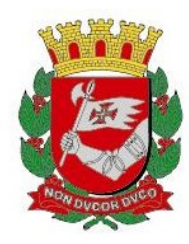

# INFORME TUBERCULOSE Nº 01/ 2023- DVE/TB

28/02/2023

## Assunto: Teste Rápido Molecular para diagnóstico de Tuberculose "TRM-TB Ultra"

O TESTE RÁPIDO MOLECULAR para diagnóstico de tuberculose utiliza a técnica PCR em tempo real para detecção do Mycobacterium tuberculosis e sua potencial resistência a Rifampicina (RIF). A implantação em 2014 ocorreu com indicação inicial apenas para amostras pulmonares (escarro, lavado broncoalveolar e escarro induzido) e em 2015 foram validadas também para algumas amostras extrapulmonares (líquido cefalorraquidiano, lavado gástrico, linfonodo, biópsia e outros tecidos). Em 2021, foi aprovado o diagnóstico em amostras de urina, que apresenta sensibilidade menor que amostras extrapulmonares e, portanto, o resultado negativo não exclui o diagnóstico de TB. As amostras de Urina para o diagnóstico de TB devem ser coletadas a primeira urina da manhã, sem desprezar o primeiro jato, a amostra deve conter no mínimo 40ml. Repetir a coleta por 03 a 06 dias consecutivos.

As amostras de TRM extrapulmonares devem ser coletadas em conjunto com a cultura de micobactérias devido ao risco de resultados falso negativos e possibilitar a identificação de espécies de micobactérias para posterior caracterização e teste de susceptibilidade a fármacos.

Com a introdução do TRM-TB ULTRA, a sensibilidade e especificidade do exame aumentou tornando-se similares às culturas. Neste sentido, o TRM busca ampliar a confirmação de casos novos e reduzir o tempo para início do tratamento convencional. Busca ainda através da identificação de resistência a Rifampicina agilizar a indicação para realização do Teste Sensibilidade ao Antimicrobiano (TSA) pesquisando a resistência a outras drogas, tendo em vista que a monorresistência a Rifampicina é rara.

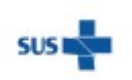

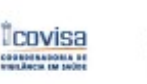

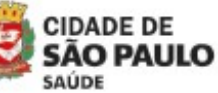

Coordenadoria de Vigilância em Saúde - COVISA

Rua General Jardim, 36 - República - São Paulo - SP - CEP 01223-012

www.prefeitura.sp.gov.br/covisa www.prefeitura.sp.gov.br/vacinasampa

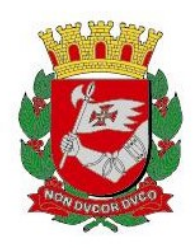

O uso do TRM **NÃO** está recomendado para:

- Tomada de decisões relativas à remoção de pacientes de isolamento para infecções transmitidas por via aérea. Para esta questão, é utilizada a baciloscopia.

- Acompanhamento de casos de tuberculose. O controle de tratamento deve ser realizado por meio de baciloscopia mensal, porém pode ser utilizado para triagem em caso de investigação de suspeita de Resistência durante o tratamento.

- Suspeita de tuberculose extrapulmonar em amostras diversas não validadas até o momento (as validadas estão descritas acima).

- Diagnóstico dos casos de retratamento de tuberculose, seja por recidiva pós cura ou abandono anterior. Nestes casos, o TRM é realizado apenas para avaliar a suscetibilidade à resistência à rifampicina. O diagnóstico nos casos de retratamento, deve-se realizar a baciloscopia e a cultura.

 A indicação do método de identificação da micobactéria através do TRM, para os casos novos de TB, é feita pelo próprio laboratório de acordo com a qualidade da amostra\* e com as informações fornecidas pela unidade solicitante no formulário PESQUISA DE MICOBACTÉRIA.

\*Qualidade da amostra: O aspecto ideal da amostra é muco-purulento e o volume ideal é de 5ml. A amostra deve ser proveniente da árvore brônquica e não da faringe ou de secreções nasais, não deve apresentar resíduos alimentares e/ou sangue, pois os mesmos são inibidores de PCR e, portanto, o TRM-TB Ultra não poderá ser realizado nessas condições. Amostras com aspectos salivares e/ou liquefeitas estão sendo processadas, porém a sensibilidade é baixa e o resultado negativo não descarta a doença. Amostras com volume inferior a 1mL de material também não serão processadas no cartucho do TRM-TB Ultra. No entanto, amostras, mesmo sem o aspecto ideal, devem ser encaminhadas ao laboratório, para análise.

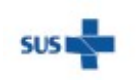

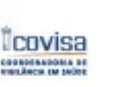

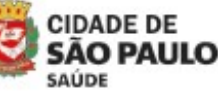

Coordenadoria de Vigilância em Saúde - COVISA

2

Rua General Jardim, 36 - República - São Paulo - SP - CEP 01223-012

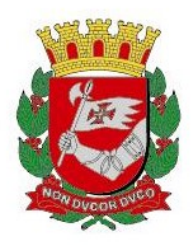

#### A. Resultados do TRM-TB Ultra e sua interpretação

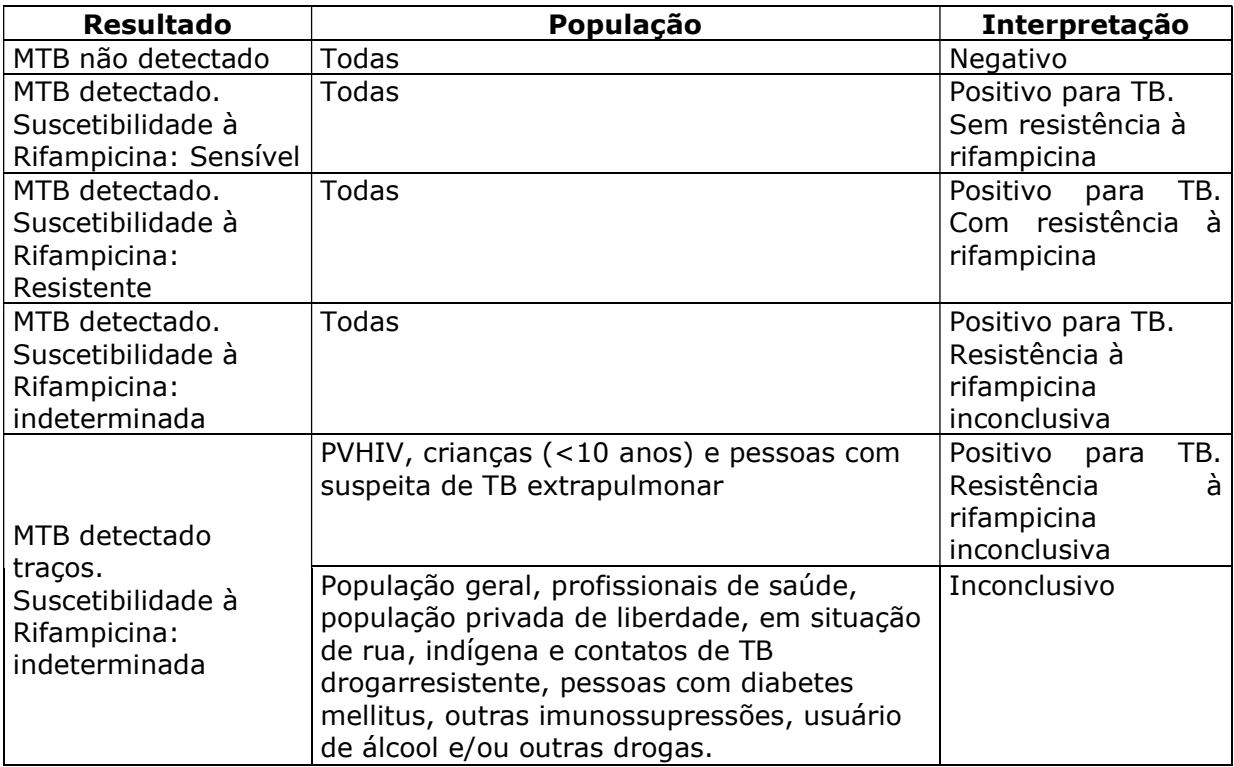

#### B. Como proceder diante dos resultados positivos

No Município de São Paulo foram definidos 5 algoritmos frente ao resultado do TRM-TB Ultra, a depender das características do caso:

- 1. Suspeita de TB pulmonar em casos novos (Algoritmo 1 do anexo);
- 2. Suspeita de TB pulmonar em casos novos em pessoas que vivem com HIV, em menores de 10 anos de idade e em casos de tuberculose extrapulmonar (Algoritmo 2 do anexo);
- 3. Suspeita de TB pulmonar em retratamento: O diagnóstico da TB pulmonar em retratamento, do ponto de vista laboratorial, deve ser feito através de baciloscopia e/ou cultura. Nestes casos o TRM é realizado somente com a finalidade de identificar a presença de resistência a Rifampicina. O MTB detectado nas amostras de retratamento não indica necessariamente doença ativa. É necessário confirmar com o resultado de baciloscopia ou cultura, aliado ao quadro clínico (Algoritmo 3 do anexo);

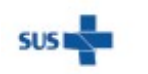

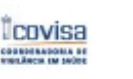

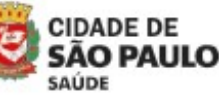

Rua General Jardim, 36 - República - São Paulo - SP - CEP 01223-012 www.prefeitura.sp.gov.br/covisa www.prefeitura.sp.gov.br/vacinasampa

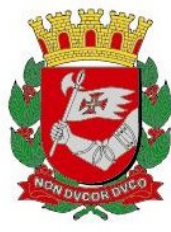

- 4. Suspeita de TB pulmonar diagnosticado por baciloscopia com volume pequeno de material clínico (menos de 1 ml) e para controle de tratamento (Algoritmo 4 do anexo);
- 5. Suspeita de TB pulmonar em casos novos de populações vulneráveis (profissional saúde (PS), profissional do sistema prisional (PSP), profissional instituição fechada (PIF), população privada de liberdade (PPL), população situação de rua (PSR), indígenas, contatos de casos de TBDR, imigrantes, estrangeiros, pessoas com diabetes mellitus, outras imunossupressões, usuário de álcool e/ou outras drogas). (Algoritmo 5 do anexo).

#### C. Informações importantes:

- 1. Estando disponível o TRM-TB Ultra no laboratório de referência fica dispensada a coleta de 2ª amostra de escarro, com exceção dos casos em que o resultado da baciloscopia se faz necessária a fim de remover pacientes de isolamento para infecções transmitidas por via aérea.
- 2. Preencher o formulário SOLICITAÇÃO DE PESQUISA MICOBACTÉRIA -TB em todos os seus campos, principalmente o correspondente às informações dos itens A, B, C e D da figura abaixo, considerando:

#### Amostra de Diagnóstico

- Caso novo (item  $B_1$  da figura): nunca tratou tuberculose ou tratou por menos de 30 dias. Neste caso, será realizado apenas o TRM.

OBS: Nos casos de diagnóstico em que a baciloscopia também se faz necessária, com exceção dos casos de retratamento, deve-se solicitar 02 amostras. A primeira preencher conforme item  $B_1$  da figura e a segunda amostra, preencher a solicitação de pesquisa de micobactéria conforme item B<sub>2</sub> da figura.

- Retratamento (item C da figura): já tratou tuberculose – recidiva pós cura ou pós-abandono.

 Controle de tratamento (item D da figura) – paciente em vigência de tratamento de tuberculose (sempre informar o mês de acompanhamento). Nos casos de pacientes em tratamento com suspeita de resistência à Rifampicina, poderá ser solicitado o TRM. (Colocar o X no item D, informar o mês e escrever: Suspeita de Resistência, realizar TRM)

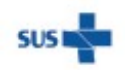

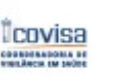

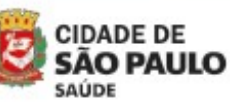

Rua General Jardim, 36 - República - São Paulo - SP - CEP 01223-012 www.prefeitura.sp.gov.br/covisa www.prefeitura.sp.gov.br/vacinasampa

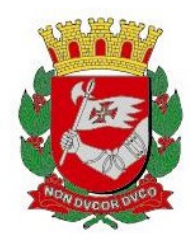

Em ambas as situações assinalar o item A, se o paciente pertence à **população** 

#### vulnerável ou se existe outra justificativa que altere o algoritmo.

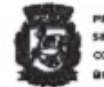

REFOITURA DE SÃO PAULO<br>ECRETARÍA MUNICIPAL DA SAŬDE .<br>Congan xa Cinx da yi Calixin Gin a ni Sirgida. NGC 0.00 WEBPER ND ARABIY 460 REVI

#### SOLICITAÇÃO DE PESQUISA MICOBACTÉRIA - TB

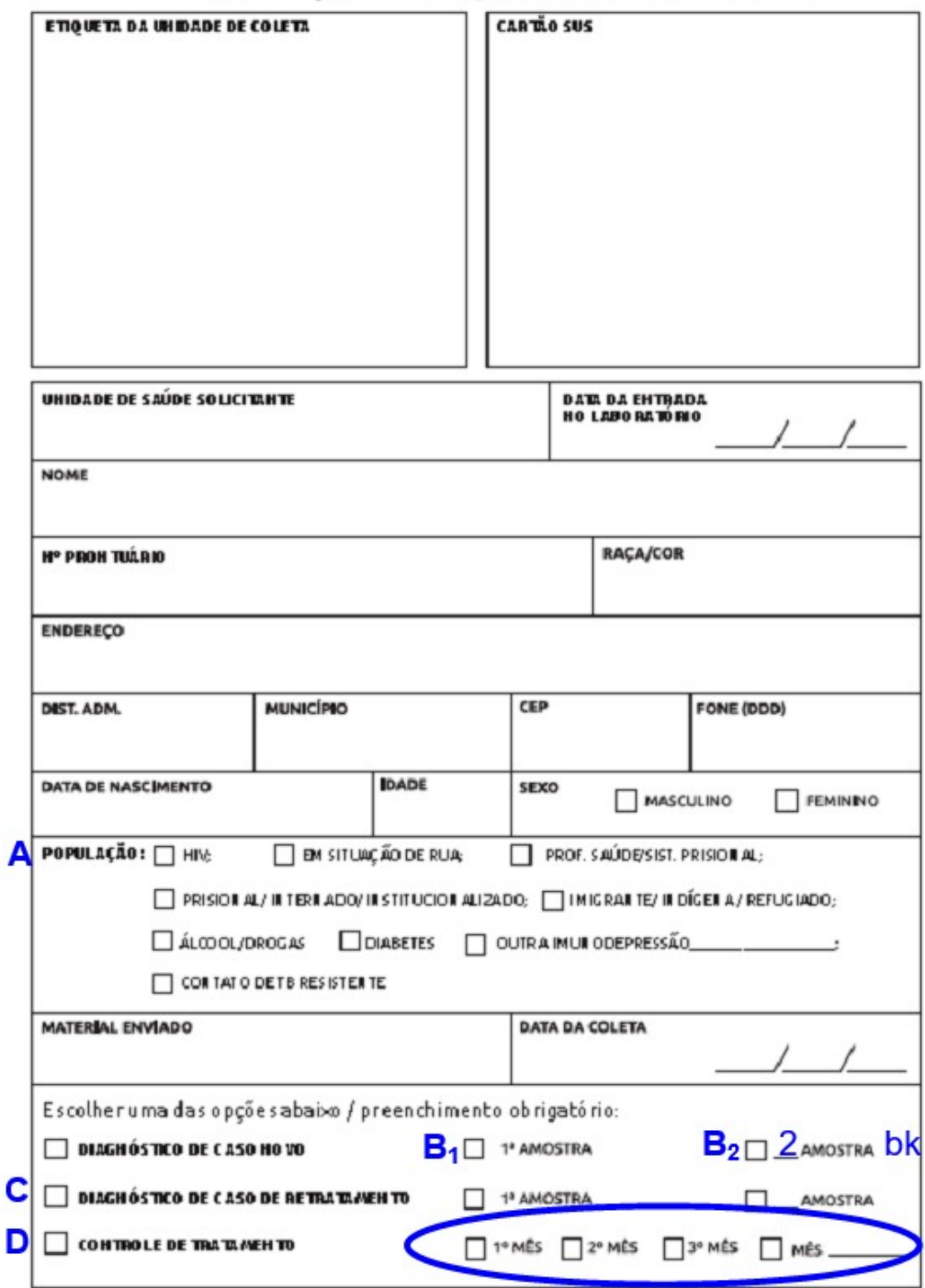

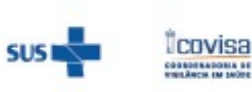

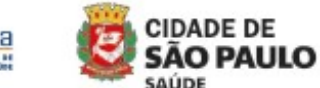

Coordenadoria de Vigilância em Saúde - COVISA

Rua General Jardim, 36 - República - São Paulo - SP - CEP 01223-012

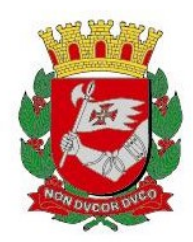

3. O formulário SOLICITAÇÃO DE CULTURA, IDENTIFICAÇÃO E TESTE DE SENSIBILIDADE, de cor amarela, deve ser preenchido, conforme critérios descritos no "Informe TB 08/202 – Critérios para solicitação de cultura de micobactérias e Teste de Sensibilidade". Sem esta solicitação, o Teste de Sensibilidade não será realizado pelo laboratório de referência estadual (Instituto Adolfo Lutz).

4. O resultado do TRM-TB Ultra que identificar resistência a Rifampicina será liberado juntamente com um informativo do laboratório (CARTA DE RECOLETA) solicitando coleta de nova amostra para repetição do TRM-TB Ultra, realização de baciloscopia e cultura. A CARTA DE RECOLETA deve acompanhar os novos formulários de PESQUISA DE MICOBACTÉRIA e SOLICITAÇÃO DE CULTURA IDENTIFICAÇÃO E TESTE DE SENSIBILIDADE e a nova amostra. O volume da amostra deve ser suficiente para todos os exames (ideal: 5ml).

5. Laudos com Resultados de Pesquisa de Micobacterium tuberculosis DETECTADO TRAÇOS com suscetibilidade à Rifampicina indeterminada serão sempre liberados com as observações 1 e 2 (vide abaixo), devendo o médico interpretar de acordo com as recomendações do Programa Nacional de Controle à tuberculose. Para estes casos é necessária a solicitação de coleta de NOVA AMOSTRA que deverá ser encaminhada juntamente com a carta de recoleta.

OBS 1: "MTB DETECTADO TRAÇOS" considerar INDETERMINADO para Pesquisa de MTB por PCR e para Suscetibilidade à Rifampicina para populações em geral, privadas de liberdade, em situação de rua, indígenas, profissionais de saúde e contatos de tuberculose resistente. PARA O DIAGNÓSTICO, É NECESSÁRIA NOVA COLETA.

OBS 2: SOMENTE para pessoas que vivem com HIV, crianças <10 anos e em casos suspeitos de tuberculose extrapulmonar o resultado "MTB DETECTADO TRAÇOS" deve ser considerado DETECTADO para Pesquisa de MTB por PCR e INDETERMINADO para Suscetibilidade à Rifampicina. PARA CONCLUSÃO DA SUSCETIBILIDADE À RIFAMPICINA, É NECESSÁRIA COLETA DE NOVA AMOSTRA.

6. Os laboratórios encaminham os resultados positivos de TRM-TB Ultra, baciloscopia e cultura por e-mail para a unidade solicitante, copiando UVIS e CRS. Casos com TRM-TB apresentando resistência a Rifampicina devem incluir cópia ao PMCT (smstb@prefeitura.sp.gov.br )

7. As Unidades/UVIS com acesso aos resultados de laboratório através do sistema Matrix podem acessar e acompanhar seus resultados através do Matrix net no computador local a qualquer momento.

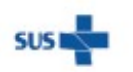

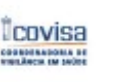

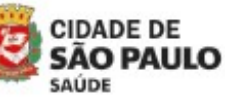

Coordenadoria de Vigilância em Saúde - COVISA

Rua General Jardim, 36 - República - São Paulo - SP - CEP 01223-012

www.prefeitura.sp.gov.br/covisa www.prefeitura.sp.gov.br/vacinasampa

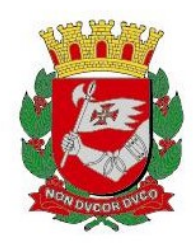

8. De acordo com novo o algoritmo definido pelo Ministério da Saúde (CGDR), toda amostra, com resultado de TRM com MTB detectado, será encaminhada para cultura e teste de sensibilidade (se houver material suficiente, mesmo sem solicitação da unidade). O Encaminhamento para Teste de sensibilidade (TS) será realizado pelo laboratório para todas as amostras de pacientes que vivem com HIV, crianças menores de 10 anos e extrapulmonar, além de todas as amostras cujo Resultado do TRM foi detectado e TEM CRITÉRIO PARA A REALIZAÇÃO DE TS.

9. Os laudos de baciloscopia ou TRM-TB irão conter informações sobre a situação da cultura, se está em andamento ou se o material foi insuficiente, indicando a necessidade de nova coleta. Neste caso, a nova amostra deverá ser encaminhada com o formulário: SOLICITAÇÃO DE CULTURA, IDENTIFICAÇÃO E TESTE DE SENSIBILIDADE referindo como justificativa em "outros" a informação TRM/TB detectado e material insuficiente para cultura.

10. É importante lembrar que todo paciente com TRM apresentando MTB detectado com resistência a rifampicina, independente do resultado na repetição, deve ser encaminhado para consulta na unidade de referência terciária do município de São Paulo, no prazo máximo de 7 dias. Em havendo discordância na repetição do exame, torna-se necessária coleta de 3ª amostra. (Informe TB 15\_22)

11. Paciente HIV em tratamento no SAE, caso apresente TRM-TB detectado com resistência à rifampicina deve ser encaminhado para uma referência terciária.

> Programa Municipal de Controle de Tuberculose Divisão de Vigilância Epidemiológica Coordenadoria de Vigilância em Saúde

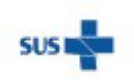

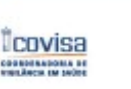

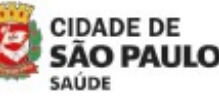

Coordenadoria de Vigilância em Saúde - COVISA

Rua General Jardim, 36 - República - São Paulo - SP - CEP 01223-012

www.prefeitura.sp.gov.br/covisa www.prefeitura.sp.gov.br/vacinasampa

1. Algoritmo diagnóstico de casos novos de TB pulmonar e laríngea em adultos e adolescentes, baseado no TRM-TB versão ULTRA

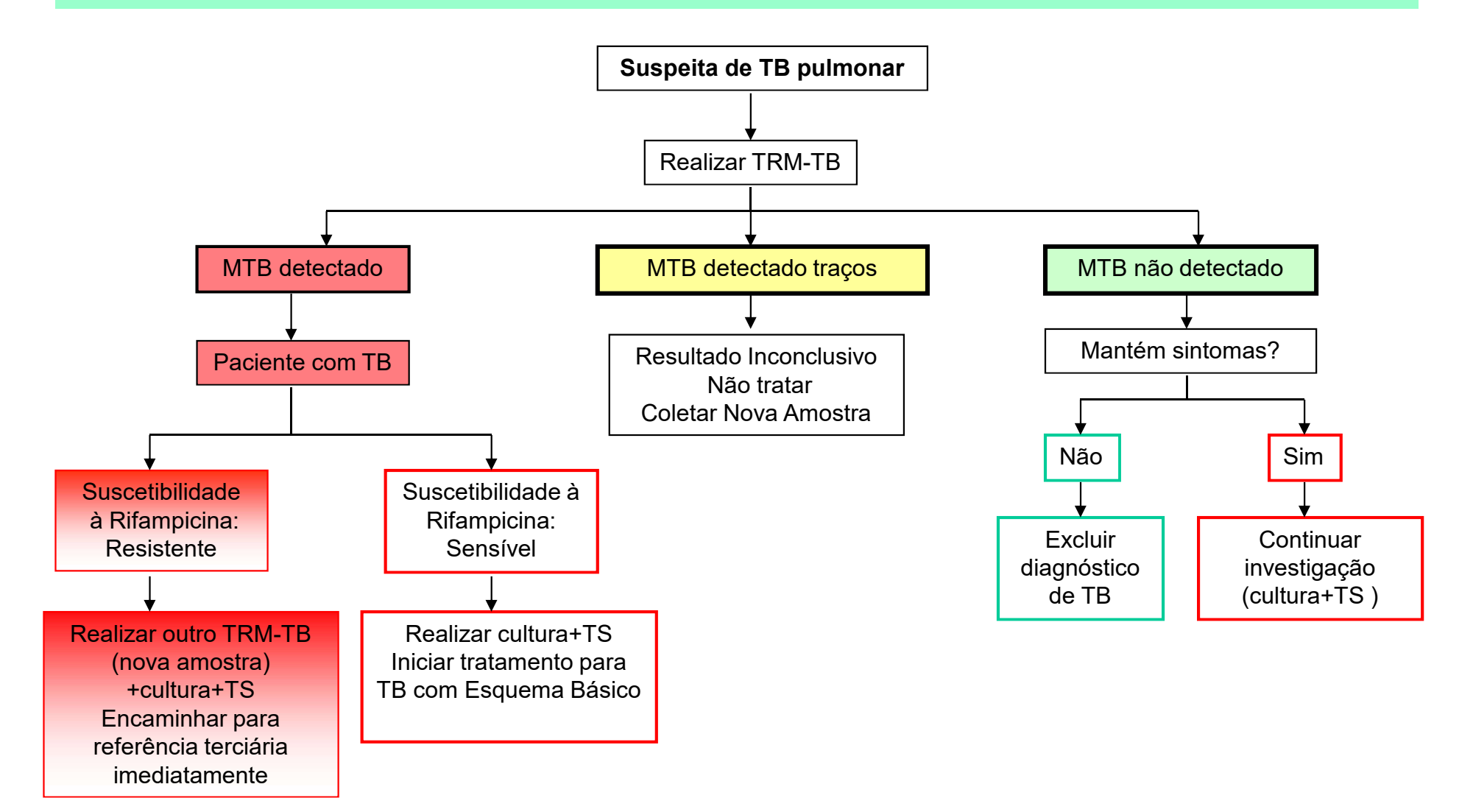

2. Algoritmo diagnóstico de casos novos de TB pulmonar e laríngea em adultos e adolescentes que vivem com HIV,crianças menores de 10 anos e em casos extrapulmonares baseado no TRM-TB versão ULTRA

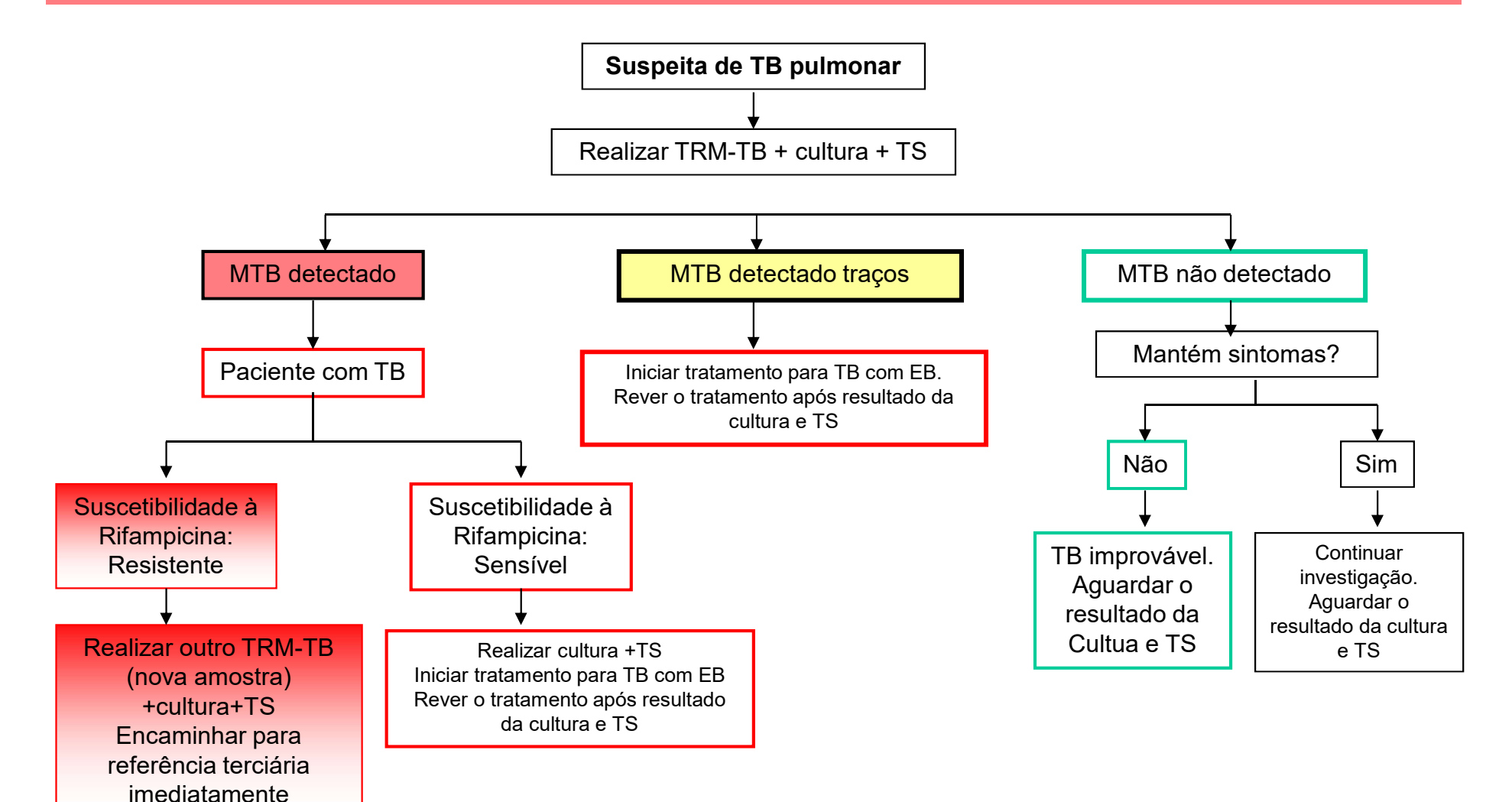

### 3. Algoritmo diagnóstico de RETRATAMENTO baseado no TRM-TB versão ULTRA

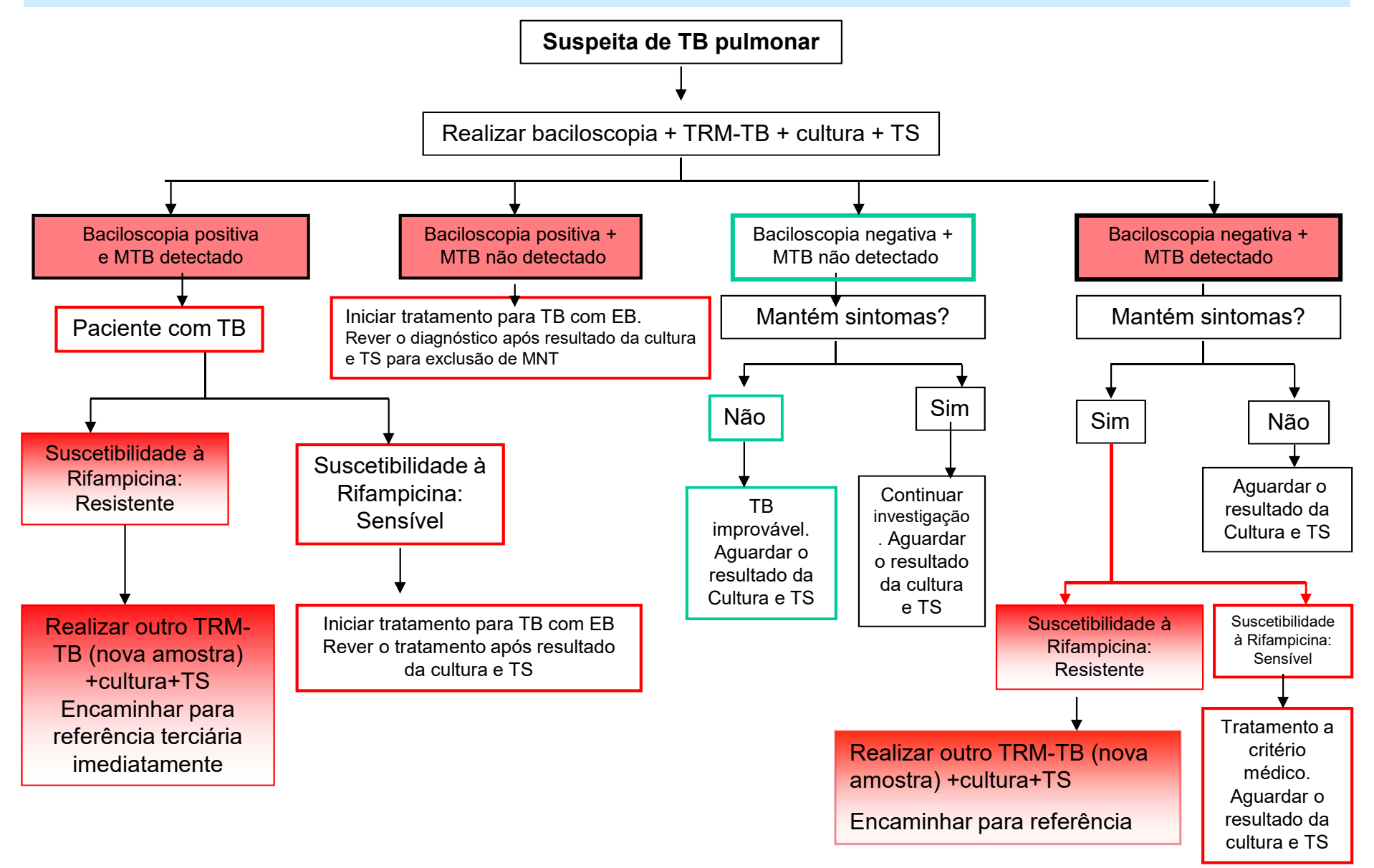

### 4. Algoritmo diagnóstico/controle por meio de Baciloscopia

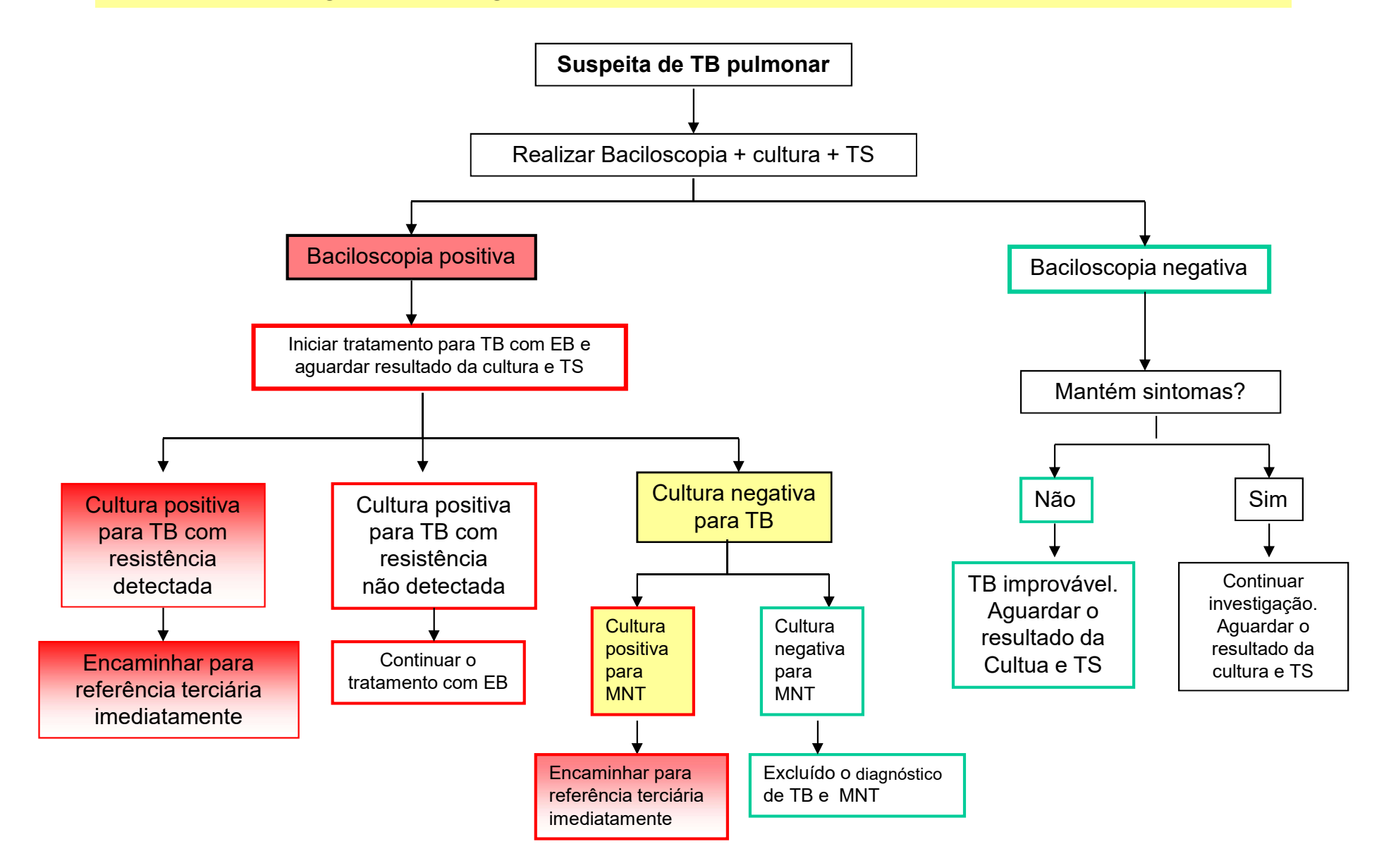

5. Algoritmo diagnóstico de casos novos de TB pulmonar e laríngea em adultos e adolescentes em situações vulneráveis (PS<sup>1</sup>, PSP<sup>2</sup>, PIF<sup>3</sup>, PPL<sup>4</sup>, PSR<sup>5</sup>, Indígenas, contatos de TBDR, imigrantes, estrangeiros, usuário de álcool e/ou outras drogas, portadores de diabetes mellitus e outras doenças imunossupressoras)

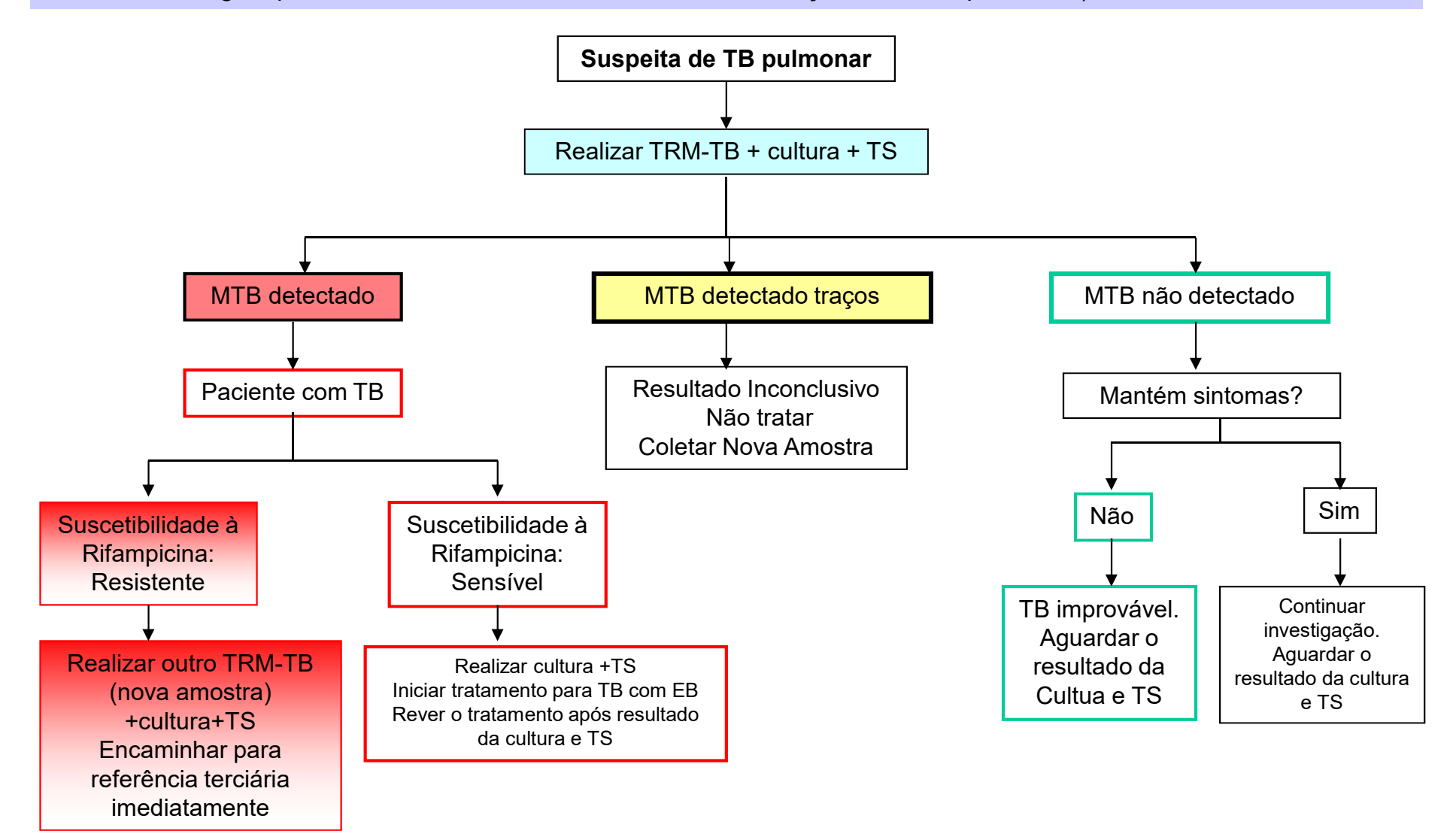

Observações: 1-Profissional de Saúde; 2-Profissional do Sistema Prisional; 3-Profissional de Instituição Fechada; 4-População Privada de Liberdade; 5-População em Situação de Rua

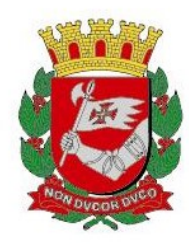

# INFORME TUBERCULOSE Nº 02/2023 - DVE/TB

07/02/2023

## Assunto: Internação social de pacientes com TB em Campos do Jordão ou Américo Brasiliense

Os Hospitais de Referência para internação de longa permanência, por causa social, de pacientes portadores de tuberculose (TB) são:

#### 1. Hospital Leonor Mendes de Barros / Hospital São Camilo

Vagas destinadas somente para pacientes do sexo masculino e sensíveis as drogas para tratamento da tuberculose. Atualmente, este hospital também disponibilizou vagas para paciente do sexo masculino com toxicidades e monorresistência à isoniazida. Endereço: Rua Agripino Lopes de Moraes, 101 – Vila Matilde – Campos do Jordão Telefone: (012) 3668 – 9000 Central de vagas de Taubaté: (012) 3625-2344/3625-2345 E-mail: drs17-central@saude.sp.gov.br

#### 2. Hospital Nestor Goulart Reis

Vagas destinadas a pacientes do sexo feminino e para pacientes de ambos os sexos que sejam portadores de TB com resistência ou em uso de esquema especial. Endereço: Rodovia Manoel de Abreu, km 06 – Américo Brasiliense Telefone: (016) 3392-1067 / 1914. Ramais 246 e 234 Central de vagas de Américo Brasiliense: (016) 3392-1067 / fax (016) 3392-1367 E-mail: hngr-crlt@saude.sp.gov.br

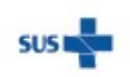

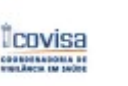

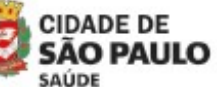

Coordenadoria de Vigilância em Saúde - COVISA

Rua General Jardim, 36 - República - São Paulo - SP - CEP 01223-012

www.prefeitura.sp.gov.br/covisa www.prefeitura.sp.gov.br/vacinasampa

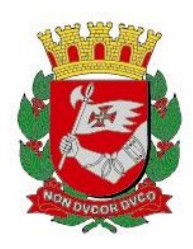

#### A. Solicitação de vaga para internação de Longa Permanência para o Hospital Leonor Mendes de Barros – Campos do Jordão:

1. Caráter da internação exclusivamente social. Vagas destinadas apenas para pacientes do sexo masculino. Casos de tuberculose com forma Resistente ou em uso de esquema de tratamento diferente do esquema básico não deverão ser encaminhado a esta instituição. Estes casos ao final do tratamento deverão retornar para a região de origem, ou seja, do local de onde foram encaminhados.

OBS: Casos com indicação clínica para internação devem ser removidos para hospitais gerais dentro do município.

2. A solicitação de vaga será feita através do sistema de agendamento SIRESP (Sistema Informatizado de Regulação do Estado de São Paulo), segundo o fluxo abaixo descrito (fluxograma 1):

2.1. A unidade de saúde de atendimento do paciente ou da equipe do consultório na rua deverá enviar por e-mail os seguintes documentos para as unidades de vigilancia em saúde (UVIS) de abrangência:

- Formulário de solicitação de vaga social HLMB (Campos do Jordão) todos os campos devem ser preenchidos (anexo 1);
- Termo de consentimento para internação social assinado pelo paciente (anexo 2);
- Relatório médico;
- Relatório Social;
- Resultado de última baciloscopia de escarro;

2.2. Ao receber os documentos da solicitação de internação, a UVIS deverá avaliar a qualidade e completude das informações e enviar por e-mail ao PMCT (smstb@prefeitura.sp.gov.br) para inserção no SIRESP.

2.3. O PMCT insere a solicitação no sistema, acompanha a validação e liberação da vaga, informando a unidade e a UVIS de eventuais necessidades de complementação de informação. Ao ser deferida a vaga no sistema SIRESP, o PMCT informa a UVIS, e a unidade solicitante da vaga.

2.4. A UVIS da área de abrangência da unidade solicitante deve providenciar o transporte do paciente junto ao parceiro designado pela CRS.

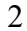

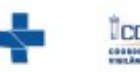

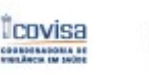

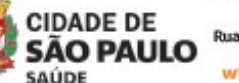

Coordenadoria de Vigilância em Saúde - COVISA

www.prefeitura.sp.gov.br/vacinasampa

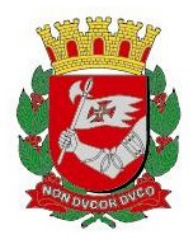

2.5. O prazo de validade da vaga é de de 3 (três) dias uteis, a contar da data de liberação.

2.6. Após confirmada a data e saída do paciente do MSP, o PMCT deve ser informado pelo e-mail smstb@prefeitura.sp.gov.br

#### B. Solicitação de vaga para internação de Longa Permanência para o Nestor Goulart Reis – Américo Brasiliense:

1. Caráter da internação exclusivamente social. Vagas são destinadas para pacientes do sexo feminino e para pacientes de ambos os sexos que sejam portadores de TB com resistência/intolerância medicamentosa. Estes casos ao final do tratamento deverão retornar para a região de origem, ou seja, do local de onde foram encaminhados. OBS: Casos com indicação clínica para internação devem ser removidos para hospitais gerais dentro do município.

2. De posse das informações, a unidade de saúde de atendimento do paciente ou da equipe do consultório na rua deve solicitar vaga preenchendo a ficha de solicitação disponibilizada no site: https://www.saude.sp.gov.br/cve-centro-de-vigilanciaepidemiologica-prof.-alexandre-vranjac/areas-de-vigilancia/tuberculose/solicitacao-deinternacao, devendo clicar em "solicitação\_internação\_tb.doc", e seguir as orientações contidas no documento.

#### C. Transporte dos pacientes:

1. A UVIS ou a unidade solicitante deve solicitar o transporte para remoção do paciente ao parceiro pactuado com a respectiva CRS.

OBS: Considerando que a validade da vaga da internação é de 3 dias, caso a UVIS/Unidade solicitante tenha dificuldade de organização do transporte, deverá informar ao PMCT para que seja solicitado aos Hospitais por e-mail a prorrogação da validade da vaga. Mediante a autorização da prorrogação da validade da vaga, o PMCT irá informar a Interlocução da UIVS, da DRVS e a unidade solicitante. Caso a unidade solicitante não consiga fazer a remoção do paciente dentro do prazo de prorrogação, deve solicitar nova vaga ao PMCT para inserção no sistema SIRESP (casos a serem encaminhados para HLMB) ou registrar a solicitação no site da SES (casos a serem encaminhado para HNGR).

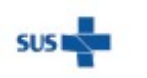

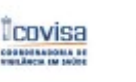

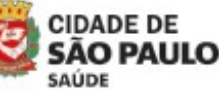

Coordenadoria de Vigilância em Saúde - COVISA

3

Rua General Jardim, 36 - República - São Paulo - SP - CEP 01223-012 www.prefeitura.sp.gov.br/covisa www.prefeitura.sp.gov.br/vacinasampa

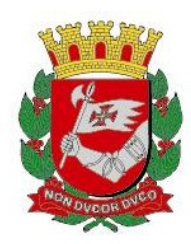

2. Considerando a necessidade legal da presença de um profissional de enfermagem em toda e qualquer remoção de paciente, a Unidade solicitante ou a UVIS deve indicar um profissional da equipe da própria unidade ou de outra unidade da regional ou do parceiro pactuado que está transferindo o doente para acompanha-lo na data agendada. Não é permitido que o acompanhamento seja feito apenas por familiar.

#### D. Retorno dos pacientes:

#### 1. Casos com alta por evasão ou motivo administrativo:

 Nestes casos os pacientes retornarão por próprios meios. Os hospitais entrarão em contato com a região que encaminhou o paciente e com o PMCT para informar a saída do paciente e cada região irá desencadear o processo de busca ativa deste paciente para resgate e continuidade do tratamento.

#### 2. Casos de óbito durante o período de internação:

 Não há disponibilidade de recursos para translado do corpo dos hospitais para o município de São Paulo. Os custos e providências legais do translado do corpo são de responsabilidade dos familiares ou responsáveis legais. Caso o paciente não possua vínculos familiares ou responsáveis legais, será enterrado no município do óbito.

#### 3. Casos com alta médica:

Pelo menos duas semanas antes da alta hospitalar, o hospital encaminha por email para a região, CRS/UVIS (com cópia para o PMCT), a informação referente aos pacientes que terão alta, as condições gerais dos mesmos, a eventual existência de necessidades especiais e a situação social. As informações serão fornecidas através de relatório padrão.

#### Pacientes com residência fixa:

Cabe a UBS/UVIS de residência informar a alta do paciente às suas respectivas famílias confirmando a disponibilidade de acolhida o retorno.

Nos casos em que o paciente ou familiar não possuírem recursos, o retorno será providenciado pela UVIS/CRS de residência através do fluxo estabelecido pela CRS.

#### Pacientes SEM residência fixa (SRF):

Os serviços que encaminharam estes pacientes são responsáveis pelo retorno deles ao município de São Paulo. Esta população SRF necessita, além do transporte, que seja disponibilizada/garantida uma vaga nos albergues da cidade através do CREAS local.

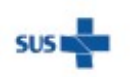

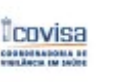

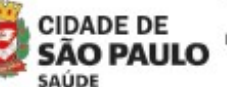

Rua General Jardim, 36 - República - São Paulo - SP - CEP 01223-012 www.prefeitura.sp.gov.br/covisa www.prefeitura.sp.gov.br/vacinasampa

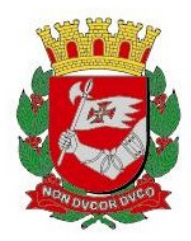

#### 4. Fluxo de retorno dos pacientes para o município de São Paulo:

4.1. Hospital de Longa Permanência comunica a alta para a região (CRS/STS/UVIS) responsável pelo caso, ou seja, a região que encaminhou o paciente.

4.2. Hospital de Longa Permanência deve informar os dados da alta médica com relatório clínico e social, especificando condições clínicas que necessitem de cuidados especiais.

4.3. STS/UVIS, cujo serviço de saúde de sua área de abrangência encaminhou o caso, deverá providenciar o transporte de retorno para o paciente, com o parceiro pactuado na CRS.

4.4. Nos casos de pessoas SRF, a UVIS de residência deve fazer contato com o CREAS local, solicitando uma vaga em albergue, a fim de que o paciente não retorne para as ruas. Quando for cedida a vaga do albergue, verificar por quantos dias poderá ficar reservado, aguardando os trâmites do transporte do paciente para São Paulo.

4.5. Em caso de retorno do paciente para casa de familiares, estes devem ser avisados pela UBS/UVIS para o acolhimento do paciente.

4.6. Após a chegada do paciente, a STS/UVIS devera informar ao PMCT para conclusão do caso, uma vez que os pacientes se encontram em alta da TB.

#### E. Registro no TBWEB:

1. Todos os pacientes encaminhados para internação devem estar notificados e atualizados no Sistema de Controle de Pacientes com Tuberculose - TBWEB e permanecerão sob a responsabilidade da unidade que solicitou a vaga até o término do tratamento, isto é, não deverá ser registrada transferência do caso para os hospitais. Durante a internação, os hospitais deverão registrar a internação, o acompanhamento e a saída.

2. Apenas os casos de pacientes que estão em tratamento com esquema especial devem ser transferidos no sistema TBWeb bem como no SITETB para que o **Hospital** Nestor Goulart Reis possa receber os medicamentos enviados pelo Ministério da Saúde.

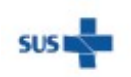

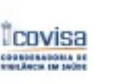

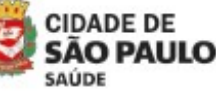

Coordenadoria de Vigilância em Saúde - COVISA

5

Rua General Jardim, 36 - República - São Paulo - SP - CEP 01223-012

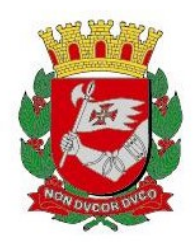

Fluxograma 1: Fluxo de solicitação de vaga para o Hospital Leonor Mendes de Barros

via SIRESP

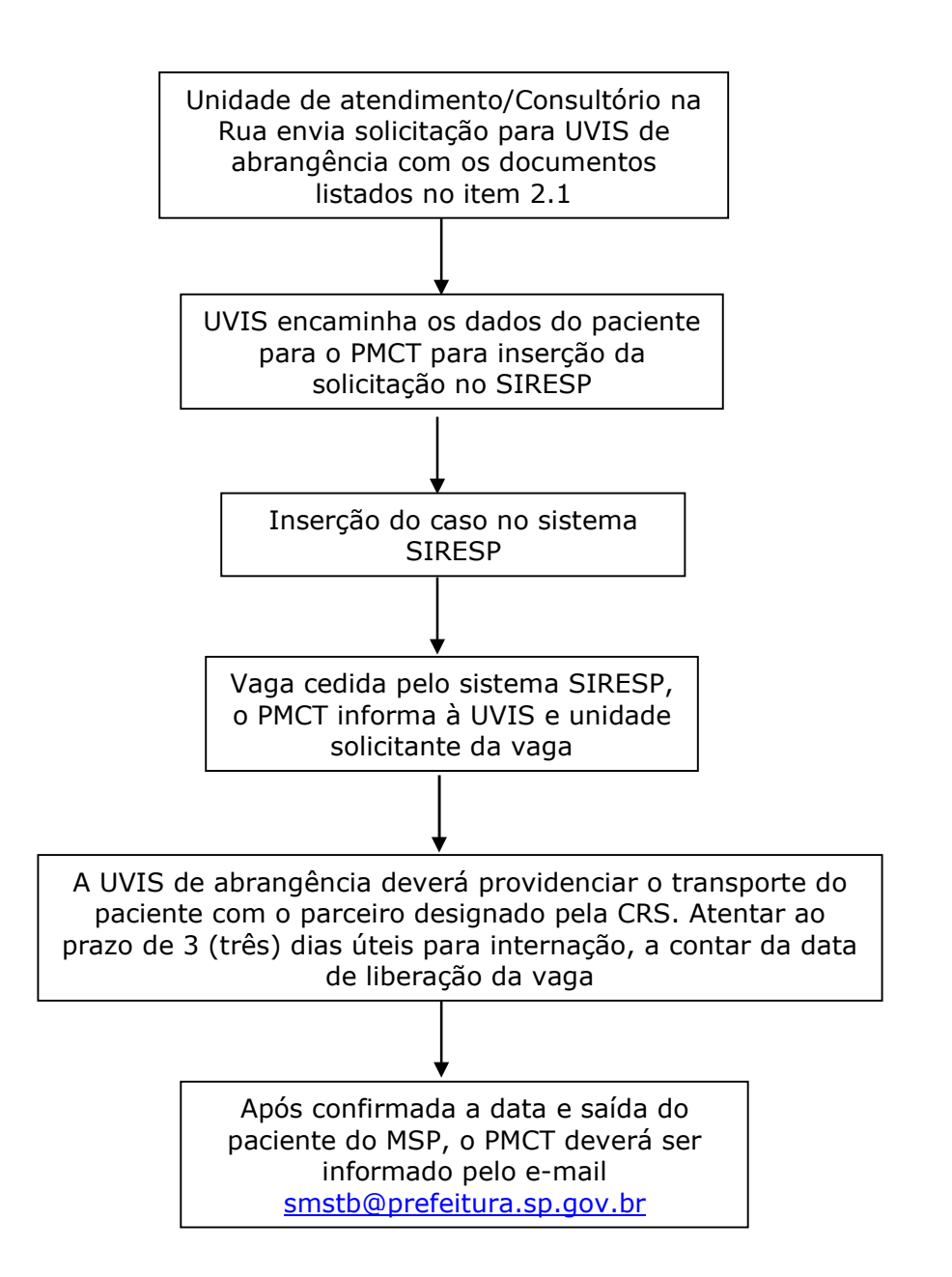

Programa Municipal de Controle de Tuberculose Divisão de Vigilância Epidemiológica Coordenadoria de Vigilância em Saúde

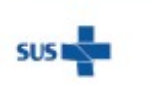

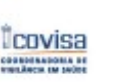

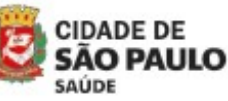

Coordenadoria de Vigilância em Saúde - COVISA

Rua General Jardim, 36 - República - São Paulo - SP - CEP 01223-012

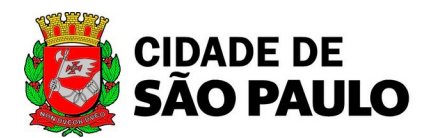

Secretaria Municipal da Saúde Coordenadoria de Vigilância em Saúde

#### **TERMO DE CONSENTIMENTO**

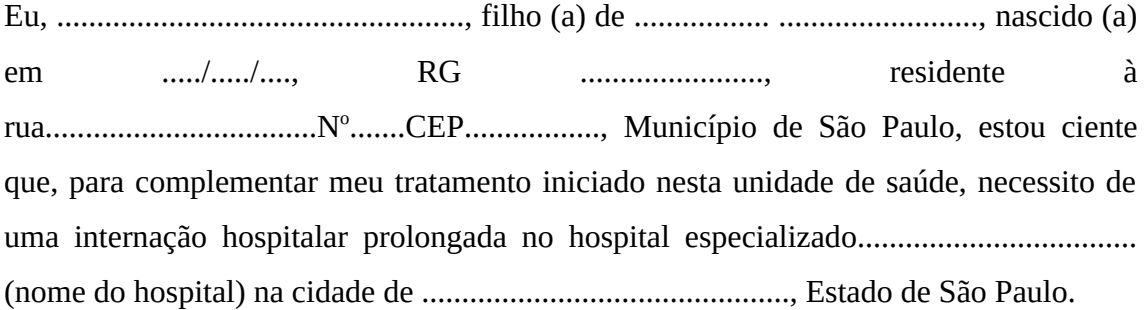

Para tanto, autorizo minha remoção para o hospital referido.

São Paulo ...../...../......

Assinatura...................................................

Observação – COVISADVE/PMCT solicita:

- 1- Nome favor completar com nome completo sem abreviaturas.
- 2- Filho (a) de ... favor completar com o nome completo da mãe.
- 3- RG caso não o possua preencher "não tem".
- 4- Endereço caso seja morador em situação de rua preencher SRF.
- 5- Assinatura assinatura ou impressão digital. - SUVIS solicita:
- 6- Quatro cópias, uma para a UBS de residência, SUVIS, uma será levada pelo paciente na data da internação. Neste caso uma cópia deve ficar no prontuário do SAE

- Em outras situações serão três copias:

UBS de residência, SUVIS, uma será levada pelo paciente na data da internação.

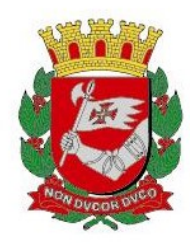

# INFORME TUBERCULOSE Nº 03 /2023- DVE/TB

15/03/2023

### Assunto: Cestas básicas

1 A Cesta Básica (CB) é um incentivo oferecido pelo Programa Municipal de Controle da Tuberculose (PMCT) para os pacientes que iniciam tratamento para tuberculose, com o objetivo de aumentar a adesão ao Tratamento Diretamente Observado (TDO) e conseqüentemente aumentar a taxa de cura da doença.

 O fornecimento das cestas básicas é realizado em postos de distribuição. A retirada é feita pelo próprio paciente mediante a apresentação de voucher nominal emitido pela empresa contratada e entregue ao paciente pela UBS de tratamento.

#### 1.Tem direito a Cesta Básica:

- Pacientes residentes no município de São Paulo que cumpram TDO diário, ou seja, 3 a 5 vezes por semana;
- Pacientes residentes no município de São Paulo em TDO que necessitem de internação de curta permanência durante o tratamento e que já recebiam cesta básica;
- Pacientes residentes no município de São Paulo que iniciaram tratamento para tuberculose e que tiveram mudança de diagnóstico para MNT, continua em TDO e já estavam na lista de CB (Obs: paciente com diagnóstico de MNT que ainda não estava cadastrado na lista de CB, não pode ser incluído).

#### 2. Não tem direito à Cesta Básica:

- Paciente privado de liberdade
- Paciente em ILTB (quimioprofilaxia)
- Paciente com internação em instituição de longa permanência para idosos
- Paciente abrigado a longo prazo em albergues da assistência social com fornecimento de refeições.

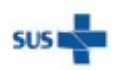

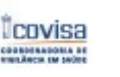

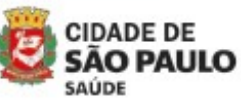

Coordenadoria de Vigilância em Saúde - COVISA

Rua General Jardim, 36 - República - São Paulo - SP - CEP 01223-012

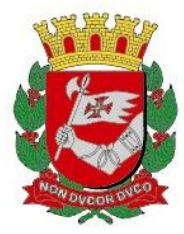

#### 3. Fornecimento da Cesta Básica

#### 3.1 Unidade de Saúde

- A UBS deverá apresentar ao paciente a proposta de Tratamento Diretamente Observado, supervisionado 3 a 5 vezes por semana, esclarecendo seus direitos e suas obrigações. Caso o paciente tenha dificuldades de fazer o TDO na UBS próxima à sua residência, a UBS deverá procurar alternativa adequada à situação do paciente, como, por exemplo, realizar o tratamento em UBS a escolha do paciente (por exemplo, próxima ao seu local de trabalho). A UBS de residência deve manter o contato com a UBS colaboradora no sentido de acompanhar o tratamento e estabelecer o local que solicitará a cesta (de preferência o local realizador do TDO).
- Após a concordância do paciente e a definição da estratégia, a UBS deverá preencher o "Contrato de adesão ao Tratamento de Tuberculose na forma Diretamente Observado (TDO)" (ANEXO 1). Este documento deverá ser lido e explicado ao paciente. No momento da adesão ao contrato, o paciente deverá assina-lo em duas vias. A UBS deverá enviar uma das vias para a UVIS de referência e arquivar a outra no prontuário do paciente.

#### 3.2 Unidade de Vigilância em Saúde - UVIS

- A UVIS deverá receber mensalmente da UBS os "Contratos de adesão ao Tratamento de Tuberculose na forma Diretamente Observado (TDO)" dos pacientes em seu 1º mês de tratamento e a "Planilha de Acompanhamento Diário - Tratamento Diretamente Observado - TDO" (ANEXO 2) dos pacientes a partir do 2ºmês, e com essas informações elaborar a "*Planilha* Listagem de Solicitação Mensal de Cestas Básicas" (ANEXO 3). Nessa planilha devem ser realizadas as inclusões, exclusões e suspensões de cestas para pacientes que não tenham cumprido o TODO de 3 a 5x/semana no mês anterior. As inclusões de novos pacientes devem ser apontadas na planilha em "vermelho". Os pacientes excluídos e suspensos não devem constar na listagem final do pedido mensal (pedidos zerados).
- Essa planilha deverá ser encaminhada ao PMCT para o e-mail smstb@prefeitura.sp.gov.br, até o dia 5 do mês (IMPRETERIVELMENTE), juntamente com o **memorando** de responsabilidade pelos dados informados, devidamente datado e assinado pelo Fiscal Local, conforme modelo (ANEXO 4).

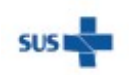

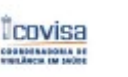

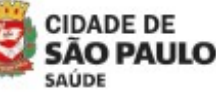

Rua General Jardim, 36 - República - São Paulo - SP - CEP 01223-012 www.prefeitura.sp.gov.br/covisa

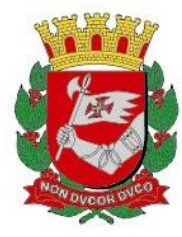

 Nos meses em que houver feriado coincidindo com o período estabelecido (dia 05 do mês), as UVIS serão comunicadas pelo PMCT quanto à alteração do prazo de envio da Planilha Listagem de Solicitação Mensal de Cestas Básicas.

#### 3.3 Programa Municipal de Controle da Tuberculose - PMCT

- O PMCT receberá as "Planilhas Listagem de Solicitação Mensal de Cestas Básicas" de cada UVIS, consolidará e enviará à empresa contratada até o dia 8 de cada mês.
- A empresa contratada encaminhará até o dia 15 de cada mês os vouchers nominais ao PMCT.
- O PMCT informará as UVIS para que procedam a retirada, conferência e distribuição dos vouchers nominais às UBS.
- O período de retirada das cestas básicas pelos pacientes nos postos de distribuição deverá ocorrer entre os dias 20 e 30 de cada mês. A entrega de cestas é sempre correspondente ao mês vigente não sendo possível guardar o voucher do mês anterior para ser buscado no mês posterior.

#### 4. Extravio ou perda do voucher:

Em qualquer situação de perda ou extravio de voucher, o PMCT deve ser comunicado com a máxima brevidade para que possa, em consulta ao fornecedor de cestas, decidir e orientar a UVIS da região caso a caso.

- Nos casos em que o extravio ou perda do voucher ocorrer nas UVIS ou UBS, deverá ser registrado Boletim de Ocorrência Policial e obrigatoriamente encaminhar uma cópia ao PMCT, que realizará contato com a empresa responsável pela distribuição da Cesta:
	- o Caso a cesta básica NÃO tenha sido retirada, e ainda haja tempo oportuno de prazo de entrega do voucher, este será cancelado e a unidade será autorizada a realizar um documento para ser entregue ao paciente. Este documento pode ser realizado em receituário ou memorando timbrado da unidade e deve constar as seguintes informações grafadas de forma legível: número do memorando, nome completo do paciente, endereço do posto de retirada, data de retirada (20 a 30 do mês) e assinatura do profissional. Com este documento, o paciente poderá retirar sua cesta no posto de distribuição.

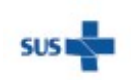

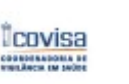

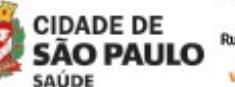

Coordenadoria de Vigilância em Saúde - COVISA

Rua General Jardim, 36 - República - São Paulo - SP - CEP 01223-012

www.prefeitura.sp.gov.br/covisa www.prefeitura.sp.gov.br/vacinasampa

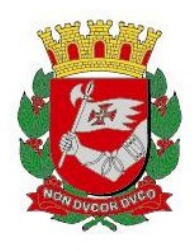

- o Caso a cesta básica já tenha sido retirada, o PMCT não terá como repor esta cesta e, portanto, a unidade ou profissional deverá se responsabilizar pelo fornecimento da cesta para o paciente.
- A perda do voucher pelo paciente deverá ser comunicada à UBS o mais rápido possível, e esta à sua UVIS de referência, que comunicará obrigatoriamente ao PMCT, para que seja solicitado o bloqueio à empresa contratada:
	- o Caso a cesta básica NÃO tenha sido retirada, a unidade será autorizada a realizar o documento para que o paciente retire a cesta básica no posto de distribuição, conforme orientação anterior.
	- o Caso a cesta básica já tenha sido retirada, o paciente ficará sem o incentivo daquele mês.
- Caso o paciente não receba a cesta por qualquer outro motivo e ainda haja tempo oportuno de prazo de entrega do voucher, comunicar ao PMCT, o mais rápido possível, para análise caso a caso. As reclamações e sugestões por parte dos usuários são sempre benvindas e ajudam a aprimorar os processos do incentivo, no entanto reclamações mesmo que pertinentes, após o período do mês para entrega oportuna, não possibilitarão ao paciente a busca do benefício do mês anterior junto com o benefício do mês subsequente.

#### Autorizações emitidas por iniciativa das UBS sem informar e sem orientação prévia do PMCT, não serão aceitas pelo fornecedor.

#### 5. Observações importantes:

- O paciente tem direito a receber mensalmente uma cesta básica quando realizar TDO 3 a 5 vezes por semana durante todo o tratamento. Desta forma, quando houver atraso ou falha na inclusão do mesmo na lista de solicitação mensal de cesta básica, o paciente deverá continuar recebendo a Cesta Básica até que complete o número de cestas a que tem direito, mesmo após a alta; isto deve ser informado na listagem.
- Os vouchers que não forem entregues aos pacientes no prazo para retirada nos postos de distribuição deverão ser devolvidos ao PMCT, com a justificativa da UBS para a não entrega dos mesmos. A devolução deve ser realizada em memorando da UVIS e deve constar as seguintes informações: número do memorando, nome completo do paciente e, endereço do posto de retirada, data de retirada (20 a 30 do mês) e assinatura do profissional, com os vouchers a serem devolvidos e as respectivas justificativas fisicamente em anexo. Essa

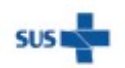

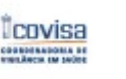

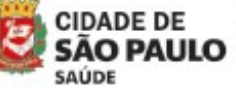

Coordenadoria de Vigilância em Saúde - COVISA

Rua General Jardim, 36 - República - São Paulo - SP - CEP 01223-012

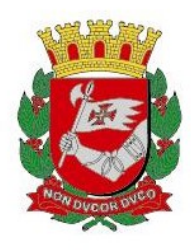

entrega pode ser protocolada via SEI desde que sejam enviados o processo e o documento físico SIMULTANEAMENTE ao ato da entrega. Não será considerado devolvido o voucher que não der entrada e não for protocolado fisicamente no PMCT.

#### 6. Prestação de contas e aprovação para pagamento ao fornecedor:

#### 6.1 A empresa contratada

- A empresa contratada encaminhará ao PMCT, ao final do período de entrega (de 20 a 30 de cada mês) a "Lista de Entrega das Cestas Básicas por Posto de Distribuição" (ANEXO 5).
- A "Lista de Entrega das Cestas Básicas por Posto de Distribuição" deverá conter identificação da Coordenadoria Regional de Saúde e da Supervisão Técnica de Saúde e relação nominal com assinatura dos pacientes que receberam a cesta básica no mês de referência.
- Para efetivação da entrega das cestas deverá constar na Lista de Entrega das Cestas Básicas por Posto de Distribuição a assinatura do paciente ou seu representante. Caso a cesta tenha sido entregue a um representante, este deverá ser devidamente identificado por meio de nome completo e número de RG.

#### 7. ANEXOS

- Anexo 1 Contrato de Adesão ao Tratamento de Tuberculose forma TDO
- Anexo 2 Planilha de Acompanhamento Diário TDO
- Anexo 3 Planilha de Listagem de Solicitação Mensal de Cestas Básica
- Anexo 4 Modelo Memorando Responsabilidade sobre dados informados (UVIS – PMCT)
- Anexo 5 Lista de entrega das Cestas Básicas Posto de Distribuição

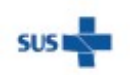

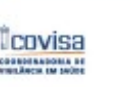

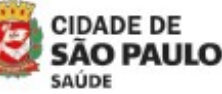

Coordenadoria de Vigilância em Saúde - COVISA

Rua General Jardim, 36 - República - São Paulo - SP - CEP 01223-012

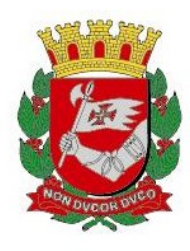

ANEXO 4

MEMO Nº \_\_\_ /2023

A/C COVISA - PMCT

Conforme "Informe Tuberculose Nº03/2023 - DVE/TB de 07/02/2023", informo que os pacientes listados em Planilha de Solicitação de Cestas Básicas do mês de \_\_\_\_/2023 da UVIS \_\_\_\_\_\_\_\_\_\_\_\_ estão devidamente notificados no sistema TBWEB, iniciando e/ou realizando tratamento supervisionado, conforme "Contrato de adesão ao Tratamento de Tuberculose na forma Diretamente Observado (TDO)" assinado, ou registro em "Planilha de Acompanhamento Diário - Tratamento Supervisionado - TDO". Informo ainda que os dados informados no sistema TBWEB estão devidamente atualizados até \_\_/\_\_/2023.

São Paulo, \_\_\_ de \_\_\_\_\_ de 2023.

Nome e assinatura do Fiscal Local ou responsável / RF

#### ANEXO 5

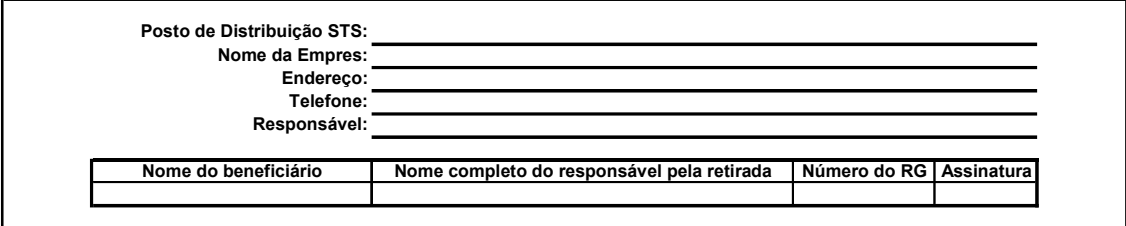

Programa Municipal de Controle de Tuberculose Divisão de Vigilância Epidemiológica Coordenadoria de Vigilância em Saúde

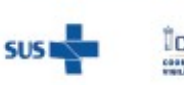

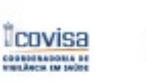

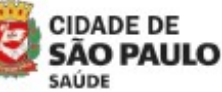

Coordenadoria de Vigilância em Saúde - COVISA

Rua General Jardim, 36 - República - São Paulo - SP - CEP 01223-012

www.prefeitura.sp.gov.br/covisa www.prefeitura.sp.gov.br/vacinasampa

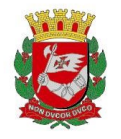

Prefeitura do Município de São Paulo Secretaria Municipal da Saúde Coordenadoria de Vigilância em Saúde

#### $PCT - UBS$ CONTRATO DE ADESÃO AO TRATAMENTO DIRETAMENTE OBSERVADO DE TUBERCULOSE – VIA UNIDADE

Eu, \_\_\_\_\_\_\_\_\_\_\_\_\_\_\_\_\_\_\_\_\_\_\_\_\_\_\_\_\_\_\_\_\_\_\_\_\_, declaro que fui esclarecido pela equipe assistencial de minha unidade a respeito das formas de tomada dos medicamentos para tratamento da Tuberculose e das vantagens do Tratamento Diretamente Observado e que:

 Estou de acordo em realizar o Tratamento Diretamente Observado pela equipe da Unidade de Saúde todos os dias úteis:

Estou ciente de que aderindo a esta modalidade terei direito, como forma de incentivo, a uma cesta básica mensal pelo período em que tomar a medicação na presença da equipe da Unidade de Saúde diariamente.

Estou ciente de que caso falte, abandone, mude de endereço sem aviso à Unidade de Saúde, passe a tomar a medicação sem acompanhamento da equipe de saúde, imediatamente deixarei de ter direito ao benefício da Cesta Básica.

Estou ciente de que por qualquer motivo não conseguir retirar a cesta no período de validade do voucher, devo comunicar a UBS o mais rápido possível, até o dia 30 do mês seguinte. Caso não consiga avisar até este prazo perderei o direito a esta cesta.

 Não aceito realizar o Tratamento Diretamente Observado pelo seguinte motivo: \_\_\_\_\_\_\_\_\_\_\_\_\_\_\_\_\_\_\_\_\_\_\_\_\_\_\_\_\_\_\_\_\_\_\_\_\_\_\_\_\_\_\_\_\_\_\_\_\_\_\_\_\_\_\_\_\_\_\_\_\_\_\_\_\_\_\_\_

\_\_\_\_\_\_\_\_\_\_\_\_\_\_\_\_\_\_\_\_\_\_\_\_\_\_\_\_\_\_\_\_\_\_\_\_\_\_\_\_\_\_\_\_\_\_\_\_\_\_\_\_\_\_\_\_\_\_\_\_\_\_\_\_\_\_\_\_

 $\_$  , and the set of the set of the set of the set of the set of the set of the set of the set of the set of the set of the set of the set of the set of the set of the set of the set of the set of the set of the set of th

Prefeitura do Município de São Paulo Secretaria Municipal da Saúde Coordenadoria de Vigilância em Saúde

#### $PCT = UBS$ CONTRATO DE ADESÃO AO TRATAMENTO DIRETAMENTE OBSERVADO DE TUBERCULOSE – VIA UNIDADE

Eu, \_\_\_\_\_\_\_\_\_\_\_\_\_\_\_\_\_\_\_\_\_\_\_\_\_\_\_\_\_\_\_\_\_\_\_\_\_, declaro que fui esclarecido pela equipe assistencial de minha unidade a respeito das formas de tomada dos medicamentos para tratamento da Tuberculose e das vantagens do Tratamento Diretamente Observado e que:

 Estou de acordo em realizar o Tratamento Diretamente Observado pela equipe da Unidade de Saúde todos os dias úteis:

Estou ciente de que aderindo a esta modalidade terei direito, como forma de incentivo, a uma cesta básica mensal pelo período em que tomar a medicação na presença da equipe da Unidade de Saúde diariamente.

Estou ciente de que caso falte, abandone, mude de endereço sem aviso à Unidade de Saúde, passe a tomar a medicação sem acompanhamento da equipe de saúde, imediatamente deixarei de ter direito ao benefício da Cesta Básica.

Estou ciente de que por qualquer motivo não conseguir retirar a cesta no período de validade do voucher, devo comunicar a UBS o mais rápido possível, até o dia 30 do mês seguinte. Caso não consiga avisar até este prazo perderei o direito a esta cesta.

 Não aceito realizar o Tratamento Diretamente Observado pelo seguinte motivo: \_\_\_\_\_\_\_\_\_\_\_\_\_\_\_\_\_\_\_\_\_\_\_\_\_\_\_\_\_\_\_\_\_\_\_\_\_\_\_\_\_\_\_\_\_\_\_\_\_\_\_\_\_\_\_\_\_\_\_\_\_\_\_\_\_\_\_\_

 $\_$ 

São Paulo, de de 20 de 20

\_\_\_\_\_\_\_\_\_\_\_\_\_\_\_\_\_\_\_\_\_\_\_\_\_\_\_\_\_\_\_\_\_\_\_\_\_\_\_\_\_\_\_\_\_\_\_\_\_\_

São Paulo, de de 20

 $\_$  , and the set of the set of the set of the set of the set of the set of the set of the set of the set of the set of the set of the set of the set of the set of the set of the set of the set of the set of the set of th

Paciente Responsável pelo atendimento

 $\_$  , and the set of the set of the set of the set of the set of the set of the set of the set of the set of the set of the set of the set of the set of the set of the set of the set of the set of the set of the set of th Paciente Responsável pelo atendimento

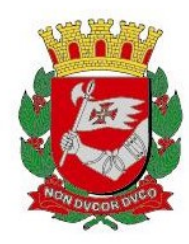

## INFORME TUBERCULOSE Nº 05/ 2023- DVE/TB

08/02/2023

Assunto: Avaliação para introdução do Tratamento da Infecção Latente da Tuberculose (TILTB - quimioprofilaxia) em pacientes com indicação de terapia com anti-TNFα e outros medicamentos biológicos.

Estudos que avaliam o risco de adoecimento por tuberculose (TB) em pacientes em uso de drogas anti-TNF-alfa (Infliximab, Adalimub e Etanercepte e outros) para o tratamento de artrite reumatóide, artrite psoriática, doença de Crohn, espondilite anquilosante, Lupus e outras doenças, indicam a necessidade de realização do TILTB devido à alta taxa de morbimortalidade neste grupo.

A investigação criteriosa de TB ativa a fim de afastar a possibilidade de submeter o paciente com TB a um tratamento inadequado, sempre deve preceder a indicação de quimioprofilaxia para estes pacientes.

#### Resultados da investigação:

- Tuberculose ativa instituir o tratamento com esquema básico (4 drogas).
- Infecção latente da tuberculose Prova tuberculínica (PT) igual ou superior a 5mm OU IGRA positivo - iniciar o TILTB com isoniazida por 6 meses.

Todos os pacientes com indicação de uso de anti-TNF-alfa que procurem as unidades da rede básica de saúde para retirada de medicação para TILTB deverão ser encaminhados para o responsável pela vigilância epidemiológica da UBS, que irá confirmar a realização dos exames relativos à confirmação de avaliação clínica prévia afastando a tuberculose ativa.

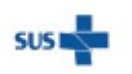

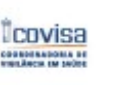

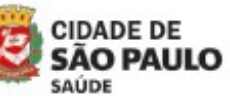

Coordenadoria de Vigilância em Saúde - COVISA

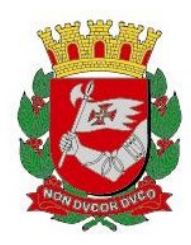

A avaliação para afastar tuberculose ativa compreende a avaliação clínica, epidemiológica, radiológica e bacteriológica, sendo esta última indicada para o sintomático respiratório.

O intervalo de tempo entre o inicio de tratamento da ILTB e da realização do tratamento imunossupressor é indicado pelo médico que fará o tratamento da doença de base.

#### Para os casos com comprovação de que foi afastada TB ativa, o responsável pela vigilância epidemiológica da UBS deverá:

- Notificar o caso ILTB.
- Oferecer TDO.
- Orientar quanto ao acompanhamento mensal com o médico da UBS. Caso o paciente deseje realizar seu tratamento/acompanhamento na rede privada, orientá-lo quanto a necessidade de apresentação de relatório médico mensal para a dispensação da medicação até o final do tratamento.

#### Para os casos sem confirmação de que foi afastada TB ativa:

 Encaminhar para a referência secundária para descarte de tuberculose ativa e instituição do TILTB. A referência deverá reencaminhar o paciente para acompanhamento na UBS.

Para o uso de medicamento para TILTB, que não sejam a Isoniazida, deve ter validação solicitada ao PMCT conforme descrito no Informe TB 23\_23 "Solicitação de medicamentos especiais para o tratamento da tuberculose para pacientes em acompanhamento ambulatorial".

Obs: Conforme orientação do MS, "para os indivíduos em tratamento de infecção latente por Mycobacterium tuberculosis nos serviços de saúde privados, recomenda-se que a notificação e encerramento do caso no sistema IL-TB sejam feitos pelo serviço de saúde do setor público responsável pela dispensação dos medicamentos". Nestes casos, a UBS deverá realizar a notificação e encaminhar para a UVIS que registrará no sistema IL-TB.

#### Programa Municipal de Controle de Tuberculose Divisão de Vigilância Epidemiológica Coordenadoria de Vigilância em Saúde

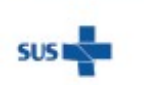

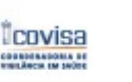

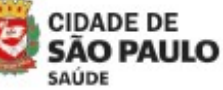

Coordenadoria de Vigilância em Saúde - COVISA

Rua General Jardim, 36 - República - São Paulo - SP - CEP 01223-012

www.prefeitura.sp.gov.br/covisa www.prefeitura.sp.gov.br/vacinasampa

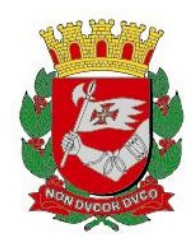

# NFORME TUBERCULOSE Nº 06 / 2023 - DVE/TB

02/02/2023

## Assunto: Bilhete Único

O fornecimento de Recargas para Bilhete Único (BU) pela Secretaria Municipal da Saúde / COVISA/ DVE - Programa Municipal de Controle da Tuberculose (PMCT) visa evitar a descontinuidade do tratamento e diminuir o impacto da doença no orçamento da família, atendendo, assim, à orientação da OMS de zerar os gastos catastróficos decorrentes da tuberculose.

#### 1. TEM DIREITO AO RECEBIMENTO DE BILHETE ÚNICO

- Todo paciente residente no município de São Paulo em TDO que tenha necessidade de utilizar transporte para freqüentar a UBS diariamente para tomada da medicação ou consulta em outra Unidade de Saúde.
- Todo paciente residente no município de São Paulo em tratamento autoadministrado que precisar de transporte para a realização de exames ou consulta em outra Unidade de Saúde.
- Toda pessoa residente no município de São Paulo que seja contato de paciente em tratamento para tuberculose para realização de exames pertinentes à investigação.

#### 2. SOLICITAÇÃO E TROCA DE BILHETES UNICOS

- A UVIS solicitará ao PMCT, por meio de e-mail e com, pelo menos, um dia de antecedência à data de retirada, o quantitativo de BU, conforme a necessidade de suas Unidades. Estes BU serão disponibilizados aos usuários que atendam aos critérios estabelecidos.
- O paciente/contato terá direito a utilizar até 02 (dois) deslocamentos /dia (ida e volta).

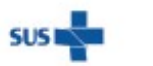

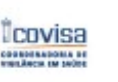

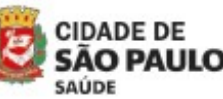

Coordenadoria de Vigilância em Saúde - COVISA

Rua General Jardim, 36 - República - São Paulo - SP - CEP 01223-012

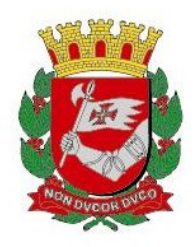

- Os BU sem crédito deverão ser trocados no PMCT, pelo mesmo número de cartões recarregados, com solicitação via e-mail e com um dia de antecedência à data da retirada.
- Esta devolução deverá ser encaminhada por um documento em formato de memorando da UVIS e deve constar as seguintes informações: número do memorando, número do(s) bilhete(s) e assinatura do profissional, com a descrição individual dos bilhetes únicos a serem devolvidos além de os mesmos constarem fisicamente em anexo. Essa entrega pode ser protocolada via SEI desde que sejam enviados o processo e o documento físico SIMULTANEAMENTE ao ato da entrega. Não será considerado devolvido o bilhete que não der entrada e não for protocolado fisicamente no PMCT.

#### 3. BILHETES ADICIONAIS

 Conforme a demanda da Unidade de tratamento, a UVIS poderá solicitar bilhetes únicos adicionais ao PMCT, via e-mail, que irão se somar ao número de cartões já retirados inicialmente.

#### 4. EXTRAVIO OU PERDA DO CARTÃO

 O extravio ou perda do cartão pelo usuário deverá ser comunicado por meio de impresso padrão (ANEXO 1) pela UBS à UVIS e, posteriormente, ao PMCT, assinado pelo usuário. Este encaminhamento deverá ser feito por um documento em formato de memorando da UVIS e deve constar as seguintes informações: número do memorando, número do(s) bilhete(s) extraviado(s) e assinatura do profissional, com as respectivas justificativas de perda e extravio (impresso padrão) fisicamente em anexo. Essa entrega pode ser protocolada via SEI desde que sejam enviados o processo e o documento físico SIMULTANEAMENTE ao ato da entrega. Não será considerada devolvida a justificativa que não der entrada e não for protocolada fisicamente no PMCT.

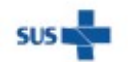

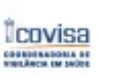

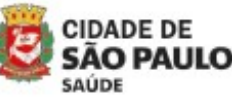

Coordenadoria de Vigilância em Saúde - COVISA

Rua General Jardim, 36 - República - São Paulo - SP - CEP 01223-012

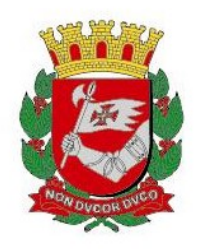

- Nos casos em que o extravio ou perda do cartão ocorra na UVIS ou UBS, deverá ser realizado o Boletim de Ocorrência e uma cópia deste deverá ser encaminhada ao PMCT. Este encaminhamento deverá ser feito por um documento em formato de memorando da UVIS e deve constar as seguintes informações: número do memorando, número do(s) bilhete(s) extraviado(s) e assinatura do profissional, com as respectivas justificativas de perda e extravio (boletim de ocorrência) fisicamente em anexo. Essa entrega pode ser protocolada via SEI desde que sejam enviados o processo e o documento físico **SIMULTANEAMENTE** ao ato da entrega. Não será considerada devolvida a justificativa que não der entrada e não for protocolada fisicamente no PMCT.
- Nos casos de evasão ou abandono do tratamento pelo paciente em que o mesmo não seja encontrado para a devolução do bilhete, deverá ser realizado o Boletim de Ocorrência e uma cópia deste deverá ser encaminhada ao PMCT. Este encaminhamento deverá ser feito por um documento em formato de memorando da UVIS e deve constar as seguintes informações: número do memorando, número do(s) bilhete(s) extraviado(s) e assinatura do profissional, com as respectivas justificativas de perda e extravio (boletim de ocorrência) fisicamente em anexo. Essa entrega pode ser protocolada via SEI desde que sejam enviados o processo e o documento físico SIMULTANEAMENTE ao ato da entrega. Não será considerada devolvida a justificativa que não der entrada e não for protocolada fisicamente no PMCT.
- Nos casos que os bilhetes sejam devolvidos sem identificação visível em nenhum dos lados do bilhete ou totalmente danificados (dano visível ao chip), deverá ser realizado o Boletim de Ocorrência e uma cópia deste deverá ser encaminhada ao PMCT. Este encaminhamento deverá ser feito por um documento em formato de memorando da UVIS e deve constar as seguintes informações: número do memorando, número do(s) bilhete(s) extraviado(s) e assinatura do profissional, com as respectivas justificativas de perda e extravio (boletim de ocorrência) fisicamente em anexo. Essa entrega pode ser protocolada via SEI desde que sejam enviados o processo e o documento físico SIMULTANEAMENTE ao ato da entrega. Não será considerada devolvida a justificativa que não der entrada e não for protocolada fisicamente no PMCT assim como não será protocolada entrada de BU não identificado. O bilhete poderá ser devolvido desde que acompanhado do respectivo B.O.

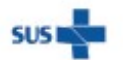

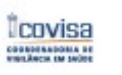

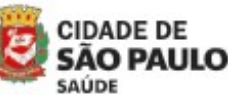

Coordenadoria de Vigilância em Saúde - COVISA

Rua General Jardim, 36 - República - São Paulo - SP - CEP 01223-012

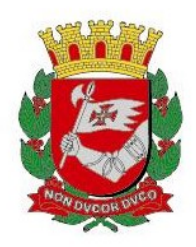

#### 5. PRESTAÇÃO DE CONTA MENSAL DOS BU

- A unidade registrará o número de cada cartão entregue ao usuário, na planilha "Controle de Entrega e Devolução de Bilhetes Únicos - UNIDADE" (ANEXO 2), no dia da entrega, apontar o saldo original do bilhete (grafando em cor preta os bilhetes com 10 passagens e em cor vermelha os bilhetes com 20 passagens) e também deverá registrar o motivo da entrega: TDO, Consulta, Exames, acompanhante, entre outros. Esta planilha se destina ao controle de utilização do BU para prestação de contas da unidade à UVIS, e se necessário, para possíveis auditorias no local.
- A UVIS deverá prestar contas mensalmente da movimentação do BU realizada entre as Unidades/UVIS e UVIS/PMCT, preenchendo todos os campos contidos na planilha eletrônica "Controle de Entrega e Devolução de Bilhetes Únicos - UVIS" (ANEXO 3), a ser utilizada durante o ano todo.
- Mensalmente a UVIS deverá encaminhar a relação nominal dos beneficiários de BU, digitados em planilha eletrônica "Beneficiários do Bilhete Único" (ANEXO 4), contendo o número do BU e o motivo do fornecimento do mesmo
- Os ANEXOS 3 e 4 deverão ser enviados ao PMCT até o dia 15 de cada mês.

Programa Municipal de Controle de Tuberculose Divisão de Vigilância Epidemiológica Coordenadoria de Vigilância em Saúde

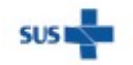

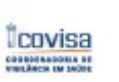

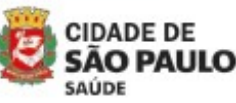

Coordenadoria de Vigilância em Saúde - COVISA

Rua General Jardim, 36 - República - São Paulo - SP - CEP 01223-012

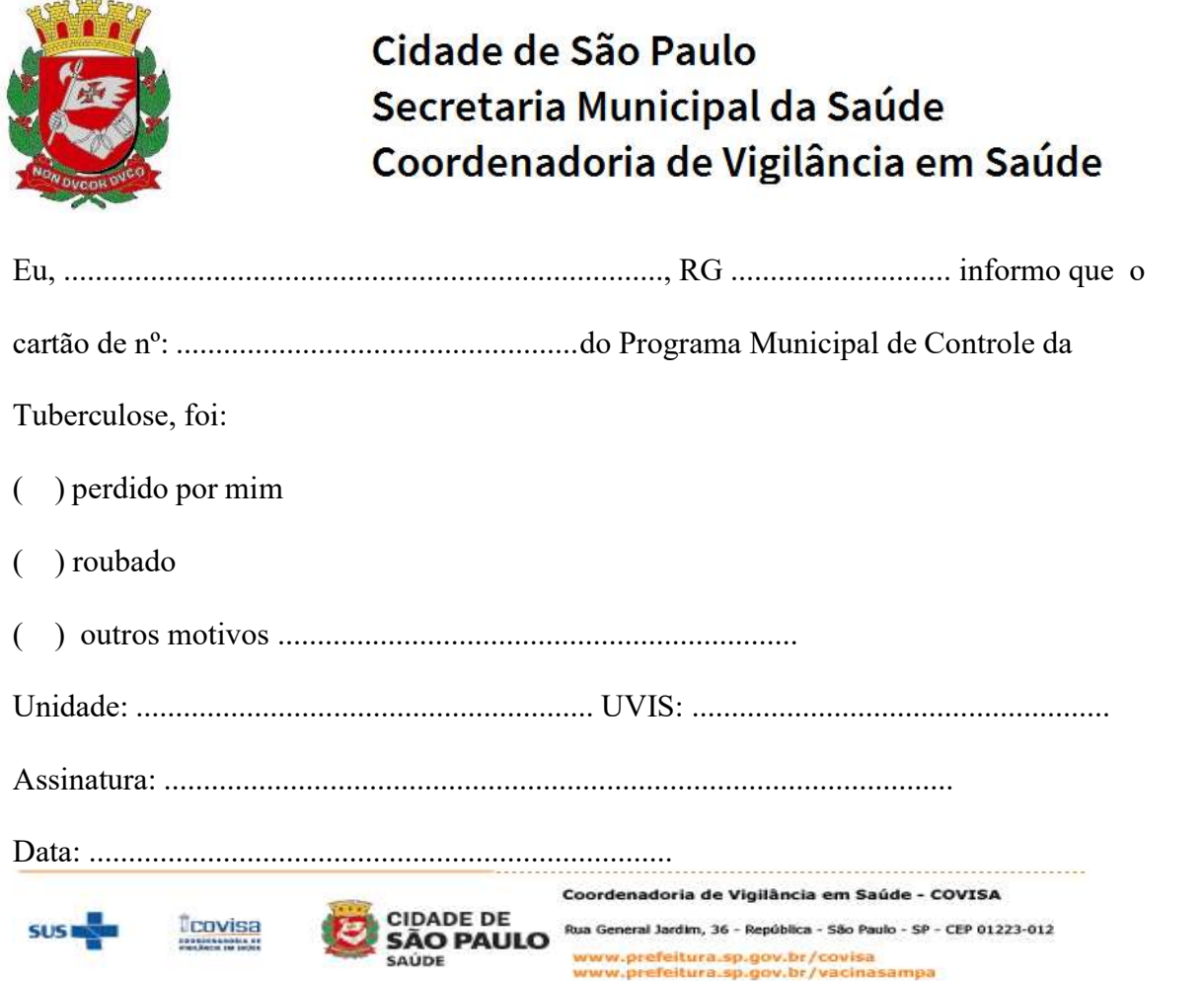

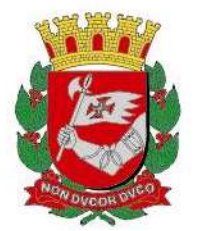

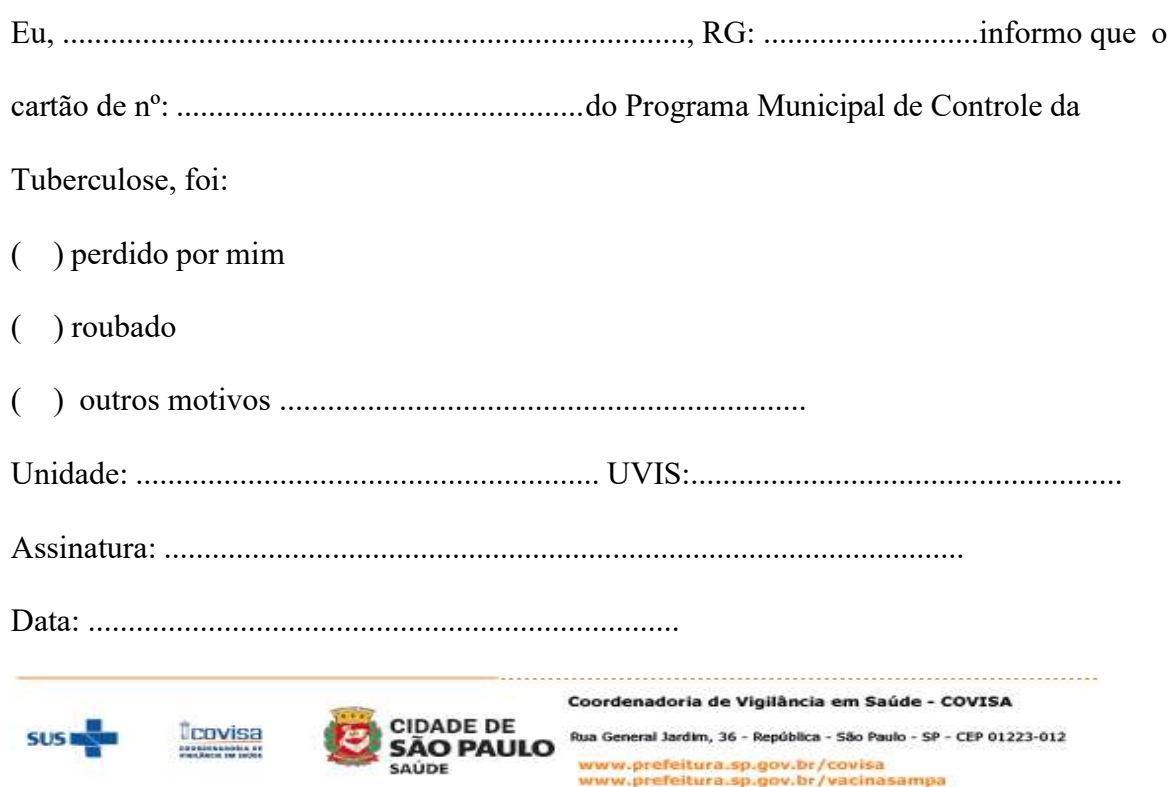

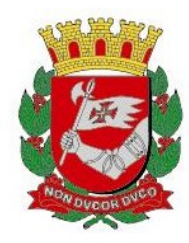

# INFORME TUBERCULOSE Nº 07/2023 - DVE/TB

07/02/2023

## Assunto: Apoio para Diagnóstico e Tratamento de Tuberculose Pleural

A Disciplina de Pneumologia do Hospital das Clínicas da FMUSP coloca à disposição o serviço de diagnóstico e tratamento de doenças pleurais em adultos, para pacientes com indicação de toracocentese e/ou biópsia de pleura ou de pleurodese.

Os pacientes deverão ser encaminhados com relatório médico, exames radiológicos e laboratoriais recentes, no horário e local abaixo:

Dia da semana: terça-feira

Horário: 7:30 às 8:30 (impreterivelmente)

<u>Local: Hospital das Clínicas - Prédio dos Ambulatórios - 5º andar - 5B</u>

Documentos Necessários: CPF, RG, comprovante de endereço e RX.

Levar cópia deste informe a ser apresentado em caso de questionamento sobre o agendamento.

Este atendimento não necessita de agendamento prévio.

O paciente será atendido no mesmo dia, porém a punção do derrame ou pleurodese poderá necessitar de agendamento para outro dia. O prazo para realização do procedimento não deve ultrapassar uma semana e será agendado pelo próprio Hospital das Clínicas com o paciente.

Em caso de dúvida, a unidade ou a UVIS pode contatar o serviço através do telefone 2661-7578 (c/ Carolina), solicitando contato no ambulatório, com um dos médicos da equipe (somente às terças feiras, período da manhã).

Esta informação deve ser repassada a todas as unidades de saúde: hospitais, pronto socorros, AMAs, AEs, UBS e ESF.

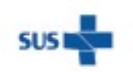

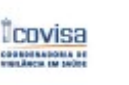

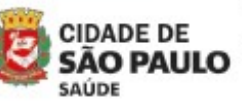

Coordenadoria de Vigilância em Saúde - COVISA

Rua General Jardim, 36 - República - São Paulo - SP - CEP 01223-012

www.prefeitura.sp.gov.br/covisa www.prefeitura.sp.gov.br/vacinasampa

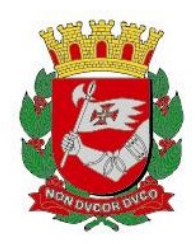

OBS: O atendimento é ambulatorial. Pacientes internados em outros serviços retornarão ao local de origem. O acompanhamento dos pacientes seguirá sob orientação do médico solicitante. Não é necessário agendamento prévio no Hospital das Clínicas.

Atenciosamente,

nte Roses Lexens

Profa. Dra. Lisete Ribeiro Teixeira CRM: 43763 Chefe do Grupo de Pleura - Pneumologia – HC-FMUSP

Programa Municipal de Controle de Tuberculose Divisão de Vigilância Epidemiológica Coordenadoria de Vigilância em Saúde

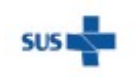

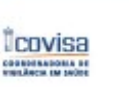

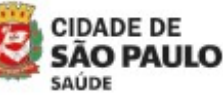

Coordenadoria de Vigilância em Saúde - COVISA

Rua General Jardim, 36 - República - São Paulo - SP - CEP 01223-012

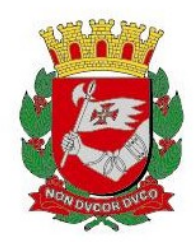

## NFORME TUBERCULOSE Nº 08 / 2023 - DVE/TB

22/02/2023

## Assunto: Critérios para solicitação de Cultura de micobactérias e Teste de sensibilidade

A solicitação de cultura para micobactéria na 1ª amostra de escarro de pessoas sintomáticas respiratórias (SR) com suspeita de Tuberculose se faz necessária para o diagnóstico bacteriológico nos casos paucibacilares em que a baciloscopia pode resultar negativa.

A identificação e o teste de sensibilidade (TS) são realizados a partir da amostra obtida em cultura positiva.

A identificação permite conhecer a espécie de micobactéria confirmando o diagnóstico de tuberculose ou indicando as demais formas de micobactéria não tuberculose (MNT).

O TS permite conhecer o perfil de sensibilidade da cepa obtida aos medicamentos utilizados no tratamento da tuberculose permitindo a adequação do esquema terapêutico e conseqüente redução do tempo de transmissão.

A recomendação da SES para o Estado de São Paulo desde 2006 (portaria GC-2 de 03/03/2006), ratificada posteriormente pelo Ministério da Saúde – Programa Nacional de Controle da Tuberculose (PNCT) que estendeu a recomendação para todo o território nacional, define as indicações para realização de cultura, identificação e teste de sensibilidade nos pacientes em investigação de tuberculose, porém, a cobertura de realização não tem ultrapassado 60% das indicações.

O pedido dos exames deve ser feito através do preenchimento completo dos formulários: SOLICITAÇÃO DE PESQUISA MICOBACTÉRIA - TB acompanhado da SOLICITAÇÃO DE CULTURA E TESTE DE SENSIBILIDADE PARA MICOBACTÉRIAS - TB.

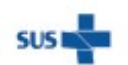

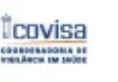

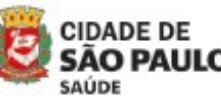

Coordenadoria de Vigilância em Saúde - COVISA

Rua General Jardim, 36 - República - São Paulo - SP - CEP 01223-012
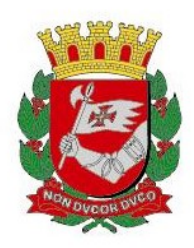

### A - Critérios para indicação de cultura

- 1. Suspeita de tuberculose com 2 ou mais baciloscopias negativas.
- 2. Suspeita de tuberculose paucibacilar (p.ex. forma miliar, outros materiais como líquido pleural, lavado gástrico, entre outros).
- 3. Suspeitos de TB extrapulmonar.
- 4. Suspeita de Micobactéria não tuberculosa (MNT).

Para estes critérios deve ser enviado o impresso "Solicitação de Cultura e Teste de Sensibilidade para Micobactérias-TB" (impresso amarelo) e assinalar um dos campos demarcados, conforme modelo abaixo:

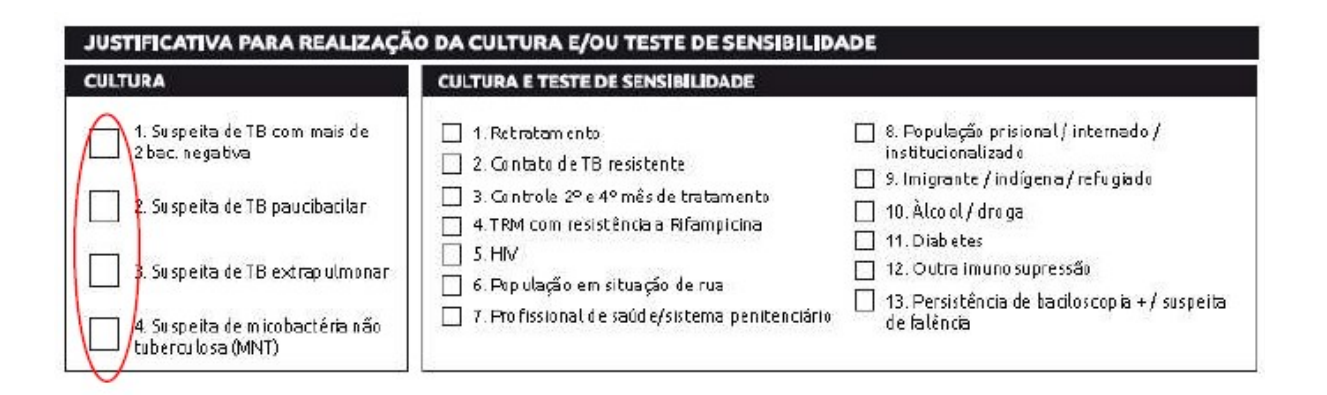

5. Controle de todos os tratamentos no 2º e 4º mês cujo impresso "Solicitação de Pesquisa Micobactéria-TB" esteja preenchido corretamente nos campos: "controle de tratamento" e "mês de tratamento".

#### B - Critérios para solicitação de Cultura e Teste de Sensibilidade (TS)

- 1. Todos os casos com resultado de TRM DETECTADO.
- 2. Todos os casos de pacientes que vivem com HIV.
- 3. Todos os casos de crianças menores de 10 anos.
- 4. Todos os casos suspeitos de TB extrapulmonar.
- 5. Devem ser encaminhadas para TS todas as culturas de controle de tratamento no 2º e 4° mês com resultado positivo.
- 6. Todos os casos de retratamento de tuberculose.
- 7. Contatos sintomáticos de doentes com diagnostico de forma resistente de tuberculose.
- 8. Sintomático Respiratório soropositivo para HIV.

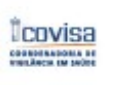

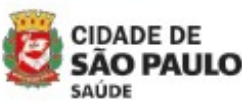

Coordenadoria de Vigilância em Saúde - COVISA

Rua General Jardim, 36 - República - São Paulo - SP - CEP 01223-012

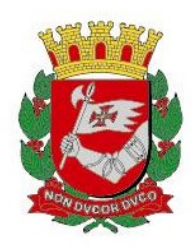

- 9. Pessoas vivendo em situação de rua.
- 10. Profissionais da área de saúde, do sistema prisional e de instituições fechadas.
- 11. Sintomático Respiratório institucionalizado: detentos, albergados, residentes em asilos.
- 12. Imigrantes/ refugiados / indígenas com suspeita de tuberculose.
- 13. Sintomático Respiratório que faz uso de álcool/drogas.
- 14. Sintomático Respiratório portador de diabetes mellitus.
- 15. Sintomático Respiratório portador de doença imunodepressora, em uso de drogas imunossupressoras.
- 16. Persistência de baciloscopia positiva / suspeita de falência.

Por recomendação do Comitê de Resistência do Município de São Paulo está indicada a realização mensal de Cultura e Teste de Sensibilidade no controle de tratamento de pacientes com identificação de algum tipo de resistência.

Para esses casos, desde que a "Solicitação de Pesquisa para Micobactérias" esteja devidamente preenchida, não será necessário enviar a "Solicitação de cultura e Teste de Sensibilidade para Micobactérias-TB" (impresso amarelo).

A solicitação de cultura realizada no impresso "Solicitação de Cultura e Teste de Sensibilidade para Micobactérias-TB" (impresso amarelo) só será necessária para o item 15 (Persistência de baciloscopia positiva/suspeita de falência) deste Informe, que é correspondente ao item 13 do impresso "Solicitação de Cultura e Teste de Sensibilidade para Micobactérias-TB". Para os outros critérios, basta preencher corretamente a "Solicitação de Pesquisa de Micobactérias-TB", principalmente o item "População" e o tipo caso, conforme demarcado no modelo abaixo:

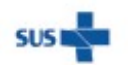

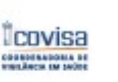

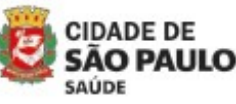

Coordenadoria de Vigilância em Saúde - COVISA

Rua General Jardim, 36 - República - São Paulo - SP - CEP 01223-012

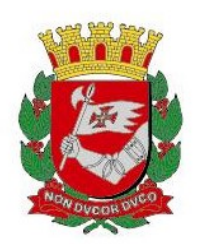

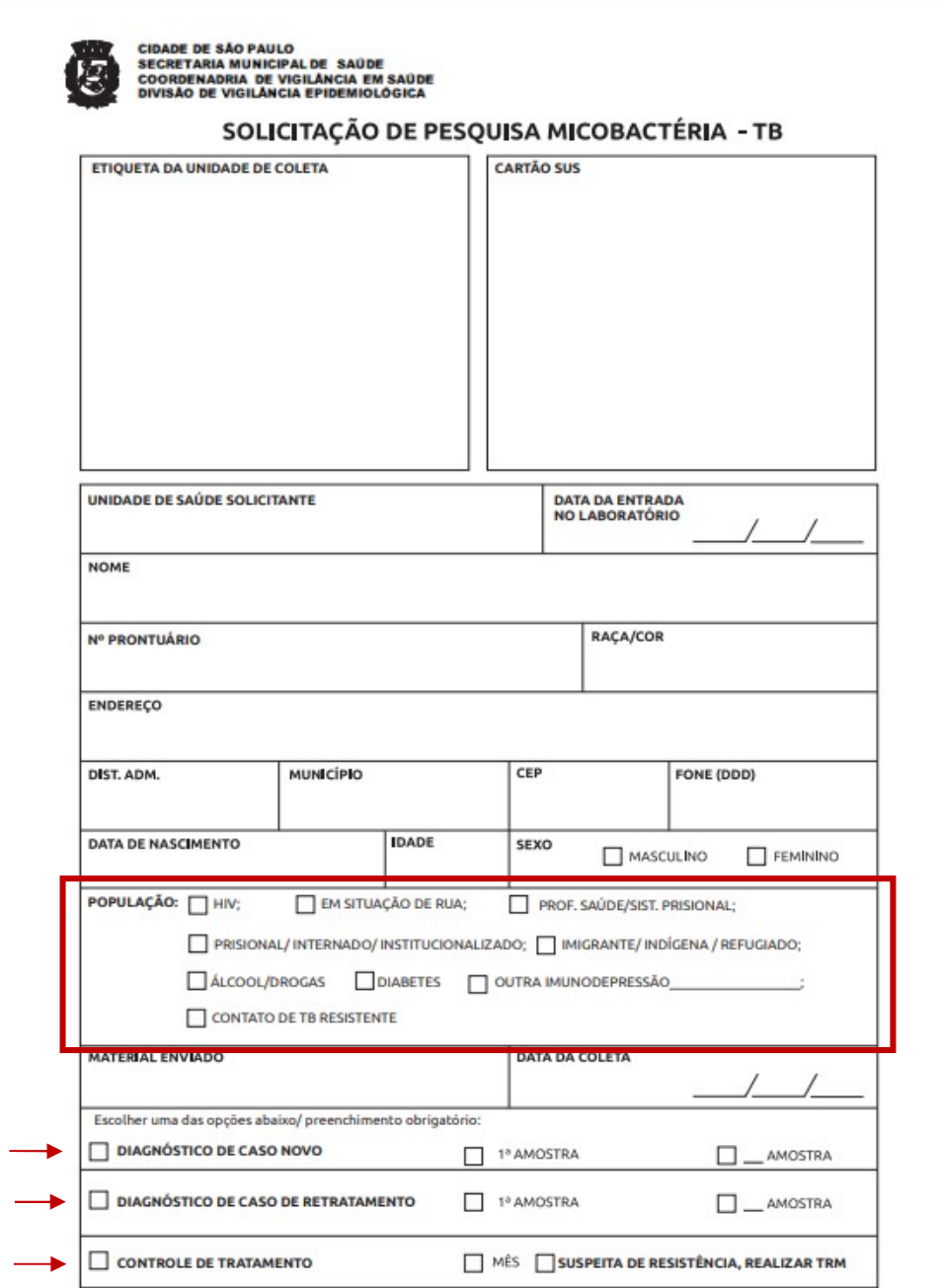

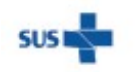

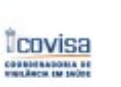

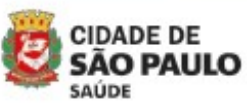

Coordenadoria de Vigilância em Saúde - COVISA

Rua General Jardim, 36 - República - São Paulo - SP - CEP 01223-012

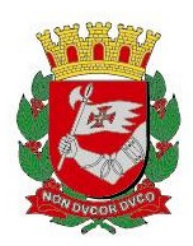

 Para os casos de TRM DETECTADO, cuja cultura não foi realizada por material insuficiente, deve-se convocar o paciente para nova coleta e enviar a solicitação no impresso acima citado e na justificativa inserir o item 14 TRM DETECTADO, conforme figura abaixo:

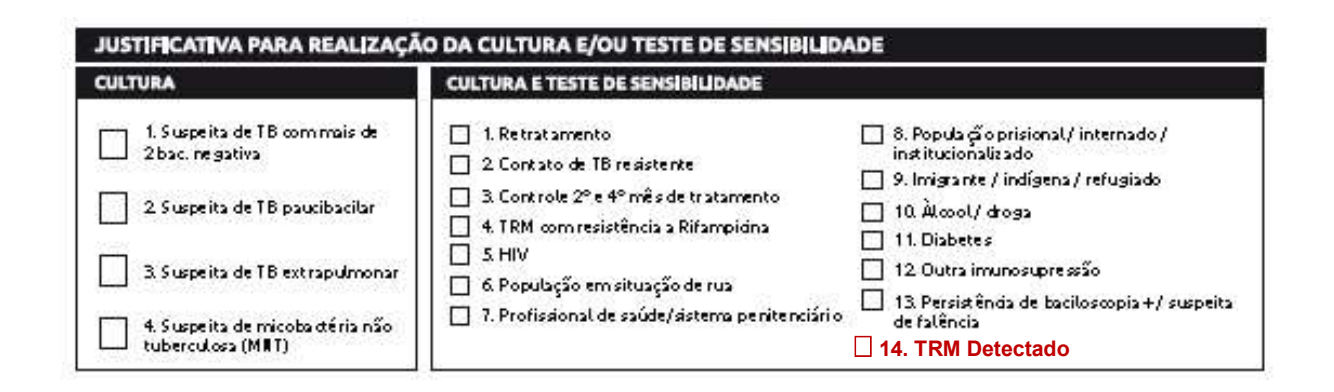

Com a introdução do TRM-TB ULTRA, o algoritmo recomendado pelo Ministério da Saúde para a realização da Cultura e TS foi alterado, porém o PMCT juntamente com o IAL e Assistência Laboratorial da SMS decidiu manter os critérios já estabelecidos anteriormente para a realização dos mesmos.

### C. TS FENOTIPICO

Ainda existe a possibilidade da solicitação do TS fenotípico, mas esse teste só poderá ser solicitado pelas referências, conforme "Informe TB 24/2023- Critérios e orientações para solicitação Teste de Sensibilidade Fenotípico".

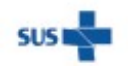

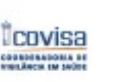

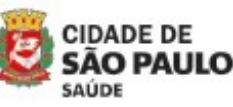

Coordenadoria de Vigilância em Saúde - COVISA

Rua General Jardim, 36 - República - São Paulo - SP - CEP 01223-012

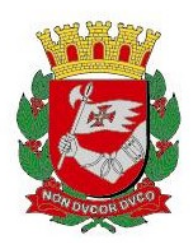

# D. Resultados do TS e sua interpretação pelo método do Teste de hibridização com sonda em linha (LPA)

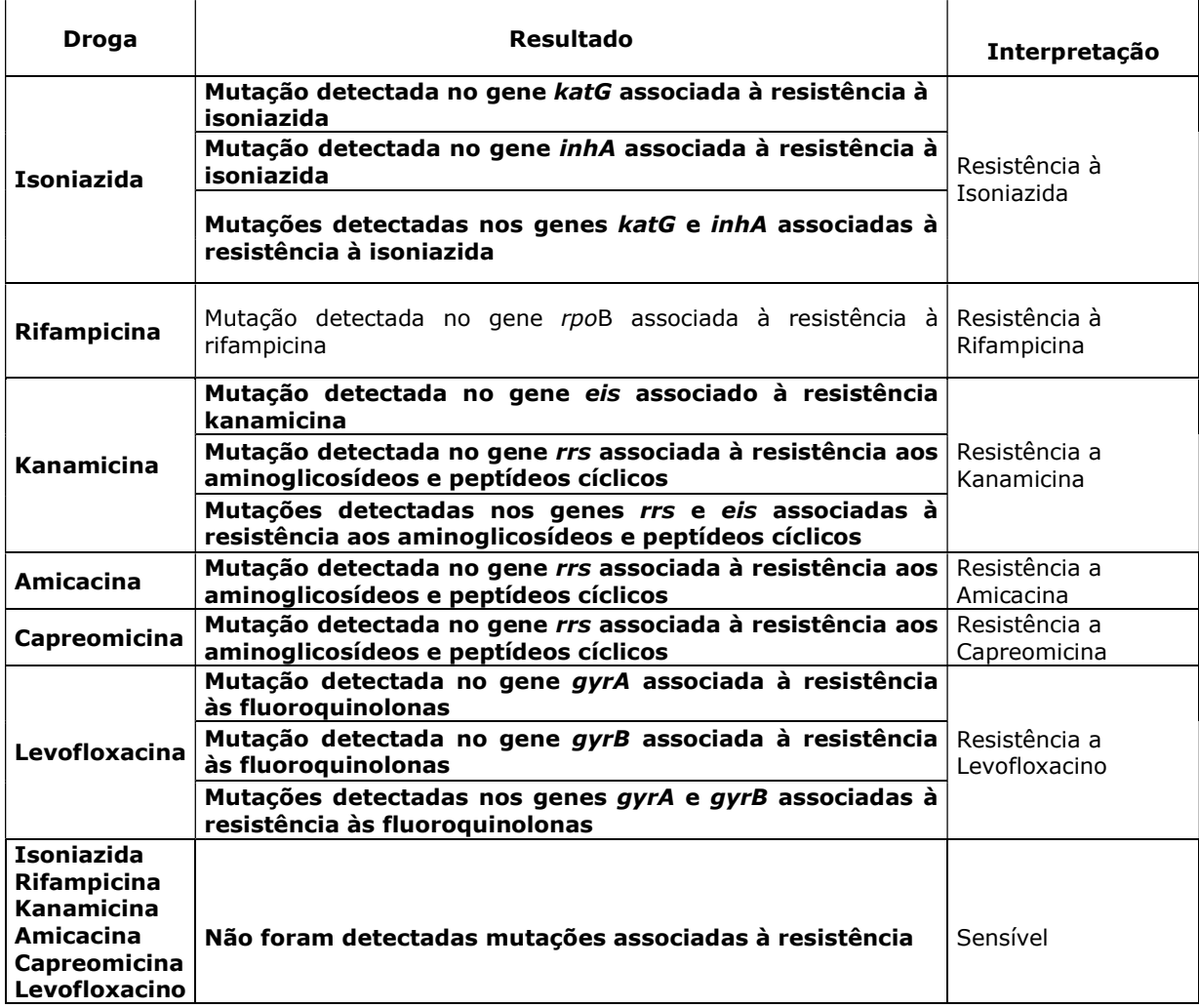

Programa Municipal de Controle de Tuberculose Divisão de Vigilância Epidemiológica Coordenadoria de Vigilância em Saúde

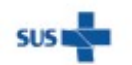

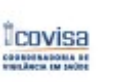

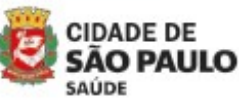

Coordenadoria de Vigilância em Saúde - COVISA

Rua General Jardim, 36 - República - São Paulo - SP - CEP 01223-012

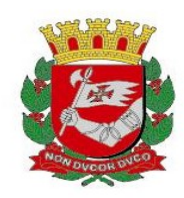

# INFORME TUBERCULOSE Nº 09/2023 - DVE/TB

30/01/2023

Assunto: Implantação da realização do teste IGRA para diagnóstico da Infecção Latente pelo Mycobacterium tuberculosis (ILTB) na rede Municipal de Saúde

A Infecção Latente pelo Mycobacterium tuberculosis (ILTB) ocorre quando uma pessoa se encontra infectada por esta micobactéria, sem manifestação da doença ativa. As pessoas com ILTB possuem um risco de adoecimento, uma vez que o bacilo pode ser reativado caso a resposta imunológica esteja alterada.

O diagnóstico e tratamento da ILTB em populações com risco de desenvolver a doença é uma importante ferramenta para acelerar a eliminação da doença, além de contribuir para o alcance das metas da Estratégia pelo Fim da Tuberculose (TB) até 2035.

O exame Interferon-Gamma Release Assays (IGRA) foi incorporado ao Sistema Único de Saúde em novembro de 2020 (Brasil, 2020). Esse método diagnóstico é uma alternativa à prova tuberculínica (PT) no rastreio da ILTB e, não isoladamente para diagnóstico de doença por TB. O IGRA não vem para substituir o PPD, permanecendo o PPD disponível em unidades de referência distribuídas em todas as regiões do município de São Paulo (SP).

O IGRA quantifica, através do estímulo pelo contato com o antígeno do Mycobacterium tuberculosis, a produção de interferon gama (IFN-γ) a partir da resposta imune celular dos linfócitos T. Um exame positivo não confirma a doença, assim como um exame negativo não afasta essa possibilidade, sendo indicado somente na investigação de ILTB, salvo sua utilização em crianças na

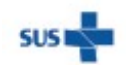

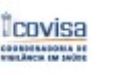

**CIDADE DE** SÃO PAULO SAÚDE

Rua General Jardim, 36 - República - São Paulo - SP - CEP 01223-012 www.prefeitura.sp.gov.br/covisa

Coordenadoria de Vigilância em Saúde - COVISA

www.prefeitura.sp.gov.br/vacinasampa

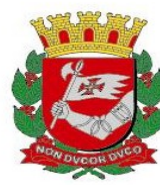

investigação da TB com o escore clínico pediátrico. Em caso de resultado indeterminado, a indicação é a de repetir o teste.

 Considerando que o IGRA é um exame de resposta celular de memória, quando um indivíduo possui um exame positivo, esse não deve mais ser repetido e nem utilizado como controle de tratamento de TB ou de ILTB.

Em fevereiro de 2022, foi publicada a Nota Informativa nº2/2022- CGDR/DCCI/SVS/MS com as indicações para a coleta do IGRA no SUS. E em janeiro de 2023 foi publicada a Nota Informativa nº1/2023-CGDR/DCCI/SVS/MS em que amplia a indicação para a coleta de IGRA para pacientes em uso de imunossupressores.

No município de São Paulo, o IGRA será realizado em pacientes do SUS e particulares\* para as seguintes indicações:

# 1. Crianças ≥ 2 anos e < 10 anos de idade, contato de casos de TB ativa;

# 2. pessoas candidatas a transplante de células tronco, pessoas em uso de imunobiológico, imunossupressores ou em situação de pré-transplante de órgãos.

 Nos casos em que não conste a indicação assinalada, o exame não será realizado.

\*Os pacientes de consultórios particulares devem estar sempre vinculados à Unidade de Saúde mais próxima a sua residência para a realização do exame. Não será possível a realização do exame sem o número do Cartão SUS.

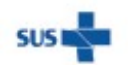

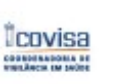

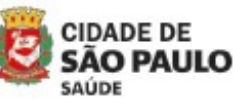

Coordenadoria de Vigilância em Saúde - COVISA

Rua General Jardim, 36 - República - São Paulo - SP - CEP 01223-012

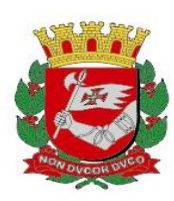

## 1. Ficha de solicitação do Exame

O Estado de São Paulo possui uma ficha única para a solicitação de exame IGRA. Segue o link do modelo que deverá estar em mãos do paciente para que ele realize o exame. As informações contidas são importantes para o laboratório.

Link de acesso: https://www.saude.sp.gov.br/cve-centro-de-vigilanciaepidemiologica-prof.-alexandre-vranjac/areas-devigilancia/tuberculose/impressos

### 2. Documentos necessários para a realização do exame

Na data agendada, encaminhar o paciente munido de todos os documentos abaixo, juntamente com o pedido do exame devidamente preenchido.

- RG;
- CPF;
- Comprovante de residência;
- Cartão SUS;
- Pedido médico devidamente preenchido e com a justificativa.

Nos casos em que não conste a indicação assinalada no pedido médico, o exame não será realizado.

## 3. Fluxo de encaminhamento para realização do IGRA

## 3.1. Encaminhamento para o Instituto Clemente Ferreira (ICF):

## - INSTITUTO CLEMENTE FERREIRA (ICF)

Rua da Consolação, 717. Consolação.

Agendamento deverá ser realizado pelo telefone: 3218-8665.

Dia de coleta: De segunda-feira a quinta-feira (exceto véspera de feriado), das 7 às 9:30h. Não é necessário manter jejum.

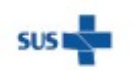

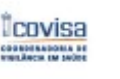

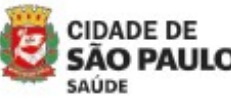

Coordenadoria de Vigilância em Saúde - COVISA

Rua General Jardim, 36 - República - São Paulo - SP - CEP 01223-012

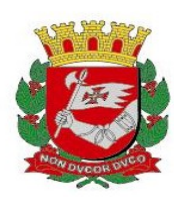

Os pacientes devem ser encaminhados mediante pedido preenchido (link acima) com justificativa.

 Na data marcada, o paciente deverá comparecer para a coleta de sangue com pedido médico preenchido, munidos de todos os documentos citados no item 2. Não haverá necessidade de retorno para a retirada do resultado do exame, o mesmo estará disponível no Sistema Gerenciador de Ambiente Laboratorial (GAL)\* .

# ATENÇÃO:

Não será realizada a coleta sem agendamento prévio.

\* Assim que a UBS agendar a data da coleta, deve comunicar às unidades de vigilância em saúde (UVIS) de referência para que a mesma monitore a liberação do resultado do exame a fim de que o paciente não precise retornar ao ICF para retirar o resultado.

## 3.2 Encaminhamento para Unidades de Referência do MSP:

O município de São Paulo ainda dispõe de algumas unidades de referência para coleta de sangue e encaminhamento da amostra ao laboratório do ICF.

É necessário agendamento prévio cujo fluxo de agendamento e encaminhamento, é definido em cada Coordenadoria Regional de Saúde (CRS).

Não é necessário que o paciente retorne à unidade de referência para retirar o resultado. O laudo pode ser retirado no GAL pela UVIS de referência da UBS.

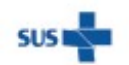

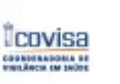

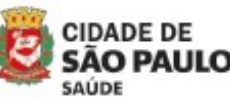

Coordenadoria de Vigilância em Saúde - COVISA

Rua General Jardim, 36 - República - São Paulo - SP - CEP 01223-012

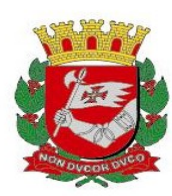

## 3.2.1 Relação de unidades de referência por CRS:

CRS Leste:

- HOSPITAL DIA REDE HORA CERTA SÃO MIGUEL Rua João Augusto de Morais, 348. São Miguel Paulista.

Dia de coleta: Às segundas-feiras, até às 9h.

## Fluxo de agendamento:

A unidade de saúde encaminha a solicitação de agendamento por e-mail para a unidade de referência (thhdsaomiguel@aps.santamarcelina.org), com cópia para a UVIS de residência, anexando o SADT e o formulário.

### CRS Norte:

### - UBS VILA MEDEDEIROS

Rua Eurico Sodré, 353. Vila Medeiros. Dia de coleta: Às quartas-feiras, das 10 às 15h.

### Fluxo de agendamento:

O agendamento será realizado pela unidade requisitante através do email: tb.medeiros@vmvg.spdm.org.br, aos cuidados de Simone Klevinskas Pavon (Enfermeira – Equipe de Tuberculose) e com cópia para a UVIS de residência e de referência UVIS Vila Maria (suvisvmaria@prefeitura.sp.gov.br).

## CRS Oeste:

## - HOSPITAL DIA REDE HORA CERTA LAPA

Rua Catão, 380. Vila Romana. Dia de coleta: Às segundas-feiras, das 8 às 9h.

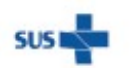

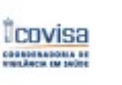

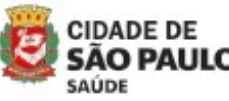

Coordenadoria de Vigilância em Saúde - COVISA

Rua General Jardim, 36 - República - São Paulo - SP - CEP 01223-012

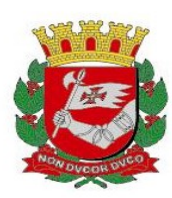

### Fluxo de agendamento:

Agendamento do exame via UVIS.

- Residentes UVIS Lapa Pinheiros: A UBS deve enviar e-mail para UVIS Lapa/Pinheiros solicitando o agendamento para o e-mail: tuberculoselapi@prefeitura.sp.gov.br, com cópia para o e-mail: epidemiolapi@prefeitura.sp.gov.br.

Telefone UVIS Lapa Pinheiros: 3078-8185 / 3078-7950. Falar com Rosa, Maria Helena ou Claudia.

- Residentes UVIS Butantã: A UBS deve solicitar o agendamento para UVIS Butantã (tuberculosebt@prefeitura.sp.gov.br), com cópia para o e-mail: epidemiobtt@prefeitura.sp.gov.br. A UVIS Butantã entrará em contato com a UVIS Lapa Pinheiros que solicitará o agendamento ao RHC Lapa e retornará o email informando a data da coleta.

Telefone UVIS Butantã: 3721-2227 ramal 28 falar com Alexandra ou Pérola.

Não entrar em contato direto com o RHC Lapa para agendamento.

Os e-mails devem conter os anexos da solicitação do exame e todos os documentos citados no item 2.

## CRS Sudeste:

## - HOSPITAL DIA REDE HORA CERTA PENHA

Praça Nossa Senhora da Penha, 55. Penha de França. Dia de coleta: Às quartas-feiras, das 10 às 12h.

### Fluxo de agendamento:

Paciente em posse do pedido médico devidamente preenchido e todos os documentos acima referidos no item 2 comparece ao local de coleta, no horário das 10 às 12h. Não é necessário agendamento.

Não é necessário o paciente retornar ao local da coleta para a retirada do resultado. O Hora Certa Penha enviará uma lista de pacientes com exames coletados na semana para a UVIS Penha que encaminhará às UVIS da região Sudeste.

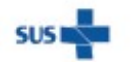

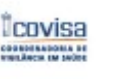

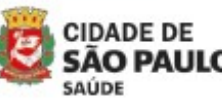

Coordenadoria de Vigilância em Saúde - COVISA

Rua General Jardim, 36 - República - São Paulo - SP - CEP 01223-012

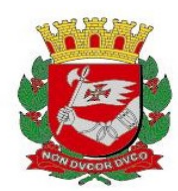

CRS Sul:

### - HOSPITAL DIA REDE HORA CERTA CAPELA DO SOCORRO

Rua Cassio de Campos Nogueira 2031, Jardim das Imbuias. Dia de coleta: Às quartas-feiras das 10 às 16h.

### Fluxo de agendamento:

A Unidade de Saúde requisitante (ou a UVIS) deverá solicitar o agendamento por e-mail, para hd.capeladosocorro.vigilancia@saudedafamilia.org, com cópia para a UVIS de residência (o agendamento dos munícipes de serviços privados ou federais / estaduais, serão agendados pela UBS de Residência).

#### Bibliografia:

Brasil. Ministério da Saúde. Secretaria de Ciência, Tecnologia, Inovação e Insumos Estratégicos em Saúde. Portaria SCTIE/MS Nº 50, de 11 de novembro de 2020. Torna pública a decisão de incorporar o teste de liberação de interferon-gama (interferon gamma release assay - IGRA) para detecção de tuberculose latente em pessoas vivendo com HIV, crianças em contato com casos de tuberculose ativa e pacientes candidatos a transplante de células-tronco. Brasília, 2020. Disponível em: PORTARIA Nº 50/2020/SCTIE/MS | Departamento de Doenças de Condições Crônicas e Infecções Sexualmente Transmissíveis (aids.gov.br).

Brasil. Ministério da Saúde. NOTA INFORMATIVA Nº 2/2022-CGDR/DCCI/SVS/MS de 02 de fevereiro de 2022. Recomendações para utilização do teste de liberação de interferon-gama (IGRA) para o diagnóstico laboratorial da Infecção Latente pelo Mycobacterium tuberculosis (ILTB). Brasília, 2022.

Brasil. Ministério da Saúde. NOTA INFORMATIVA Nº 2/2022-CGLAB/DAEVS/SVS/MS de 02 de fevereiro de 2022. Assunto: Com intuito de intensificar as ações de prevenção da tuberculose (TB) e ampliar a rede de diagnóstico da infecção latente pelo Mycobacterium tuberculosis (ILTB) no país, a Coordenação-Geral de Laboratórios de Saúde Pública (CGLAB) e a Coordenação-Geral de Vigilância das Doenças de Transmissão Respiratória de Condições Crônicas (CGDR) vêm, por meio desta Nota Informativa Conjunta, divulgar as recomendações para a utilização do teste de liberação de interferon-gama (IFN-γ), do inglês interferon-gama release assay (IGRA). Brasília, 2022.

Brasil. Ministério da Saúde. NOTA INFORMATIVA Nº1/2023 - CGDR/.DCCI/SVS/MS de 03 de janeiro de 2023. Recomendações para o rastreio da infecção latente pelo Mycobacterium tuberculosis e utilização do escore clínico pediátrico para o diagnóstico da TB, com Derivado Proteico Purificado (PPD) - o uso racional do PPD de maneira transitória e excepcional. Brasília, 2023.

#### Programa Municipal de Controle de Tuberculose – PMCT Divisão de Vigilância Epidemiológica – DVE Coordenadoria de Vigilância Epidemiológica – COVISA

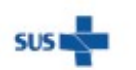

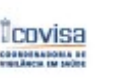

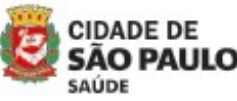

Coordenadoria de Vigilância em Saúde - COVISA

Rua General Jardim, 36 - República - São Paulo - SP - CEP 01223-012

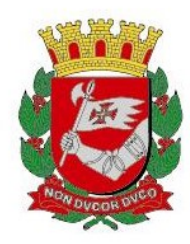

# INFORME TUBERCULOSE Nº 10/ 2023- DVE/TB

06/02/2023

# Assunto: Encaminhamento para as Referências de Tuberculose

# Critérios de encaminhamentos para as referências secundárias e terciárias

- Elucidação diagnóstica complexa:
	- o Suspeita clínica e radiológica de tuberculose com TRM e ou baciloscopias e culturas persistentemente negativos.
- Avaliação e estabelecimento de condutas frente aos casos de pacientes com REAÇÕES ADVERSAS MAIORES AO ESQUEMA BÁSICO:
	- o Alterações dermatológicas graves que não respondem ao uso de corticóides (exantema ou hipersensibilidade de intensidade moderada a grave);
	- o Alterações neurológicas (psicose, encefalopatia, crise convulsiva, coma);
	- o Alterações visuais relacionadas ao uso de etambutol;
	- o Hepatite medicamentosa;
	- o Diminuição da acuidade auditiva relacionada ao uso de estreptomicina, amicacina ou capreomicina;
	- o Alterações hematológicas (trombocitopenia, leucopenia, eosinofilia, anemia hemolítica, agranulocitose), vasculite;
	- o Nefrite instersticial;
	- o Rabdomiólise com mioglobinúria e insuficiência renal;
- Reações adversas que o médico da UBS tenha dificuldade para realizar o manejo.

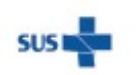

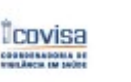

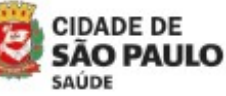

Rua General Jardim, 36 - República - São Paulo - SP - CEP 01223-012

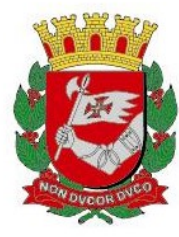

- Instituição de tratamento e acompanhamento dos casos com **monorresistência** ou polirresitência às drogas antiTB (EXCETO os casos com monorresistência à rifampicina ou resistência concomitante de rifampicina e isoniazida que deverão ser encaminhados para a referência terciária).
- Interação de drogas.
- Evolução clínica e radiológica desfavoráveis na vigência de tratamento regular (preferencialmente em TDO efetivo).
- Positividade dos exames de controle (baciloscopia) no 2º mês e/ou meses seguintes de tratamento regular.
- Avaliação frente aos casos de tuberculose extrapulmonar (acompanhamento com médico especialista).
- Avaliação para TILTB (Tratamento Infecção Latente TB) em paciente candidato a uso de drogas imunossupressoras (especialmente o uso de anti TNF alfa e remédios biológicos) para portadores de psoríase, artrite reumatóide, espondilite anquilosante, doença de Crohn, Lupus e outras doenças. Desde que não tenham sido avaliados pelo médico prescritor de forma a EXCLUIR a TB ATIVA.
- Avaliação de pacientes com indicação de esquema de tratamento com Rifampicina ou Rifapentina/Isoniazida para TILTB quando o médico da UBS tiver alguma dificuldade no manejo.
- Avaliação de contatos de pacientes monorresistentes à Isoniazida ou à rifampicina para TILTB.

# Critérios de encaminhamentos exclusivamente para as referências terciárias

- Tratamento e acompanhamento dos casos TBMDR tuberculose multidrogarresistente (resistência concomitante de Rifampicina e Isoniazida).
- Tratamento e acompanhamento apenas dos casos de monorresistência à Rifampicina confirmada por Teste de Sensibilidade (TS). Casos de monorresistência às demais drogas, tais como: isoniazida, etambutol, pirazinamida, devem ser encaminhadas para a referência secundária.
- Avaliação e conduta frente aos casos com identificação de microbactéria não tuberculose (MNT) sendo necessário pelo menos um isolamento com MNT, importante solicitar uma segunda amostra. Estes casos devem ser encaminhados

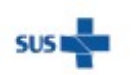

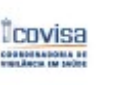

SAUDE

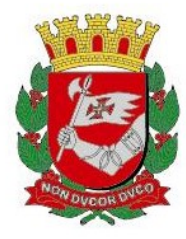

para o ambulatório de Pneumologia do Hospital das Clínicas, conforme orientação descrita no INFORME TB 18/23 - Orientações para Micobacterioses não Tuberculosas (MNT).

- Avaliação e conduta dos casos com TRM detectado com resistência a rifampicina. Seguir orientações descritas no INFORME TB 15/23 – Fluxograma para TRM detectado e resistência à rifampicina.
- Avaliação e estabelecimento de condutas frente aos casos de pacientes com reações adversas graves.
- Avaliação de contatos de pacientes com tuberculose multidrogarresistente.

OBS: Todos os contatos de TBMR serão avaliados no ICF. Para viabilizar o atendimento, paciente deverá comparecer à consulta com RX de tórax realizado. Crianças menores de 12 anos terão pelo menos uma avaliação da equipe de pediatria.

Todas as unidades de referência em DST/AIDS (SAE e CR) são referências secundárias para tuberculose e MNT, apenas para a população vivendo com HIV/AIDS.

Todos os pacientes devem levar o impresso padronizado "Relatório de encaminhamento de casos de tuberculose" (Anexo 1) e o impresso de "Dados Cadastrais" (Anexo 2), completamente preenchidos no dia da consulta na unidade de referência.

ANEXO 3 - Relação das Unidades de referência secundária e terciária para acompanhamento de tuberculose no Município de São Paulo

### Orientações para atualização dos dados de acompanhamento em TBWeb

### A. Atualização do número de doses supervisionadas:

1. A unidade de saúde responsável pelo tratamento cooperado do paciente que está em acompanhamento em um serviço de referência secundária ou terciária, deve informar mensalmente para a UVIS de sua região o número realizado de doses supervisionadas.

2. A UVIS da unidade cooperada (TDO) deve encaminhar para a UVIS da unidade de referência que está acompanhando o paciente, o número de doses supervisionadas para que a informação seja registrada na notificação TBWeb.

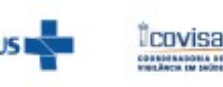

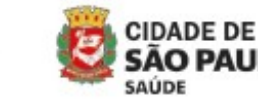

3

Rua General Jardim, 36 - República - São Paulo - SP - CEP 01223-012 www.prefeitura.sp.gov.br/covisa

www.prefeitura.sp.gov.br/vacinasampa

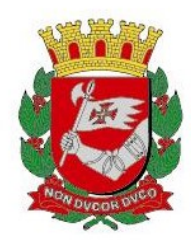

3. Caso a unidade cooperada seja da mesma região (UVIS) da unidade de referência, a própria UVIS fará esta atualização.

# B. Atualização dos dados de contatos identificados, examinados e que adoeceram:

1. Seguir o mesmo fluxo de atualização do número de doses supervisionadas (item A).

### C. Preenchimento e Atualização do nome da unidade supervisora:

1. Unidade de saúde cooperada é da mesma área (UVIS) que a unidade de referência: a própria UVIS deve incluir ou alterar o nome da unidade de saúde supervisora do paciente na notificação TBWeb.

2. Unidade de saúde cooperada não pertence à mesma área (UVIS) que a unidade de referência: A UVIS da unidade cooperada deve encaminhar ao PMCT os pacientes que realizam o tratamento cooperado em sua área de abrangência e atendimento em referência de outra região. Informar nome e SINAN do paciente, nome da unidade de referência e nome da unidade supervisora para que a informação seja atualizada na notificação TBWeb.

# Monitoramento dos casos encaminhados para a Referência Secundária ou Terciária

1. Todos os encaminhamentos para solicitação de consulta em referências secundárias ou terciárias de TB devem ser informados à UVIS da unidade de origem.

2. A UVIS deverá registrar e monitorar todos os casos de sua área de abrangência que são encaminhados para a unidade de referência secundária e terciária de TB.

> Programa Municipal de Controle de Tuberculose Divisão de Vigilância Epidemiológica Coordenadoria de Vigilância em Saúde

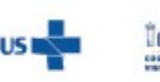

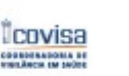

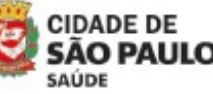

Coordenadoria de Vigilância em Saúde - COVISA

Rua General Jardim, 36 - República - São Paulo - SP - CEP 01223-012

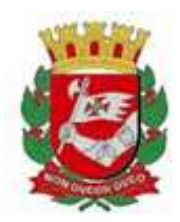

## **RELATÓRIO DE ENCAMINHAMENTO DOS CASOS DE TUBERCULOSE**

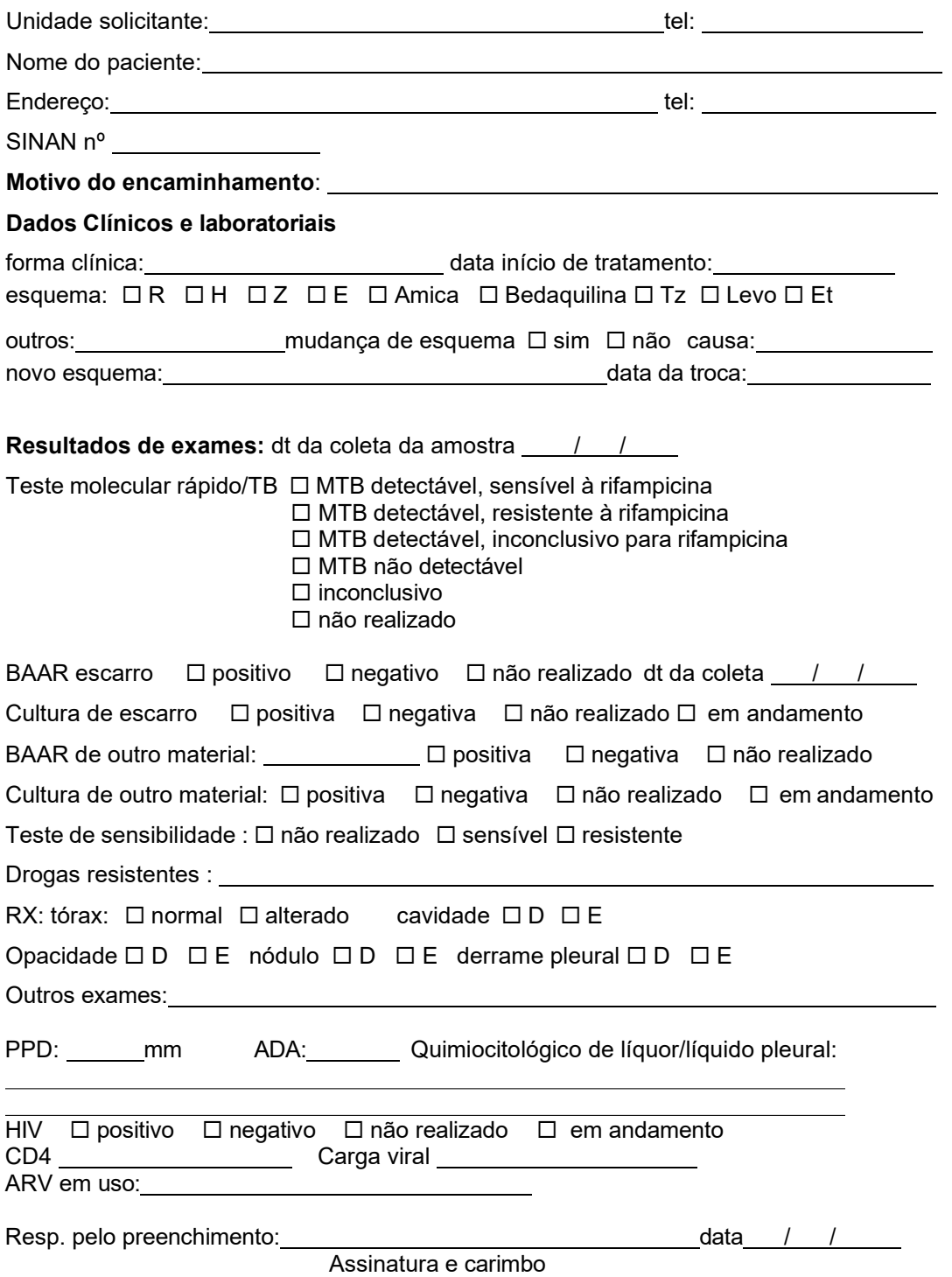

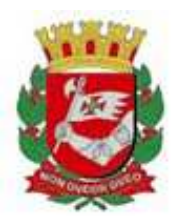

#### **Conforme contato anterior, estamos encaminhando:**

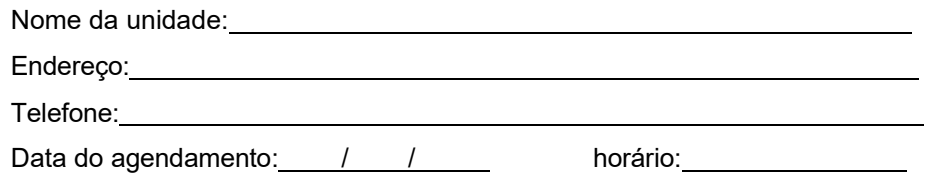

Motivo: □ avaliação da referência (resistência, toxicidade, elucidação diag)

 $\Box$  transferência do doente

 $\square$  tratamento supervisionado cooperado/compartilhado

informação de suspensão de tratamento

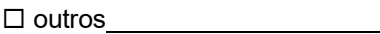

**Observação:**

Em caso de dúvida, solicitamos entrar em contato pelo telefone \_\_\_\_\_\_\_\_\_\_\_\_\_\_\_\_\_. As informações sobre o acompanhamento poderão ser repassadas pelo e-mail

Enviar os exames em formato PDF, imagens pesam muito e não chegam na referência.

Resp. pelo preenchimento: etc. and a series of the contract of the contract of the contract of the contract of

Data:  $\frac{1}{1}$ 

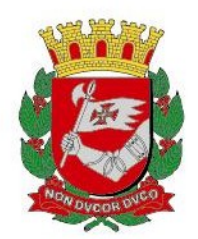

Anexo 2

# **DADOS CADASTRAIS**

Nome completo do paciente:

Cor:

Est. Civil:

Natural:

Grau de Instrução:

Profissão:

Data de nascimento:

Nome da mãe:

Número do registro geral (RG):

Data e Local de emissão:

Número do CPF:

Número do cartão SUS:

Endereço:

CEP:

Se possível, no mínimo, três telefones (celular, casa e pelo menos um para recado – vizinho, mãe, etc:

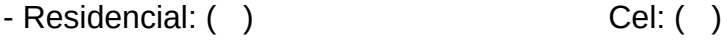

- Tel p/ recado: ( ) outro: ( )

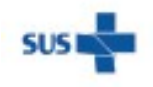

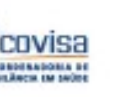

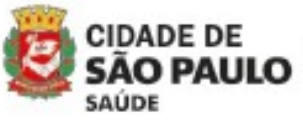

Coordenadoria de Vigilância em Saúde - COVISA

Rua General Jardim, 36 - República - São Paulo - SP - CEP 01223-012

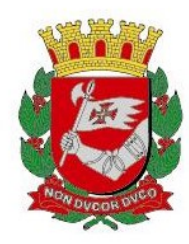

# INFORME TUBERCULOSE Nº 12/ 2023- DVE/TB

01/02/2023

# Assunto: Uso de Piridoxina no tratamento da tuberculose

1Recomenda-se o uso de piridoxina (40 mg por dia no adulto – dose máxima de 200 mg/dia) durante o tratamento de tuberculose ativa ou latente com o objetivo de minimizar a possibilidade de ocorrência de neurite periférica causada mais freqüentemente pelo uso de Isoniazida e raramente pelo uso de Etambutol.

A indicação deve ser feita especialmente para os pacientes pertencentes aos grupos de maior risco: alcoolistas crônicos, desnutridos, co-infectados HIV/TB, portadores de diabetes mellitus, renais crônicos.

O uso é recomendado também no grupo de pacientes gestantes, durante todo o período da gravidez, pelo risco de convulsão, no recém-nascido, secundária ao uso de Isoniazida pela mãe.

> Programa Municipal de Controle de Tuberculose Divisão de Vigilância Epidemiológica Coordenadoria de Vigilância em Saúde

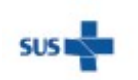

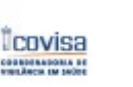

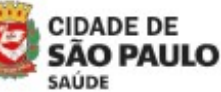

Coordenadoria de Vigilância em Saúde - COVISA

Rua General Jardim, 36 - República - São Paulo - SP - CEP 01223-012

www.prefeitura.sp.gov.br/covisa www.prefeitura.sp.gov.br/vacinasampa

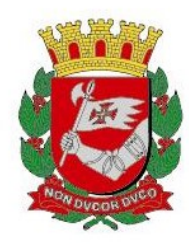

# INFORME TUBERCULOSE Nº 13/ 2023- DVE/TB

01/02/2023

# Assunto: Rifabutina – descontinuidade temporária de distribuição

1O uso da Rifabutina 150mg é recomendado para pacientes portadores de coinfecção TB-HIV, quando há necessidade de associar ou manter inibidores de protease associados no esquema antirretroviral, o que, em geral ocorre nas situações de intolerância, resistência ou contra-indicação às outras classes de antiretroviral.

Em 23 de outubro de 2020, o Ministério da Saúde (MS) emitiu o documento "Ofício Conjunto nº 15/2020/CGDR/DCCI/SVS/MS", no qual informa "a descontinuidade temporária da distribuição da Rifabutina 150mg capsula pelo Ministério da Saúde", devido a descontinuidade de produção desta medicação pelo laboratório responsável, sem data para normalização.

Diante desta situação, na indisponibilidade da Rifabutina, recomenda-se o uso de Levofloxacino (Lfx) da seguinte forma:

- Nas pessoas vivendo com HIV (PVHIV) em tratamento da tuberculose na fase de ataque ou em casos novos que iniciarão o esquema de tratamento: 2 Lfx H E Z/ 10 Lfx H E (Ver quadro I).

- Em casos de TB SNC e TB Óssea o tratamento deve ser prorrogado para 18 meses: 2 Lfx H E Z/ 16 Lfx H E.

- Nas PVHIV em tratamento da tuberculose já na fase de manutenção: substituir a Rifabutina por Levofloxacino e estender a fase de manutenção até completar 12 meses de tratamento (fase de manutenção com Lfx H) (Ver quadro I).

- Nas pessoas em tratamento para Micobactérias não tuberculosas (MNT), avaliar individualmente a substituição do medicamento.

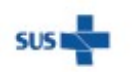

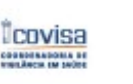

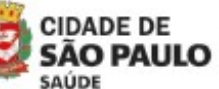

Coordenadoria de Vigilância em Saúde - COVISA

Rua General Jardim, 36 - República - São Paulo - SP - CEP 01223-012

www.prefeitura.sp.gov.br/covisa www.prefeitura.sp.gov.br/vacinasampa

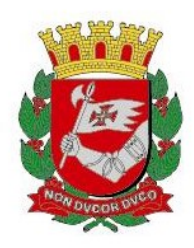

Quadro 1 – Tabela posológica dos medicamentos em adultos e adolescentes (≥10 anos de idade)

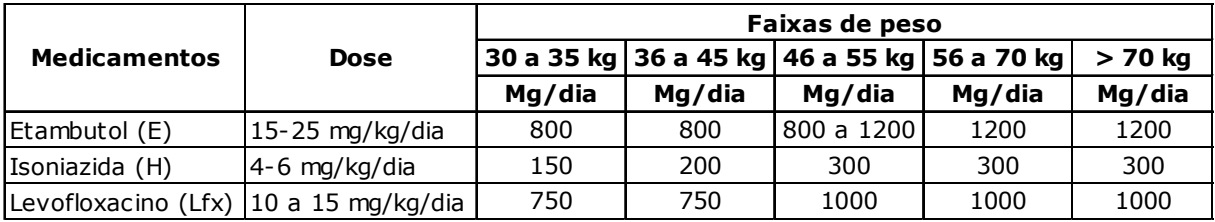

Fonte: Ministério da Saúde, 2020

No município de São Paulo, o medicamento Levofloxacino será distribuído através da Secretaria de Estado da Saúde pelo Programa Estadual de TB. A prescrição de Levofloxacino deve necessariamente ocorrer em um Centro de Referência em Aids ou SAE somente para os pacientes com coinfecção TB-HIV em uso de IP/r. O médico prescritor deve ficar atento aos critérios estabelecidos neste documento pelo Ministério da Saúde para a utilização deste fármaco.

Orientações para a liberação de Levofloxacino:

1 - SAE/CR, Ambulatórios de Especialidades devem realizar a solicitação de Levofloxacino e dos demais medicamentos do esquema (isoniazida, etambutol e pirazinamida), ao PMCT – COVISA, por meio do preenchimento do formulário "Solicitação de medicamentos TB – Esquema Básico – Drogas isoladas – Município São Paulo" (ANEXO 1) e enviar ao e-mail: smstb@prefeitura.sp.gov.br. Esta solicitação deve observar os critérios de utilização de levofloxacino, juntamente com o restante do esquema (isoniazida, etambutol e pirazinamida) com a devida justificativa.

2 – Após a solicitação dos medicamentos via e-mail, aguardar a liberação, conforme fluxo já estabelecido e descrito no Informe TB 23/2023. A unidade solicitante terá acesso aos medicamentos solicitados, de acordo com o fluxo definido nas regiões para retirada de medicamentos de esquema especial.

3 - Mediante apresentação de receita médica, a farmácia de referência da região dispensará o levofloxacino do paciente, juntamente com o restante do esquema (isoniazida, pirazinamida e etambutol), em apresentações isoladas.

4- A dispensação dos medicamentos seguirá a rotina estabelecida entre a Assistência Farmacêutica – SMS e o PMCT.

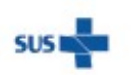

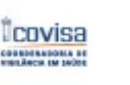

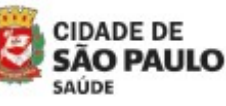

Coordenadoria de Vigilância em Saúde - COVISA

Rua General Jardim, 36 - República - São Paulo - SP - CEP 01223-012

www.prefeitura.sp.gov.br/covisa www.prefeitura.sp.gov.br/vacinasampa

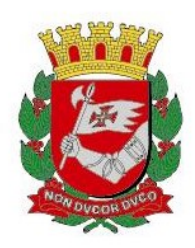

Nos casos de pacientes internados:

1 – Hospitais Municipais ou da rede privada devem utilizar Levofloxacino do estoque da própria instituição de internação e realizar a solicitação dos demais medicamentos do esquema (isoniazida, etambutol e pirazinamida) ao PMCT – COVISA, por meio do preenchimento do formulário "Solicitação de medicamentos TB – Esquema Básico – Drogas isoladas – Município São Paulo" e enviar ao e-mail: smstb@prefeitura.sp.gov.br.

2 – Hospitais Estaduais devem utilizar Levofloxacino do estoque da própria instituição de internação, assim como os demais medicamentos do esquema (isoniazida, etambutol e pirazinamida) que será abastecido pela assistência farmacêutica da Secretaria Estadual de Saúde – SP, não sendo necessário solicitar autorização ao CVE para uso dos mesmos.

Assim que houver a normalização da aquisição e distribuição da rifabutina 150mg, cápsula, os pacientes que tiveram substituição no esquema de tratamento deverão voltar a utilizar a rifabutina imediatamente, pois a rifabutina é o tratamento preferencial para essas situações.

> Programa Municipal de Controle de Tuberculose Divisão de Vigilância Epidemiológica Coordenadoria de Vigilância em Saúde

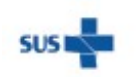

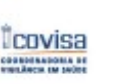

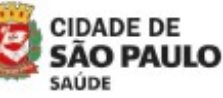

Coordenadoria de Vigilância em Saúde - COVISA

Rua General Jardim, 36 - República - São Paulo - SP - CEP 01223-012

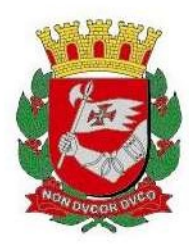

# INFORME TUBERCULOSE Nº 29/ 2023- DVE/TB

01/02/2023

# Assunto: Fluxo de medicamentos para o tratamento de Tuberculose e Infecção Latente de pacientes do Hospital do Rim e GRAAC

 Após a mudança de distribuição de medicamentos para o tratamento de Tuberculose no Hospital do Rim e Hospital do Grupo de Apoio ao Adolescente e à Criança com Câncer (GRAAC), o Programa Municipal de Controle de Tuberculose (PMCT), juntamente com a Assistência Farmacêutica da Secretaria Municipal de Saúde, e a Assistência Farmacêutica da Coordenadoria Sudeste vem por meio deste documento orientar a estes serviços sobre o fornecimento destes medicamentos e os documentos necessários para tal.

 Os pacientes que estejam internados ou que estejam fazendo acompanhamento ambulatorial e que necessitam de medicamentos para o tratamento da TB ou ILTB devem retirá-los em Unidades do Município de São Paulo (MSP), sendo necessário apresentar os seguintes documentos quando da retirada:

 - Cópia da Ficha de notificação de caso de TB ou cópia da Ficha de Notificação de Infecção Latente (ILTB);

 - Receita médica em 02 vias, contendo a Denominação Comum Brasileira (DCB) ou a denominação genérica do medicamento, sendo vetado o uso de abreviaturas ou códigos, seguindo a Portaria nº 82/2015– SMS.G, com prescrição para 10 dias;

 - Cartão SUS do paciente (caso este não o possua, levar a cópia do RG e comprovante de endereço para confecção do cartão na unidade na mesma hora de retirada).

A ficha de notificação dos agravos deve ser enviada a UVIS Vila Mariana/Jabaquara para serem inseridas nos sistemas de notificação.

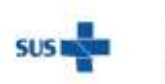

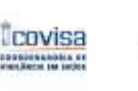

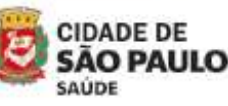

Coordenadoria de Vigilância em Saúde - COVISA

Rua General Jardim, 36 - República - São Paulo - SP - CEP 01223-012 www.prefeitura.sp.gov.br/covisa www.prefeitura.sp.gov.br/vacinasampa

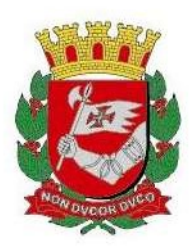

Os documentos acima citados devem ser entregues nas farmácias para a retirada dos medicamentos:

- 1. Medicamentos do esquema básico para TB Esquema básico 4X1 e/ou 2X1 (meia dose e dose plena), Esquema básico com medicamentos dispersíveis para crianças, dever ser retirados na UBS Santa Cruz.
- 2. Medicamentos para Tratamento de ILTB Isoniazida 100 mg devem ser retirados na UBS Santa Cruz.
- 3. Medicamentos de esquema alternativo para tratamento de TB (drogas isoladas do esquema básico) e de ILTB (Rifampicina, Ripafentina+Isoniazida) devem ser retirados no AE Ceci após a autorização e liberação pelo PMCT.

Os medicamentos de esquema básico serão entregues para 10 dias com orientação ao paciente de entrar em contato com a UBS mais próxima à sua residência a fim de dar continuidade ao seu tratamento. Moradores de outras regiões (CRS/UVIS) do MSP ou outro município ou outro estado serão avisados do agravo de seu usuário e da transferência nos sistemas (TBWEB ou IL-TB) para a região através da UVIS V Mariana/PMCT (quando se tratar de outros municípios e/ou estados).

Pacientes que não sejam do MSP, mas que estejam com moradia transitória no MSP, receberão os medicamentos pelo MSP conforme a rotina já estabelecida. Quando retornarem ao seu município/estado de origem, a UVIS deve informar ao local onde o paciente realizará o acompanhamento até o final do tratamento.

Pacientes que irão fazer esquema especial para tratamento de intolerância/ hepatotoxicidade/resistência ao esquema básico, devem ser encaminhados a uma Referência Secundária para continuar o tratamento após a alta hospitalar. Esses pacientes devem ser notificados no TBWEB e exportados para o SITETB quando já tiverem o esquema especial estabelecido. O TDO poderá ser realizado na unidade de referência ou em uma UBS próxima da residência (TDO cooperado).

Casos que não contemplem o exposto acima, devem ser discutidos com o PMCT (smstb@prefeitura.sp.gov.br) e com a Assistência Farmacêutica (farmaceutica@prefeitura.sp.gov.br) .

> Programa Municipal de Controle de Tuberculose Divisão de Vigilância Epidemiológica Coordenadoria de Vigilância em Saúde

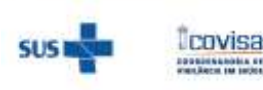

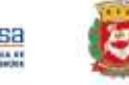

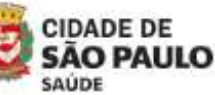

Coordenadoria de Vigilância em Saúde - COVISA

Rua General Jardim, 36 - República - São Paulo - SP - CEP 01223-012

www.prefeitura.sp.gov.br/covisa www.prefeitura.sp.gov.br/vacinasampa

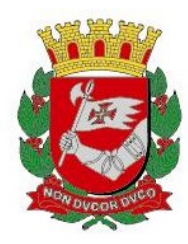

# INFORME TUBERCULOSE Nº 28/ 2023- DVE/TB

16/02/2023

# Assunto: Tratamento da Infecção Latente da Tuberculose (TILTB)

A Infecção Latente da Tuberculose (ILTB) ocorre quando uma pessoa é infectada pelo Mycobacterium tuberculosis (MTB) sem manifestação da doença ativa. Nem todos os infectados adoecerão com a forma ativa da tuberculose (TB), porém o maior risco de adoecer se concentra nos dois primeiros anos da primo-infecção. Além disso, os fatores relacionados à competência do sistema imunológico da pessoa podem levar a um aumento do risco de adoecimento, como por exemplo a infecção pelo HIV (Brasil, 2018).

O tratamento da ILTB (quimioprofilaxia) tem por objetivo: diminuir o risco do recém-nascido (RN) se infectar por meio de contato com o portador de TB bacilífera (quimioprofilaxia primária) e diminuir o risco de adoecimento por TB em pessoas previamente infectadas (quimioprofilaxia secundária).

 Conforme o "Plano Municipal pela eliminação da tuberculose: 2022 a 2025", um dos indicadores utilizados para monitorar a eliminação da tuberculose no município de São Paulo é definido pela meta de aumentar em 20% o número de contatos em tratamento de ILTB, com concentração das ações em diagnóstico, avaliação de contatos e tratamento da infecção latente (TILTB) (Prefeitura do Município de São Paulo, 2022).

A nota informativa nº 5/2021 – CGDR/DCCI/SVS/MS de 06 de julho de 2021 dispõe "sobre atualização das recomendações do tratamento da Infecção Latente pelo Mycobacterium tuberculosis" com a disponibilização da Rifapentina. Neste documento constam as informações referentes ao tratamento da ILTB, com a inclusão da disponibilização de Rifapentina para o TILTB. Foi publicada também a nota informativa n°1/2022 – CGDR/DCCI/SVS/MS em janeiro de 2022, que considerando as vantagens e a disponibilidade do tratamento, orienta que o esquema com Rifapentina/Isoniazida passa a ser o esquema preferencial para o TILTB.

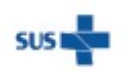

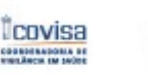

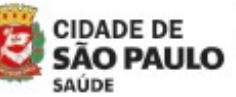

Coordenadoria de Vigilância em Saúde - COVISA

Rua General Jardim, 36 - República - São Paulo - SP - CEP 01223-012

1

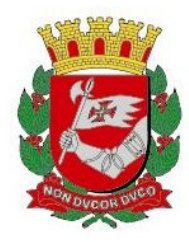

É de fundamental importância, antes de iniciar o tratamento para ILTB, afastar a presença de tuberculose doença ativa, para que não seja feita uma monoterapia, que pode trazer, entre outros riscos, a seleção de cepas de mutantes resistentes à isoniazida ou rifampicina, dependendo do esquema adotado.

Para maiores informações referente ao diagnóstico e TILTB, recomendamos consultar os documentos do Programa Municipal de Controle da Tuberculose de São Paulo (PMCT):

- Nota informativa nº 3/2020 – Avaliação de Contatos de Pacientes com Tuberculose (Prefeitura do Município de São Paulo, 2020).

- Nota informativa nº 5/2020 – Diagnóstico e Tratamento da Infecção Latente por Tuberculose – ILTB (Prefeitura do Município de São Paulo, 2020).

# 1.Diagnóstico da ILTB

O diagnóstico é realizado por meio da Prova Tuberculínica (PT) ou Interferon Gamma Release Assay (IGRA) e avaliação clínica e radiológica para afastar tuberculose ativa.

Para a (PT), consideram-se os seguintes resultados:

- $\bullet$  PT  $\geq$  5mm: positivo para ILTB
- PT < 5mm: negativo para ILTB

A realização do IGRA está indicada para:

- 1- Crianças ≥ 2 anos e < 10 anos de idade, contato de casos de TB ativa.
- 2- Pessoas vivendo com HIV (PVHIV) com contagem de linfócitos T-CD4+>350 células/mm³.
- 3- Pessoas candidatas a transplante de células-tronco.
- 4- Pessoas em uso de imunossupressores.

O resultado do IGRA pode apresentar os seguintes resultados:

- IGRA positivo: presença de ILTB
- IGRA negativo: ausência de ILTB
- IGRA indeterminado: repetir em 8 semanas

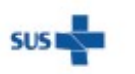

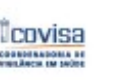

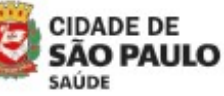

Coordenadoria de Vigilância em Saúde - COVISA

Rua General Jardim, 36 - República - São Paulo - SP - CEP 01223-012

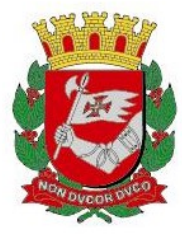

Não há necessidade de realizar PT ou IGRA em pacientes que já trataram Tuberculose, ou que realizaram esses testes anteriormente e apresentaram o resultado positivo.

# 2.Indicações de TILTB

A indicação de TILTB depende da idade, do risco de adoecimento, do resultado da PT, da probabilidade de ILTB e da exclusão de TB ativa, conforme Quadro 1.

Quadro 1. Indicações de tratamento de ILTB conforme o resultado do teste avaliado

| Teste avaliado         | <b>Indicações</b>                                                              |
|------------------------|--------------------------------------------------------------------------------|
|                        | Recém-nascido coabitante de caso TB pulmonar confirmado laboratorialmente;     |
|                        | Pessoas vivendo com HIV (PVHIV) contato de caso de TB pulmonar confirmado      |
| Tratar sem PT ou       | laboratorialmente;                                                             |
| <b>IGRA realizados</b> | PVHIV com $CD4 + \leq 350$ cel/µl;                                             |
|                        | PVHIV com registro documental de ter tido PT $\geq$ 5mm ou IGRA positivo e não |
|                        | submetido ao tratamento da ILTB na ocasião;                                    |
|                        | PVHIV com cicatriz radiológica sem tratamento prévio da TB.                    |

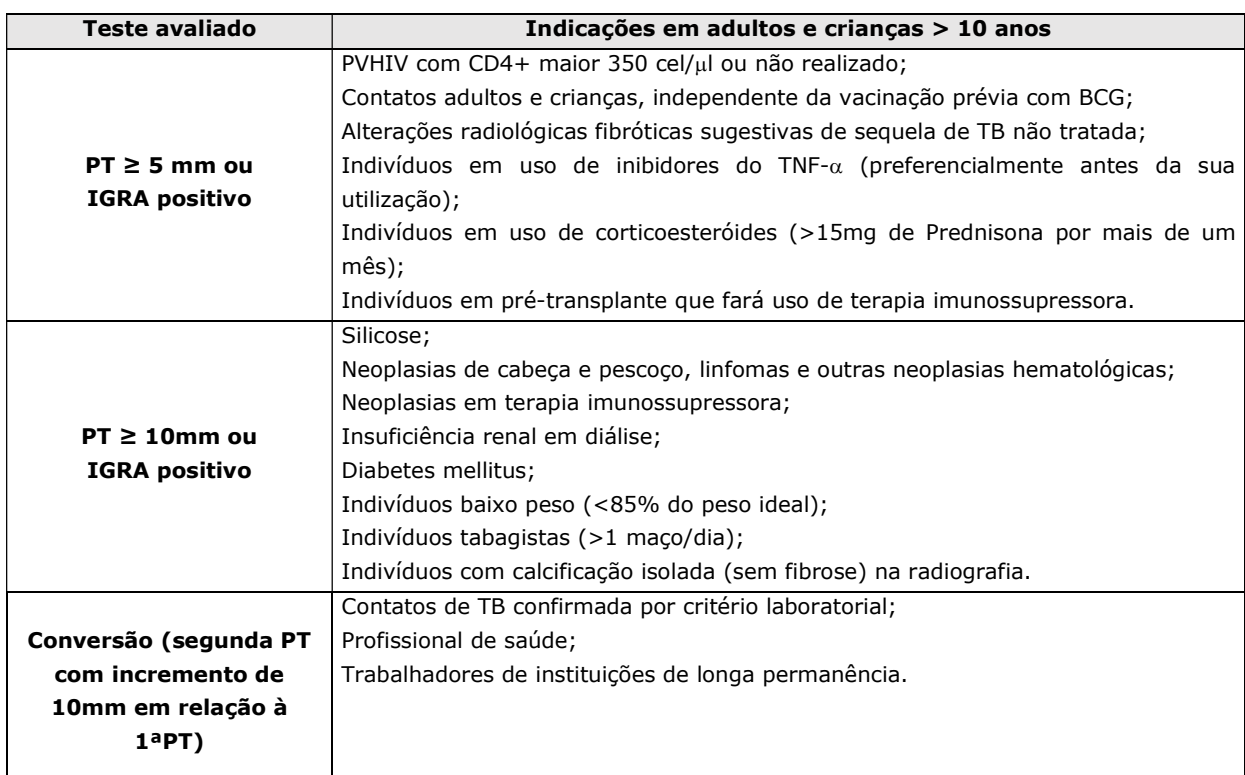

Fonte: Brasil, 2019.

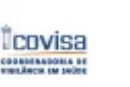

SAUDE

Coordenadoria de Vigilância em Saúde - COVISA **CIDADE DE** 

Rua General Jardim, 36 - República - São Paulo - SP - CEP 01223-012

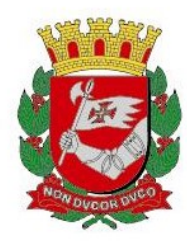

A investigação de casos de ILTB segue conforme a faixa etária < 10 anos de idade e ≥ 10 anos de idade, conforme Fluxograma 1 e 2.

# Fluxograma 1: investigação de crianças contato (< 10 anos de idade)

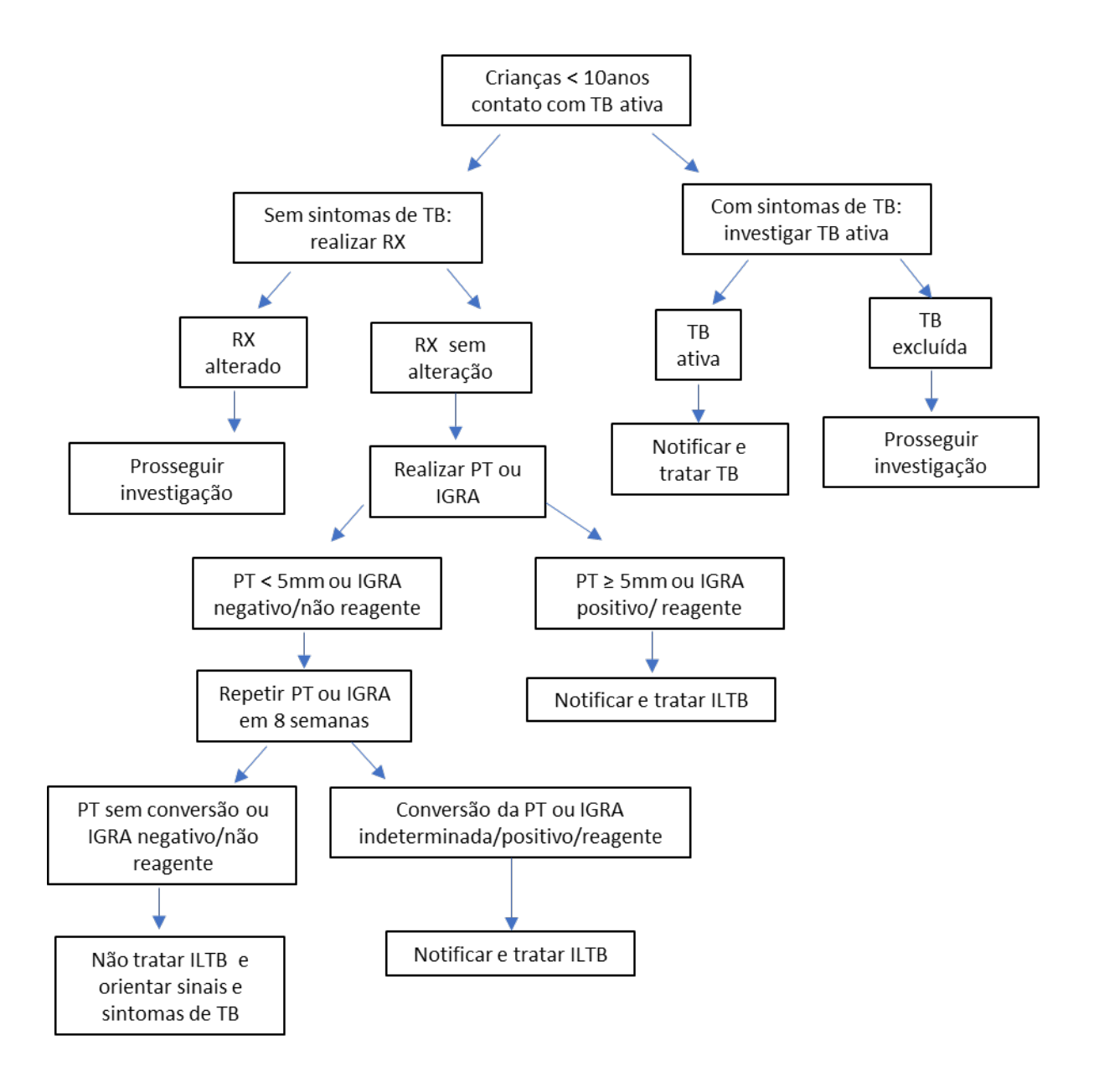

Adaptado de Brasil, 2022.

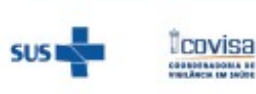

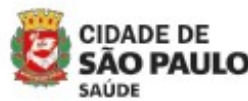

Coordenadoria de Vigilância em Saúde - COVISA

Rua General Jardim, 36 - República - São Paulo - SP - CEP 01223-012

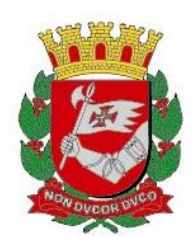

Fluxograma 2: investigação de contatos adultos e crianças ≥ 10 anos de idade

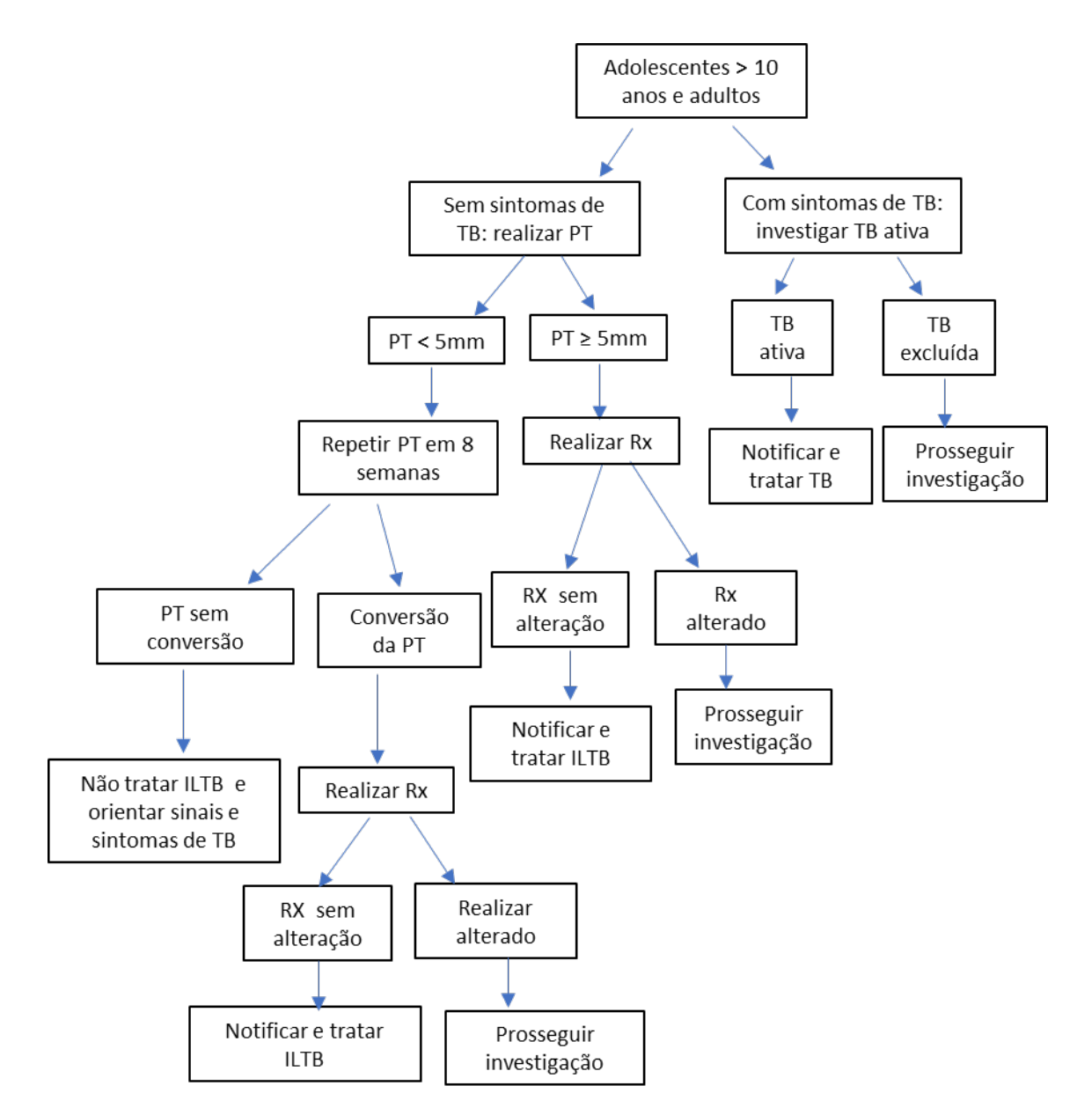

Fonte: Adaptado de Brasil, 2022.

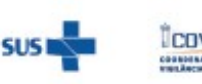

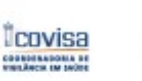

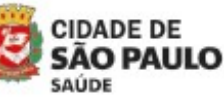

Coordenadoria de Vigilância em Saúde - COVISA

Rua General Jardim, 36 - República - São Paulo - SP - CEP 01223-012

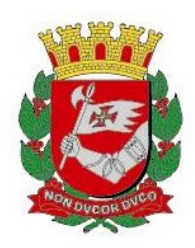

# 3.Situações especiais

### 3.1. Gestantes:

 Nos casos de gestantes, recomenda-se que o tratamento da ILTB seja realizado após o parto. Gestantes com HIV positivo devem iniciar o tratamento da ILTB logo após o terceiro mês de gestação.

Em caso de descoberta de gestação (gestante HIV negativo) durante o tratamento de infecção latente, deve-se suspender o tratamento. Após o parto, deve-se descartar TB ativa antes de reiniciar o esquema de tratamento de ILTB.

No sistema de notificação de ILTB, deve-se encerrar como: suspenso por condição clínica desfavorável ao tratamento. Ao reiniciar o tratamento após o parto, cadastrar um novo tratamento, com o mesmo número do primeiro tratamento, acrescido do dígito 2 (orientações na página 14 deste documento).

#### 3.2. Contatos de TB Resistente:

Para contatos de TBMDR ou TBXDR (resistência a rifampicina e a isoniazida), não se recomenda o tratamento da ILTB. Realizar avaliação clínica e monitoramento do desenvolvimento da doença por pelo menos 2 anos, preferencialmente em unidade de referência terciária. Os casos de contato de TB com monorresistência a isoniazida (I) ou rifampicina (R) devem ser avaliados individualmente considerando a efetividade da R ou I no caso fonte.

### 3.3. Quimioprofilaxia Primária em Recém-Nascidos (QP)

Nos casos de recém-nascidos (RN) coabitantes de caso índice bacilífero orienta-se não vacinar com BCG e iniciar a QP com tratamento por três meses e realizar PT para definir pela continuidade do tratamento ou aplicação de BCG (Fluxograma 3).

Nos casos em que o "RN tenha sido inadvertidamente vacinado, recomenda-se o uso de isoniazida por 6 meses e não está indicada a realização da PT. Avaliar individualmente a necessidade de revacinar para BCG após esse período" (Brasil, 2019).

 Crianças com imunodeficiência grave comprovada pelo teste do pezinho e que tenham sido vacinadas pela BCG deverão ser encaminhadas aos centros de referência de imunodeficiências para acompanhamento e conduta e, se indicadas, as medicações deverão ser solicitadas conforme "INFORME TB 25/2023 - Quimioprofilaxia Primária em portadores de Imunodeficiência primária que receberam a vacina BCG".

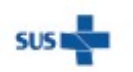

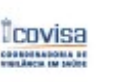

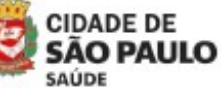

Coordenadoria de Vigilância em Saúde - COVISA

Rua General Jardim, 36 - República - São Paulo - SP - CEP 01223-012 www.prefeitura.sp.gov.br/covisa

www.prefeitura.sp.gov.br/vacinasampa

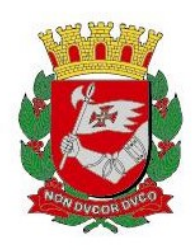

## Fluxograma 3: Recém-nascido contato de bacilíferos

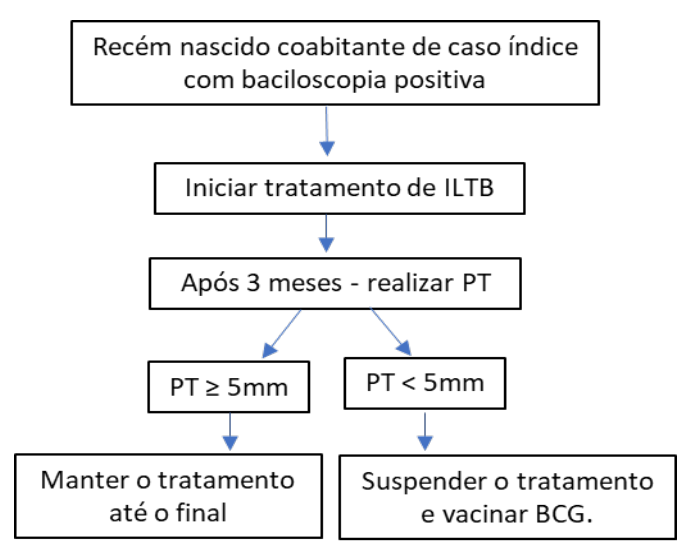

Fonte: Adaptado de Brasil, 2019.

# 4. Avaliação da ILTB em profissionais de saúde

A investigação da ILTB em profissionais de saúde deve ser realizada nos exames admissionais e periódicos (anuais), ou sempre que for necessário, por meio da PT, conforme Fluxogramas 4 e 5:

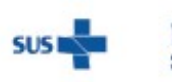

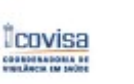

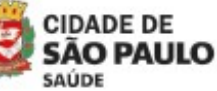

Coordenadoria de Vigilância em Saúde - COVISA

7

Rua General Jardim, 36 - República - São Paulo - SP - CEP 01223-012

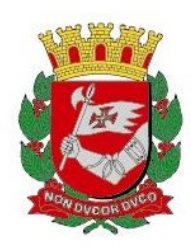

# Fluxograma 4: Avaliação em Exame Admissional

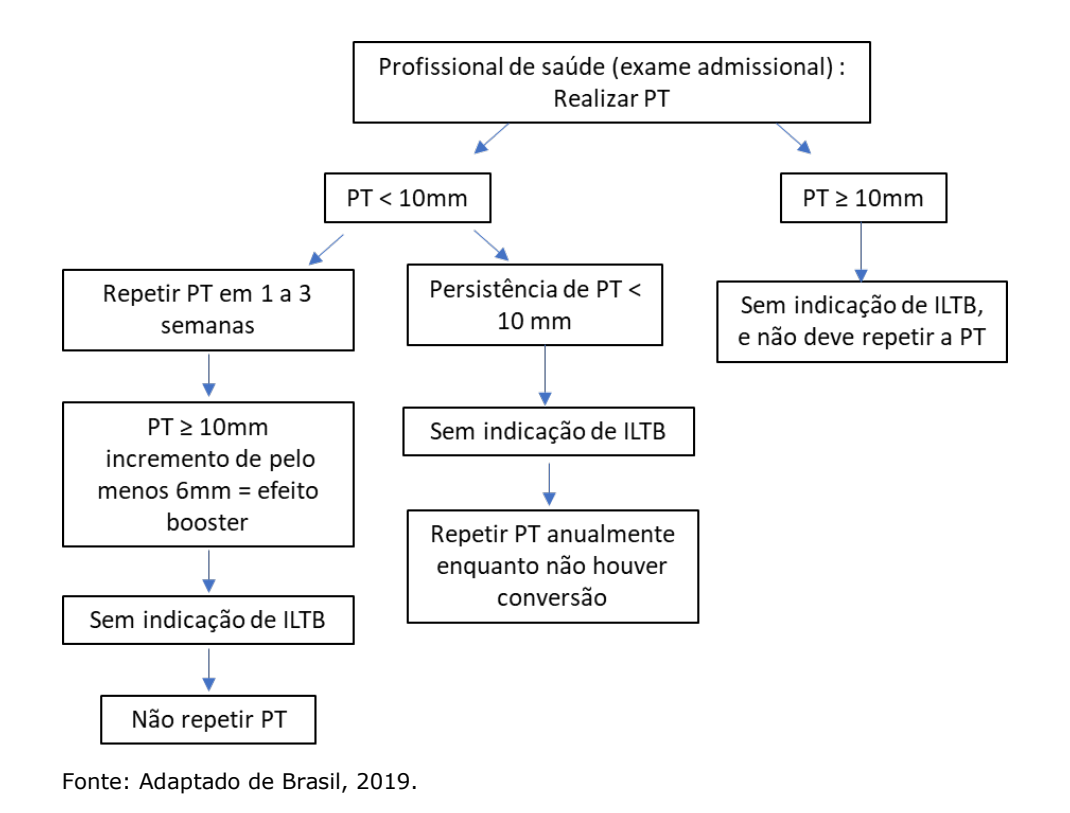

### Fluxograma 5: Avaliação em Exame Periódico anual

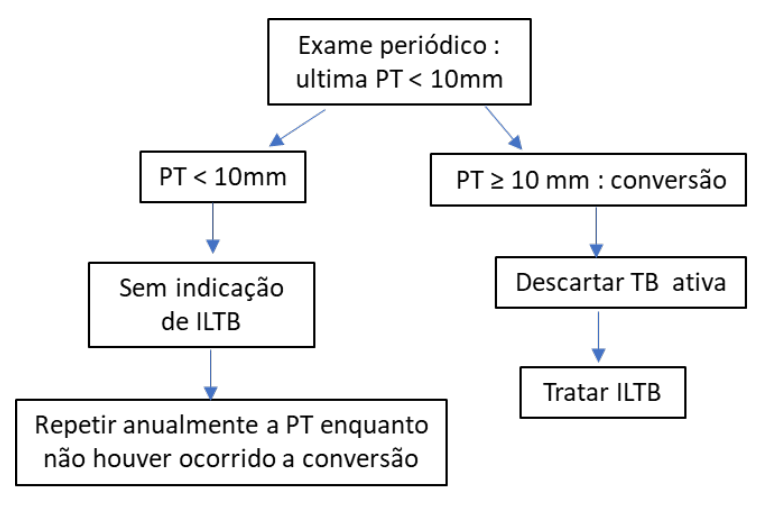

Fonte: Adaptado de Brasil, 2019.

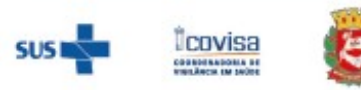

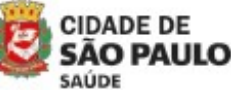

Coordenadoria de Vigilância em Saúde - COVISA

Rua General Jardim, 36 - República - São Paulo - SP - CEP 01223-012

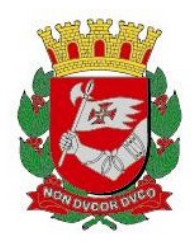

# 5. Esquemas para tratamento da ILTB

A indicação do tratamento da ILTB depende de vários fatores, a saber: o resultado da PT ou do IGRA, a idade da pessoa, a probabilidade de ILTB e o risco para o desenvolvimento de TB ativa. No **Quadro 2** estão relacionados os esquemas de tratamento da ILTB conforme recomendação de posologia, orientações quanto ao abandono e interações com antirretrovirais.

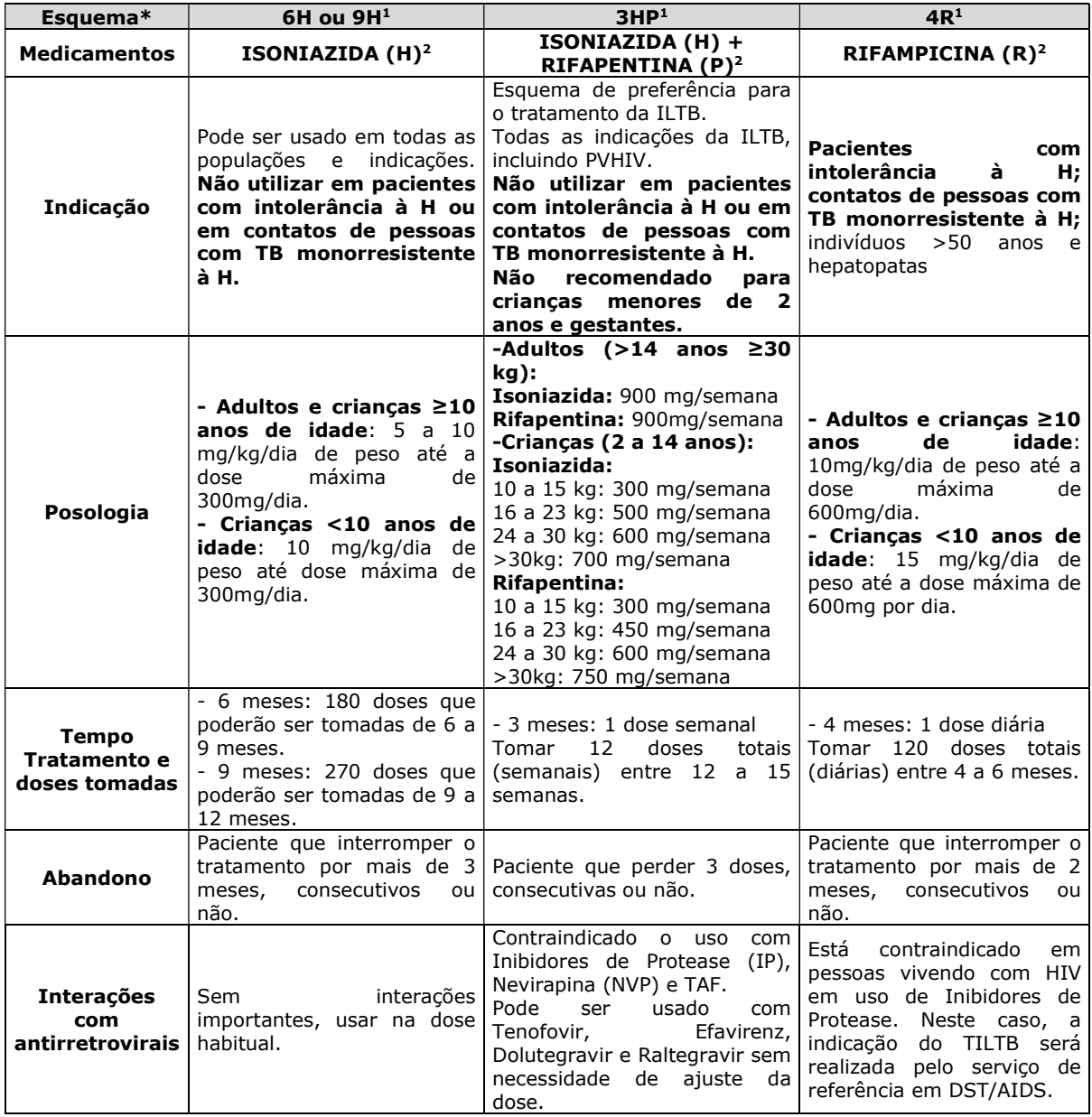

Quadro 2. Esquemas de tratamento para ILTB disponíveis

Fonte: Nota Informativa nº5/2021 – CGDR/DCCI/SVS/MS

\*6H: 6 meses de Isoniazida; 9H: 9 meses de Isoniazida; 3HP: 3 meses de Rifapentina mais Isoniazida; 4R: 4 meses de Rifampicina

#### 0BS: Não é recomendada a utilização do esquema HP em gestantes

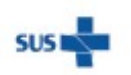

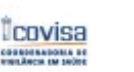

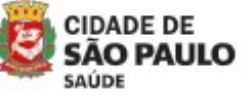

Coordenadoria de Vigilância em Saúde - COVISA

Rua General Jardim, 36 - República - São Paulo - SP - CEP 01223-012

www.prefeitura.sp.gov.br/covisa www.prefeitura.sp.gov.br/vacinasampa

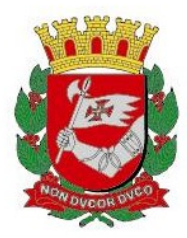

# 5.1. Isoniazida 100 mg (comprimido)

Está disponível em todas as farmácias das unidades de saúde para o tratamento da ILTB, portanto não é necessário realizar solicitação ao PMCT.

Deve ser tomada preferencialmente em jejum.

Seguem orientações para o preparo e administração de suspensão oral extemporânea para crianças que não deglutem comprimidos:

- Macerar 1 (um) comprimido de Isoniazida 100mg em 5 ml de água potável.
- A concentração da suspensão preparada a partir do comprimido de Isoniazida 100 mg é de 20 mg/ml.
- Aspirar, com auxílio de uma seringa, a quantidade prescrita ao paciente.
- Dar a suspensão à criança por via oral.
- Preparar a solução imediatamente antes da sua utilização.

### 5.2. Rifampicina 300mg (comprimido)

A liberação deste medicamento será realizada mediante solicitação ao PMCT.

A Rifampicina pode ser o esquema preferencial em pessoas acima de 50 anos e/ou que apresentem hepatopatia, que apresentem intolerância a Isoniazida, ou em contatos com TB monorresistente a Isoniazida.

Deve ser tomada **preferencialmente** em jejum. Não pode ser macerado.

Não pode ser utilizado em PVHIV em uso de inibidores de protease, devendo ser utilizada a Isoniazida. O Levofloxacino não pode ser usada como tratamento de ILTB.

A rifampicina solução não está liberada para o uso em tratamento de ILTB, estando reservada apenas para o tratamento de TB em crianças acima de 25 kg. Em casos especiais, entrar em contato com o PMCT pelo e-mail, smstb@prefeitrua.sp.gov.br, com cópia para UVIS de abrangência.

### 5.3. Rifapentina 150mg + Isoniazida 300 mg

A liberação destes medicamentos será realizada mediante solicitação ao PMCT, apenas para os pacientes que aceitarem realizar tratamento diretamente observado (TDO). Nestes casos, após a liberação, a farmácia de referência da região enviará mensalmente os medicamentos para a UBS de tratamento do paciente.

Nos casos de abandono do tratamento a farmácia da UBS deverá comunicar a farmácia de referência e devolver os medicamentos remanescentes.

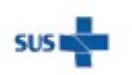

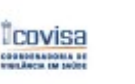

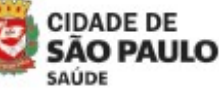

Coordenadoria de Vigilância em Saúde - COVISA

Rua General Jardim, 36 - República - São Paulo - SP - CEP 01223-012 www.prefeitura.sp.gov.br/covisa

www.prefeitura.sp.gov.br/vacinasampa

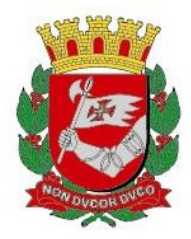

Para a indicação do tratamento da ILTB com Rifapentina associada a Isoniazida é necessário o monitoramento da adesão ao tratamento dos dois medicamentos. Os esquemas de tratamento podem ser:

- Rifapentina 150 mg + Isoniazida 300 mg
- Rifapentina 150 mg + Isoniazida 100 mg

A recomendação é a de tomar a Isoniazida em jejum e a Rifapentina após ingestão de alimentos. Em caso de impossibilidade de realizar jejum, usar as medicações após duas horas da alimentação.

Pacientes com dificuldade de deglutição podem esmagar os comprimidos de Rifapentina e adicioná-los a uma parte semissólida da alimentação e consumir imediatamente.

### 5.4. Rifapentina 150 mg + Isoniazida 100 mg (comprimidos)

Quando houver a indicação do tratamento da ILTB com Rifapentina associada a Isoniazida em crianças de 2 a 14 anos, ou caso haja necessidade de eventuais ajustes de dose, deverá ser utilizada a Isoniazida 100 mg para associação com a Rifapentina 150 mg.

## 6.Dispensação de medicamentos para tratamento ILTB

ISONIAZIDA 100 MG: Está disponível em todas as farmácias das unidades de saúde para o tratamento da ILTB, portanto não é necessário realizar solicitação ao PMCT.

RIFAMPICINA 300 MG: A liberação deste medicamento será realizada mediante solicitação ao PMCT, conforme indicação descrita no Quadro 1 e fluxo descrito no item 8.

RIFAPENTINA 150 MG + ISONIAZIDA 300 MG: A liberação deste esquema de tratamento para ILTB será realizada mediante solicitação ao PMCT, conforme indicação descrita no Quadro 1 e fluxo descrito no item 8.

# 7.Fluxo de notificação das pessoas em tratamento para ILTB no sistema de informação ILTB

Todos os casos confirmados (critérios clínico-epidemiológico ou laboratorial) de ILTB cujo tratamento será iniciado devem ser notificados. O serviço de saúde que identifica o caso de ILTB e inicia o tratamento é responsável pela notificação do mesmo.

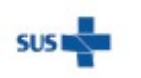

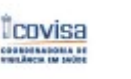

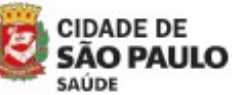

Rua General Jardim, 36 - República - São Paulo - SP - CEP 01223-012 www.prefeitura.sp.gov.br/covisa www.prefeitura.sp.gov.br/vacinasampa

Coordenadoria de Vigilância em Saúde - COVISA
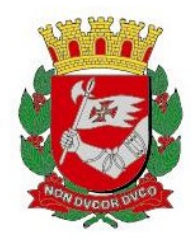

O Sistema IL-TB é online (acesso: http://sitetb.saude.gov.br/iltb/login.seam), necessitando de senha pessoal e intransferível para acessá-lo. A liberação de senha será feita após treinamento a ser agendado no PMCT com o técnico responsável.

Para a notificação do caso, deve-se preencher a "Ficha de Notificação das Pessoas em Tratamento da ILTB", que está disponível no site do sistema IL-TB (http://sitetb.saude.gov.br/download/ILTB\_FICHA\_DE\_NOTIFICACAO\_DA\_PESSOAS\_EM TRATAMENTO DA ILTB.pdf), não havendo necessidade de nº SINAN. O número da notificação do tratamento é fornecido pelo próprio sistema no momento da digitação do caso.

 O responsável pela digitação do caso no sistema deverá preencher todos os dados solicitados, considerando que no campo "REGIONAL DE SAÚDE (municipal)", deve-se registrar a Coordenadoria Regional de Saúde (CRS) e no campo "DISTRITO", deve-se selecionar a UVIS de residência do paciente.

Os casos em tratamento indicados e acompanhados por serviços de saúde da rede privada, devem ser notificados e encerrados no sistema IL-TB pelo serviço de saúde do setor público responsável pela dispensação dos medicamentos. Nestes casos, a UBS deverá realizar a notificação e encaminhar para a UVIS que registrará no sistema IL-TB.

Caso haja tratamento em curso, entrar em contato com a unidade de saúde ou município onde a pessoa realiza o tratamento, solicitando que seja realizada a transferência. Caso não seja identificada uma notificação anterior, notificar como caso novo.

Casos que tenham abandonado tratamento e/ou trocado de medicações e forem reiniciar tratamento para ILTB, devem ser digitados novamente, porém vinculados à primeira notificação, permanecendo com o mesmo número acrescido do dígito 2 ou 3 ou 4, a depender de quantas vezes o esquema for reiniciado.

Para tanto, ao digitar a nova notificação, deve-se escolher a opção "Casos" no canto esquerdo e em seguida escolher "Caso Novo" também do lado esquerdo. Em seguida, deve ser digitado o nome do paciente no campo que se abrirá e clicar em "pesquisar". Aparecerá o primeiro registro do paciente. Clicar no número que aparece acima do "bonequinho", no canto esquerdo, para abrir a notificação. Essa já será a segunda notificação, que virá com alguns campos preenchidos. Completar os campos em branco da ficha e salvar. Nesse momento aparecerá o novo número que será formado pelo número da primeira notificação -2. As opções de entrada para a nova ficha são:

- Reingresso após abandono
- Reentrada após mudança de esquema
- Reexposição

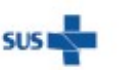

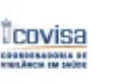

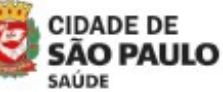

Coordenadoria de Vigilância em Saúde - COVISA

Rua General Jardim, 36 - República - São Paulo - SP - CEP 01223-012

www.prefeitura.sp.gov.br/covisa www.prefeitura.sp.gov.br/vacinasampa 12

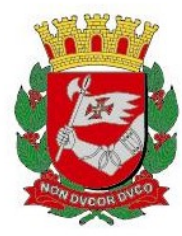

Reentrada após suspensão por condição clínica desfavorável ao tratamento

## 8. Fluxo de solicitação de medicamentos para tratamento ILTB:

- Só serão avaliados os casos notificados no Sistema IL-TB, devendo a unidade solicitante, enviar a ficha de notificação à UVIS para digitação do caso no sistema antes de encaminhar a solicitação.
- Para a notificação do caso no sistema IL-TB é necessário ter a data do início do tratamento. Dessa forma, orientamos notificar com início na data da notificação e quando o paciente efetivamente retirar a medicação, corrigir a data do início do tratamento.
- As solicitações somente serão liberadas se houver a notificação do caso no sistema IL-TB e se atendidos os critérios de indicação do tratamento (Quadro 1).
- Realizar a solicitação para o PMCT, preenchendo o formulário "Solicitação de Medicamentos Especiais TB – Município de São Paulo" e enviando para a UVIS de abrangência. Esta enviará ao PMCT todos os documentos necessários para a liberação.
- Para os casos que estiverem devidamente notificados no sistema IL-TB, será necessária apenas uma única solicitação do medicamento ao PMCT e a liberação deste será para o tratamento completo.
- As liberações dessas solicitações de medicamentos pelo PMCT serão realizadas em um único e-mail, válido como liberação técnica e operacional.

## 9. Acompanhamento dos pacientes em TILTB

Na identificação de um caso de ILTB, fornecer ao paciente todas as informações pertinentes, orientando quanto ao tratamento (medicações disponíveis, tempo e importância do tratamento adequado), incentivando a adesão ao tratamento.

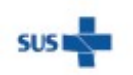

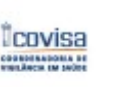

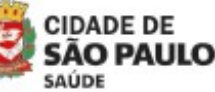

13

Rua General Jardim, 36 - República - São Paulo - SP - CEP 01223-012 www.prefeitura.sp.gov.br/covisa www.prefeitura.sp.gov.br/vacinasampa

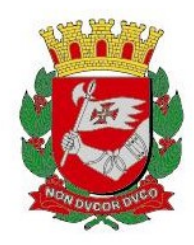

Importante realizar consultas regulares com intervalo de 30 dias, principalmente se o esquema de tratamento for com Isoniazida + Rifapentina (3HP), para avaliação clínica de efeitos adversos, estímulo à adesão ao tratamento e avaliação de sinal ou sintoma de TB.

Solicitar exames complementares: provas de função hepática em casos com risco de hepatotoxicidade, como em alcoolistas ou quando indicação clínica.

Não se recomenda realizar o tratamento da ILTB em pessoas que já trataram Tuberculose ou que já realizaram o tratamento completo de ILTB, exceto no caso das PVHIV ou pessoas em uso de imunossupressores, quando ocorrer nova exposição de risco (contato com caso confirmado de TB pulmonar).

Todos os casos confirmados (critérios clínico-epidemiológico ou laboratorial) de ILTB cujo tratamento será iniciado devem ser notificados no sistema IL-TB e, oportunamente encerrados conforme tempo de tratamento e o número de doses tomadas:

- Isoniazida (6 meses):180 doses que poderão ser tomadas de 6 a 9 meses
- Isoniazida (9 meses):270 doses que poderão ser tomadas de 9 a 12 meses
- Isoniazida + Rifapentina (3 meses): 12 doses semanais que poderão ser tomadas entre 12 a 15 semanas
- Rifampicina (4 meses) 120 doses que poderão ser tomadas de 4 a 6 meses

## 10.Principais ações a serem realizadas no TILTB

### Unidade de saúde:

- Registrar todos os casos de TILTB no livro "Registro de Acompanhamento do Tratamento da Infecção Latente da Tuberculose", atualizar o acompanhamento mensalmente e repassar as informações para a UVIS, tais como número de doses administradas e data da consulta.
- Identificar e registrar oportunamente reações adversas aos medicamentos e possíveis casos de abandono.
- Informar a UVIS quando houver necessidade de transferência do caso para outra unidade.

### UVIS:

• Inserir o caso no Sistema ILTB.

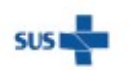

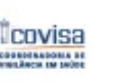

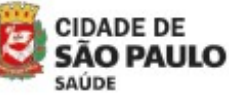

Coordenadoria de Vigilância em Saúde - COVISA

14

Rua General Jardim, 36 - República - São Paulo - SP - CEP 01223-012

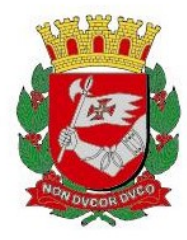

- Enviar solicitações de medicamento ao PMCT, indicar em qual unidade será retirada a medicação (em casos de hospitais/pacientes particulares).
- Levantar, mensalmente, a relação nominal de dispensação de medicação ILTB confrontando com os casos registrados no sistema TILTB buscando evitar a subnotificação.
- Corrigir pendências e inconsistências no Sistema ILTB (etiquetas vermelhas).
- Transferir, aceitar transferências e encerrar os casos.

#### Referências:

Brasil. Ministério da Saúde. Protocolo de vigilância da infecção latente pelo Mycobacterium tuberculosis no Brasil. Ministério da Saúde, Brasília, 2018.

Brasil. Ministério da Saúde. Protocolo de vigilância da infecção latente pelo Mycobacterium tuberculosis no Brasil. 2ª ed. Brasília, 2022.

Brasil. Ministério da Saúde. Nota Informativa Nº 11/2018 - DIAHV/SVS/MS. Recomendações para tratamento da Infecção Latente por Tuberculose (ILTB) em Pessoas Vivendo com HIV (PVHIV). Brasília, 15 de junho de 2018.

Brasil. Ministério da Saúde. Manual de Recomendações para o Controle da tuberculose no Brasil. Ministério da Saúde, Brasília, 2019.

Brasil. Ministério da Saúde. Ofício Circular Nº 1/2019/DCCI/SVS/MS. Recomendações para tratamento da Infecção Latente por Tuberculose (ILTB) em Pessoas Vivendo com HIV (PVHIV). Brasília, 17 de junho de 2019. Brasil. Ministério da Saúde. Ofício Conjunto Nº 12/2020/CGDR/DCCI/SVS/MS. Atualização sobre a

disponibilidade rifampicina 300 mg cápsula para o tratamento de infecção latente pelo Mycobacterium tuberculosis (ILTB). Brasília, 12 de agosto de 2020.

Brasil. Ministério da Saúde. Nota Informativa Nº5/2021 – CGDR/DCCI/SVS/MS. Dispõe sobre atualização das Recomendações do Tratamento da Infecção Latente do Mycobacterium tuberculosis com a disponibilização da rifapentina. Ministério da Saúde, Brasília, 06 de junho de 2021.

Brasil. Ministério da Saúde. Nota Técnica Nº399/2021 – CGAFME/DAF/SCTIE/MS. Assunto: Informações sobre a distribuição pelo Ministério da Saude do medicamento Rifapentina 150 mg, comprimido, para uso associado à Isoniazida (100mg ou 300mg), comprimido, no tratamento da Infecção Latente pelo Micobacterium tuberculosis (ILTB). Ministério da Saúde, Brasília, 2021.

Prefeitura do Município de São Paulo. Secretaria Municipal de Saúde. Coordenaria de Vigilância de Saúde. Nota Informativa nº 3 DVE/PMCT/2020. Avaliação de Contatos de Pacientes com Tuberculose. São Paulo- SP, 2020.

Prefeitura do Município de São Paulo. Secretaria Municipal de Saúde. Coordenaria de Vigilância de Saúde. Nota Informativa nº 5 DVE/PMCT/2020. Diagnóstico e Tratamento da Infecção Latente por Tuberculose – ILTB. São Paulo- SP, 2020.

Prefeitura do Município de São Paulo. Secretaria Municipal de Saúde. Secretaria Executiva de Atenção Básica, Especialidades e Vigilância de Saúde. Coordenaria de Vigilância de Saúde. Informe nº 25/2022- DVE/TB. Quimioprofilaxia Primária em portadores de Imunodeficiência primária que receberam a vacina BCG. São Paulo-SP, 2022.

Prefeitura do Município de São Paulo. Secretaria Municipal de Saúde. Secretaria Executiva de Atenção Básica, Especialidades e Vigilância de Saúde. Coordenaria de Vigilância de Saúde. Plano Municipal pela eliminação da tuberculose: 2022 a 2025. São Paulo- SP, 2022.

> Programa Municipal de Controle de Tuberculose Divisão de Vigilância Epidemiológica Coordenadoria de Vigilância em Saúde

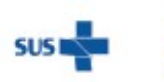

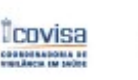

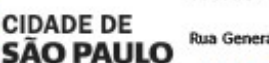

SAUDE

Coordenadoria de Vigilância em Saúde - COVISA

Rua General Jardim, 36 - República - São Paulo - SP - CEP 01223-012

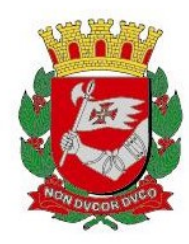

# INFORME TUBERCULOSE Nº 27/ 2023- DVE/TB

14/03/2023

# Assunto: Solicitação de medicamentos especiais para o tratamento da tuberculose para pacientes em internação hospitalar

O Comunicado TB nº 18/2021 de 14 de julho de 2021 sobre o novo "Fluxo de Medicamentos Especiais da Tuberculose", orienta a solicitação de medicamentos especiais para **pacientes internados** em hospitais públicos ou privados.

Para adequar o fluxo de solicitações de medicamentos especiais no município de São Paulo (MSP) frente a essas orientações, o Programa Municipal de Controle da TB (PMCT) elaborou este Informe a fim de garantir a continuidade e o tratamento adequado dos pacientes durante internação hospitalar.

## PACIENTES INTERNADOS EM HOSPITAIS DA GESTÃO MUNICIPAL E PRIVADOS

A solicitação de drogas isoladas do Esquema Básico (Rifampicina 300 mg, Isoniazida 100 mg, Pirazinamida 500 mg, Etambutol 400 mg) deve ser feita ao PMCT, com cópia para a UVIS e CRS (vigilância) da área de abrangência, através do envio do formulário em anexo (ANEXO 1) e o relatório médico para o e-mail smstb@prefeitura.sp.gov.br nas seguintes situações:

1. Pacientes que necessitam de tratamento com drogas isoladas do Esquema Básico (Rifampicina 300 mg, Isoniazida 100 mg, Pirazinamida 500 mg, Etambutol 400 mg) para introdução droga a droga por reações alérgicas, intolerância, toxicidade.

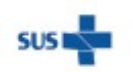

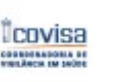

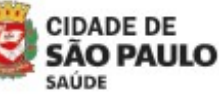

Coordenadoria de Vigilância em Saúde - COVISA Rua General Jardim, 36 - República - São Paulo - SP - CEP 01223-012

www.prefeitura.sp.gov.br/covisa www.prefeitura.sp.gov.br/vacinasampa 1

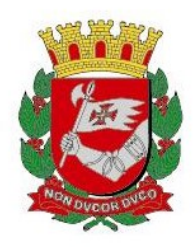

2. Pacientes com coinfecção TB-HIV que necessitam de drogas isoladas do Esquema Básico (Isoniazida 100 mg, Pirazinamida 500 mg, Etambutol 400 mg) devido ao uso de inibidores de protease que impedem o uso de Rifampicina. Neste caso, se autorizado pelo PMCT, o Levofloxacino deverá ser utilizado do estoque da própria instituição de internação.

3. Pacientes que iniciam tratamento com esquema especial DEFINIDO devido resistência medicamentosa ou intolerância/toxicidade. Neste caso, a liberação será apenas para drogas isoladas do Esquema Básico; as demais drogas deverão ser utilizadas do estoque da própria instituição de internação.

OBS 1: O PMCT fará a liberação das drogas isoladas do Esquema Básico para 15 dias. Caso o paciente continue internado após esse período, realizar nova solicitação.

OBS 2: As drogas isoladas do Esquema Básico serão atendidas com o estoque local, sendo retiradas na farmácia de referência da região do hospital. As demais drogas, como p. ex. amicacina e levofloxacino, serão utilizadas do estoque da própria instituição de internação.

OBS 3: Pacientes TBDR em uso de outros medicamentos, como p. ex. Terizidona, deverão encaminhar a solicitação de medicamentos com o esquema proposto e relatório médico ao PMCT para ser resolvido caso a caso, com apoio do PMCT e Programa Estadual de Controle da TB (PECT).

4. Após a autorização e liberação do esquema solicitado ao PMCT por meio do formulário, a Assistência Farmacêutica da CRS e a UVIS irá informar onde será a retirada do medicamento, mediante entrega da autorização e da receita médica.

OBS: Pacientes internados que já iniciaram o esquema especial em unidade de referência secundária ou terciária do MSP, que estejam com o caso validado no SITETB: o Hospital poderá solicitar os medicamentos para a UVIS de referência, que irá verificar com a unidade de referência, que estava acompanhando o paciente, a disponibilidade do medicamento para continuidade do tratamento durante período de internação. Desde que não haja alteração do esquema terapêutico proposto, a unidade de referência poderá liberar o medicamento para no máximo 15 dias do estoque SITETB. A CRS/UVIS orientará qual a unidade para retirada dos medicamentos autorizados, mediante a apresentação de prescrição médica, Cartão Nacional de Saúde (CNS) do paciente e cópia do e-mail de liberação.

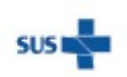

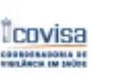

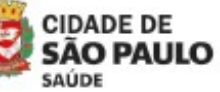

Coordenadoria de Vigilância em Saúde - COVISA

Rua General Jardim, 36 - República - São Paulo - SP - CEP 01223-012

www.prefeitura.sp.gov.br/covisa www.prefeitura.sp.gov.br/vacinasampa 2

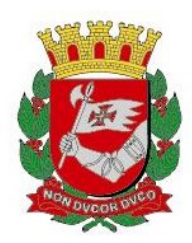

## PACIENTES INTERNADOS EM HOSPITAIS DA GESTÃO ESTADUAL

Os hospitais da gestão estadual utilizarão as drogas isoladas do esquema básico do estoque da própria instituição que será abastecido pela Assistência Farmacêutica da Secretaria Estadual de Saúde – SP, não sendo necessário solicitar autorização ao CVE para uso dos mesmos.

Os hospitais da gestão estadual geridos pelas Organizações Sociais, seguirão o fluxo de solicitação dos hospitais municipais e privados do MSP.

## RETIRADA DE MEDICAMENTOS PARA TRATAMENTO COM ESQUEMA BÁSICO (DOSE FIXA COMBINADA 4x1 OU 2x1)

Os hospitais que necessitarem de medicamentos do esquema básico para pacientes em internação, devem realizar a notificação do caso, encaminhar para a UVIS da região e retirar o medicamento na unidade básica de saúde mais próxima do hospital.

### 1. Para pacientes adultos

- Rifampicina 150 mg + Isoniazida 75 mg + Pirazinamida 400 mg + Etambutol 275 mg (dose fixa combinada 4 x 1)
- Isoniazida 75 mg + Rifampicina 150 mg (dose fixa combinada 2x1)
- 2. Para crianças
- Rifampicina 75 mg + Isoniazida 50 mg + Pirazinamida 150 mg comprimido dispersível
- Rifampicina 75 mg + Isoniazida 50 mg comprimido dispersível

Para a retirada do medicamento na farmacia, levar a receita médica, Cartão Nacional de Saúde (CNS) do paciente e o número do SINAN.

## PACIENTES INTERNADOS QUE IRÃO RECEBER ALTA HOSPITALAR (PUBLICO E PRIVADO)

Casos de pacientes internados (residente no município de SP) com previsão de alta hospitalar deverão seguir o seguinte fluxo:

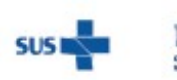

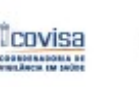

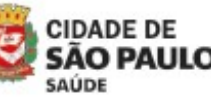

Coordenadoria de Vigilância em Saúde - COVISA

3

Rua General Jardim, 36 - República - São Paulo - SP - CEP 01223-012

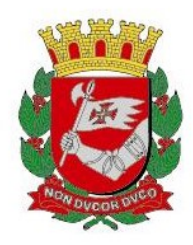

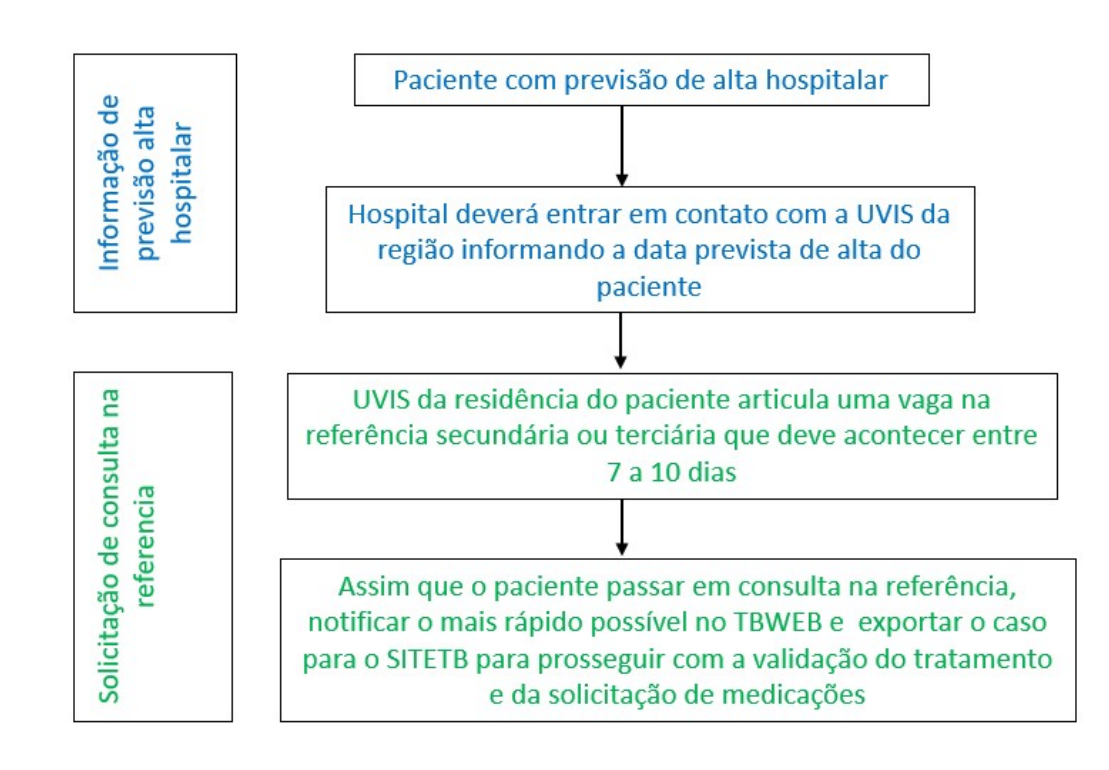

OBS 1: Caso o paciente receba alta de um hospital que não seja da mesma região de sua residência, a UVIS de referência do hospital deverá informar a UVIS de referência da residência para que esta articule a vaga na referência para este paciente.

OBS 2: Pacientes internados que já iniciaram o esquema especial em unidade de referência secundária ou terciária do MSP, que estejam com o caso validado no SITETB: o Hospital poderá solicitar a medicação para a unidade de referência que estava acompanhando o paciente para continuidade do tratamento durante período de internação.

#### Referência:

Brasil. Ministério da Saúde. Nota Informativa Nº 9/2021 – CGDR/DCCI/SVS/MS. Dispõe sobre atualização das Recomendações do tratamento da tuberculose drogarresistente com a disponibilização da bedaquilina e delamanida. Brasília: Ministério da Saúde, 2021.

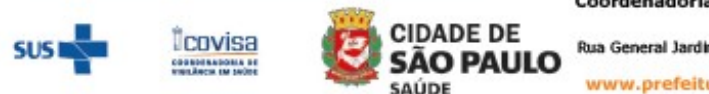

Coordenadoria de Vigilância em Saúde - COVISA

4

Rua General Jardim, 36 - República - São Paulo - SP - CEP 01223-012

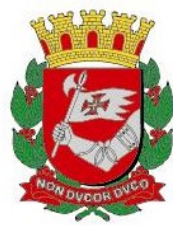

## RELAÇÃO DE CONTATOS POR DRVS, UVIS E INTERLOCUTOR DA TUBERCULOSE

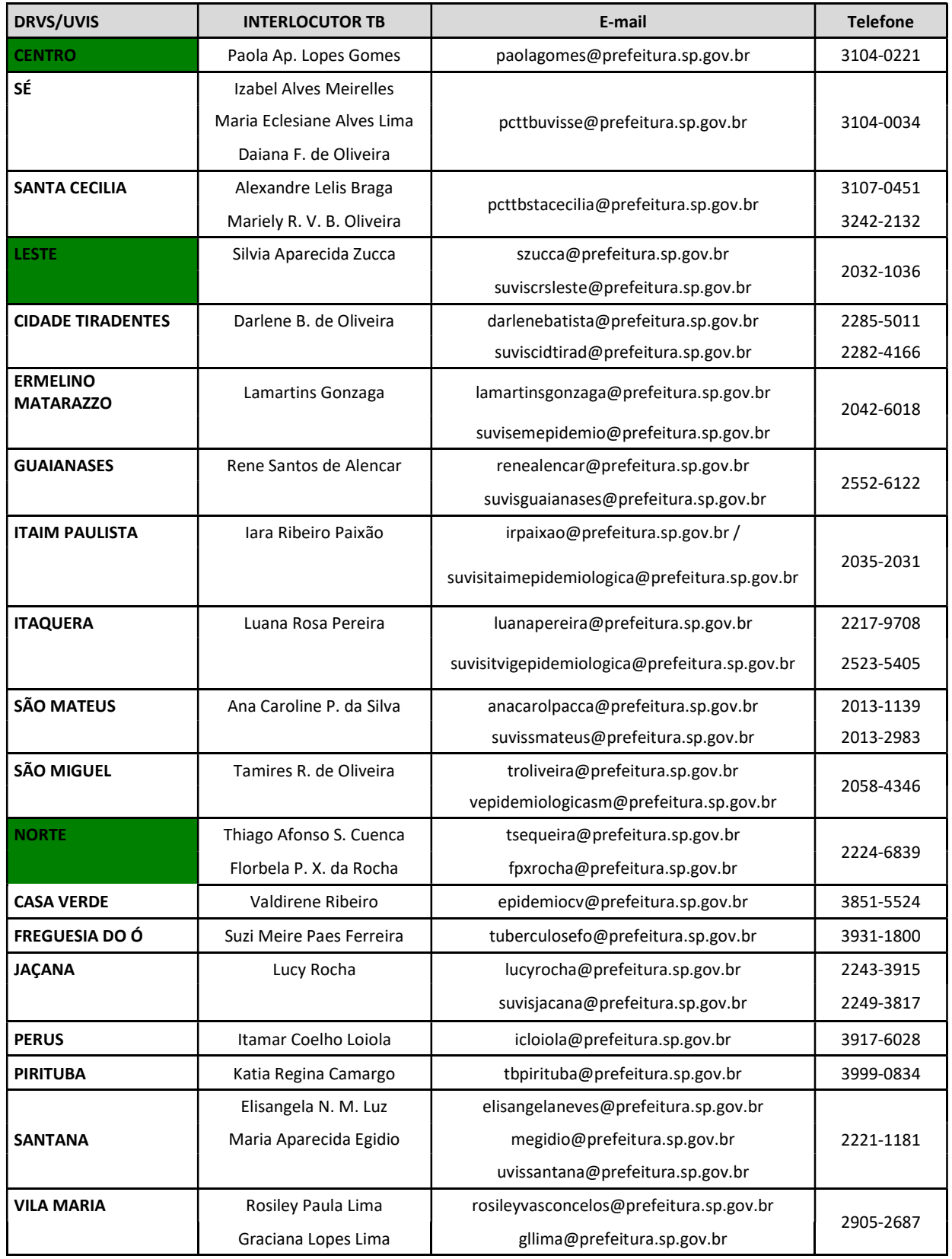

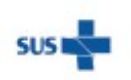

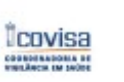

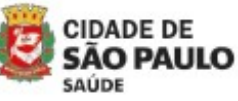

Coordenadoria de Vigilância em Saúde - COVISA

Rua General Jardim, 36 - República - São Paulo - SP - CEP 01223-012

5

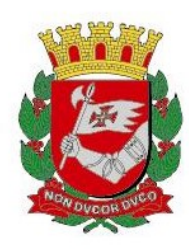

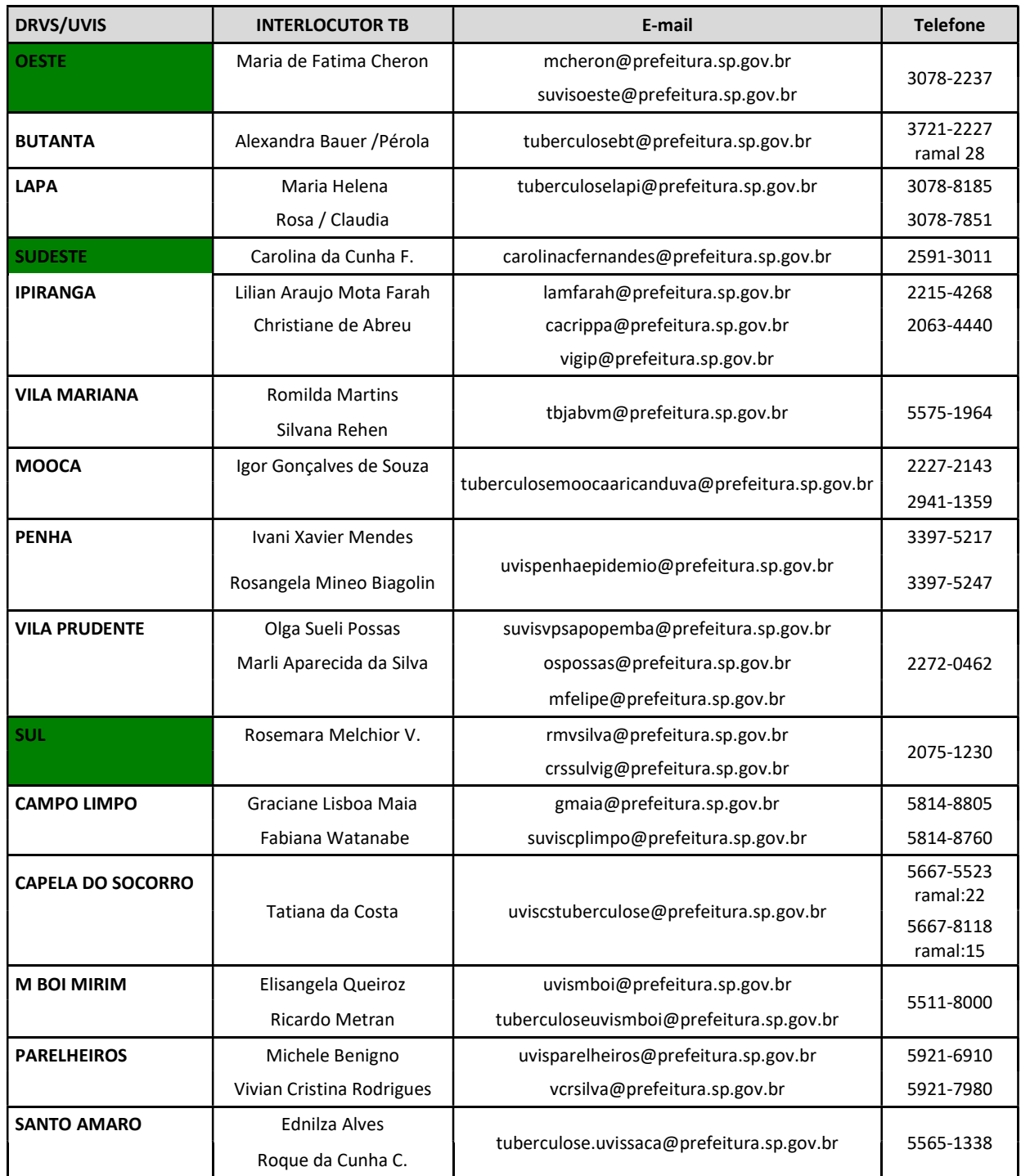

#### Programa Municipal de Controle de Tuberculose Divisão de Vigilância Epidemiológica Coordenadoria de Vigilância em Saúde

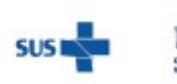

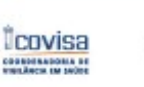

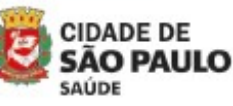

Coordenadoria de Vigilância em Saúde - COVISA

Rua General Jardim, 36 - República - São Paulo - SP - CEP 01223-012

www.prefeitura.sp.gov.br/covisa<br>www.prefeitura.sp.gov.br/vacinasampa

6

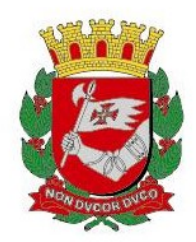

# NFORME TUBERCULOSE Nº 26 / 2023 - DVE/TB

01/02/2023

# Assunto: Medicamentos dispersíveis para tratamento da tuberculose em crianças menores de 10 anos

O Ofício Circular Nº 2/2020 CGDR/DCCI/SVS/MS de 05 de fevereiro de 2020 - "Orientações sobre o uso da Pirazinamida 150mg, comprimidos dispersíveis" informa sobre a disponibilidade e o uso do medicamento Pirazinamida 150 mg na apresentação de comprimidos dispersíveis para o tratamento da tuberculose pediátrica no Brasil.

Em 09 de março de 2020 o MS emitiu o Ofício Circular Nº 3/2020/CGDR/DCCI/SVS/MS - "Orientação sobre o uso das doses fixas pediátricas RHZ (rifampicina 75mg, isoniazida 50mg e pirazinamida 150mg) e RH (rifampicina 75mg e isoniazida 50mg) comprimidos dispersíveis para o tratamento da tuberculose pediátrica", que informa sobre a disponibilidade destas medicações na apresentação de comprimidos dispersíveis para o tratamento da tuberculose em crianças menores de 10 anos no Brasil.

Atualmente, no Município de São Paulo estão disponíveis estas medicações para o tratamento em forma de comprimidos dispersíveis com diluição em água. Esses comprimidos tem um sabor mais agradável ao paladar das crianças, facilitando a administração. Os medicamentos doses fixas pediátricas (RHZ e RH) e pirazinamida na apresentação de comprimidos dispersíveis estão disponíveis apenas nas farmácias de referência de cada região.

Seguem as orientações quanto ao esquema de tratamento e preparo dos medicamentos dispersíveis disponíveis para o tratamento da tuberculose em crianças menores de 10 anos.

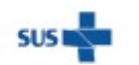

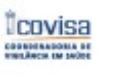

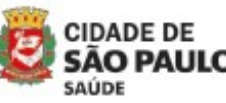

Coordenadoria de Vigilância em Saúde - COVISA

Rua General Jardim, 36 - República - São Paulo - SP - CEP 01223-012

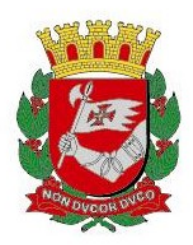

## 1.ESQUEMA DE TRATAMENTO DA TUBERCULOSE PULMONAR, PARA CRIANÇAS COM PESO INFERIOR A 25 KG, COM USO DE COMPRIMIDOS DISPERSÍVEIS DOSES FIXAS PEDIÁTRICAS (RHZ e RH)

Crianças com peso inferior a 25 kg é recomendado o tratamento com o uso de comprimidos dispersíveis doses fixas pediátricas (RHZ e RH), conforme Tabela 1.

Tabela 1. Esquema Básico para o tratamento da tuberculose pulmonar em crianças menores de 10 anos de idade e com peso inferior a 25 Kg.

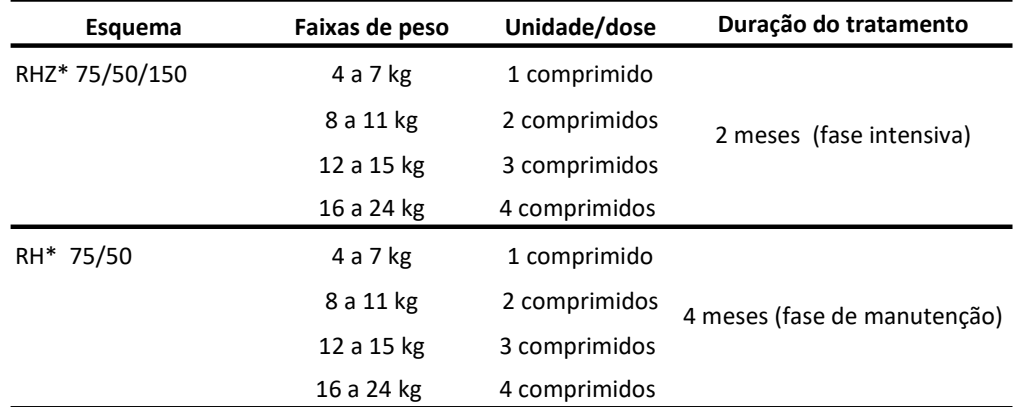

\*R- Rifampicina; H - Isoniazida; Z - Pirazinamida

Fonte: Brasil. Ministério da Saúde. OFÍCIO CIRCULAR Nº 3/2020/CGDR/DCCI/SVS/MS.

## 2.ESQUEMA DE TRATAMENTO DA TUBERCULOSE PULMONAR, PARA CRIANÇAS COM PESO IGUAL OU SUPERIOR A 25 KG, COM O USO DE DOSES INDIVIDUALIZADAS

Para crianças com peso igual ou superior a 25Kg, mantém-se a recomendação das doses individualizadas dos medicamentos (Tabela 2). De acordo com o laboratório produtor e com as recomendações da Organização Mundial da Saúde, por falta de estudos realizados para esse grupo, não se recomenda dose fixa pediátrica quando peso igual ou superior a 25Kg.

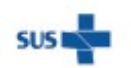

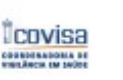

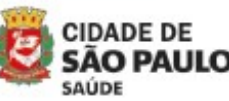

Coordenadoria de Vigilância em Saúde - COVISA

Rua General Jardim, 36 - República - São Paulo - SP - CEP 01223-012

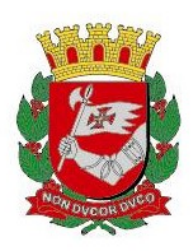

Tabela 2. Esquema básico para o tratamento da TB pulmonar em crianças menores de 10 anos de idade com peso igual ou superior a 25Kg.

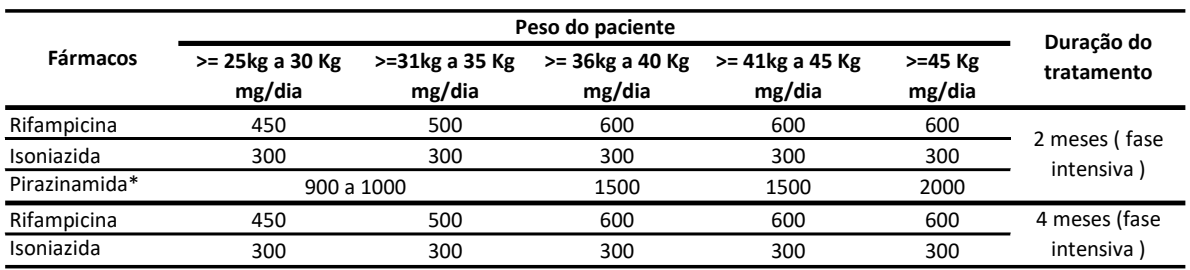

\*Na faixa de peso de 25 a 35Kg usar os comprimidos dispersíveis de pirazinamida 150mg (OFÍCIO CIRCULAR Nº 2/2020/CGDR/DCCI/SVS/MS.

Fonte: Brasil. Ministério da Saúde. OFÍCIO CIRCULAR Nº 3/2020/CGDR/DCCI/SVS/MS.

#### 2.1. Crianças na faixa de peso entre 25 e 35 kg:

Seguir a recomendação da Tabela 2, e utilizar a Pirazinamida na apresentação de comprimidos dispersíveis, conforme descrito em Tabela 3.

Tabela 3. Dose de Pirazinamida para o Esquema Básico de tratamento da tuberculose em crianças (menores de 10 anos) até 35kg, usando a Pirazinamida 150mg, comprimidos dispersíveis.

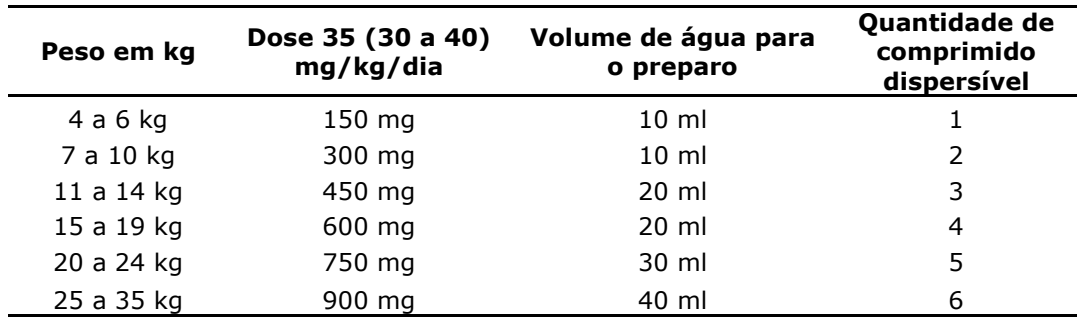

Fonte: Brasil. Ministério da Saúde. OFÍCIO CIRCULAR Nº 2/2020/CGDR/DCCI/SVS/MS.

#### 2.2. Crianças com peso superior a 35Kg:

Seguir a recomendação da Tabela 2, e utilizar a Pirazinamida na apresentação de 500mg comprimido, conforme descrito em Tabela 4.

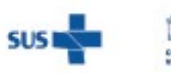

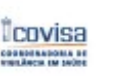

**CIDADE DE** SAÚDE

Coordenadoria de Vigilância em Saúde - COVISA

Rua General Jardim, 36 - República - São Paulo - SP - CEP 01223-012

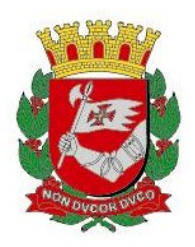

Tabela 4. Dose de Pirazinamida 500 mg comprimido para o Esquema Básico de tratamento da tuberculose em crianças (menores de 10 anos) com **peso superior a** 35kg.

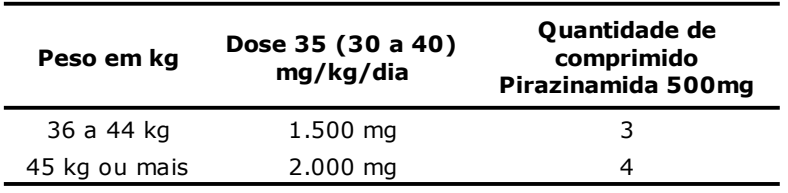

Fonte: Brasil. Ministério da Saúde. OFÍCIO CIRCULAR Nº 2/2020/CGDR/DCCI/SVS/MS.

### 3.MODO DE PREPARO DOS MEDICAMENTOS DISPERSÍVEIS:

3.1. Doses fixas pediátricas RHZ (rifampicina 75mg, isoniazida 50mg e pirazinamida 150mg) e RH (rifampicina 75mg e isoniazida 50mg) comprimidos dispersíveis:

- Dissolver o(s) comprimido(s) em 50 mL de água potável. Para crianças com dificuldade de deglutição desse volume, orienta-se que a dissolução seja realizada em, no mínimo, 10 mL de água, ou conforme orientação médica.
- Após a dissolução, homogeneizar a suspensão e administrar a quantidade total preparada de uma só vez, imediatamente após o preparo.
- Caso a suspensão não seja utilizada imediatamente após o preparo, recomendase que a mesma seja descartada.
- Os medicamentos devem ser tomados em jejum. Aguardar pelo menos 1h para dar alimentos à criança.

### 3.2. Pirazinamida 150 mg comprimidos dispersíveis:

- Dissolver o(s) comprimido(s) em água potável, conforme a Tabela 3.
- Após a dissolução, homogeneizar a suspensão e administrar a quantidade total preparada de uma só vez, imediatamente após o preparo.
- Caso a suspensão não seja utilizada imediatamente após o preparo, recomendase que a mesma seja descartada.
- Preferencialmente o medicamento deve ser administrado sem alimentos, com o estomago vazio.

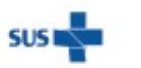

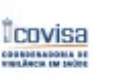

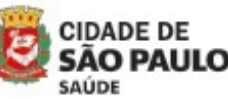

Coordenadoria de Vigilância em Saúde - COVISA

Rua General Jardim, 36 - República - São Paulo - SP - CEP 01223-012

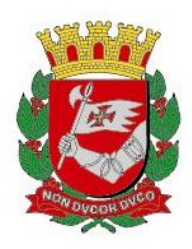

As recomendações para o tratamento da TB pediátrica estão descritas no Manual de Recomendações para o Controle da Tuberculose no Brasil (2ª edição atualizada, 2019).

Em caso de dúvidas ou dificuldades, entrar em contato com o PMCT, smstb@prefeitura.sp.gov.br , com cópia para a UVIS e CRS da área de abrangência.

#### BIBLIOGRAFIA

Brasil. Ministério da Saúde. Secretaria de Vigilância em Saúde. Departamento de Vigilância das Doenças Transmissíveis. Manual de Recomendações para o Controle da Tuberculose no Brasil. Brasília, DF, 2019.

Brasil. Ministério da Saúde. OFÍCIO CIRCULAR Nº 2/2020/CGDR/DCCI/SVS/MS. Orientações sobre o uso da Pirazinamida 150 mg, comprimidos dispersíveis. Brasilia, DF, 2020.

Brasil. Ministério da Saúde. OFÍCIO CIRCULAR Nº 3/2020/CGDR/DCCI/SVS/MS. Orientação sobre o uso das doses fixas pediátricas RHZ (rifampicina 75mg, isoniazida 50mg e pirazinamida 150mg) e RH (rifampicina 75mg e isoniazida 50mg) comprimidos dispersíveis para o tratamento da tuberculose pediátrica. Brasília, DF, 2020.

> Programa Municipal de Controle de Tuberculose Divisão de Vigilância Epidemiológica Coordenadoria de Vigilância em Saúde

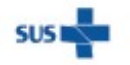

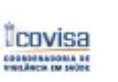

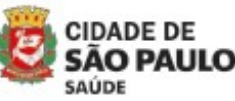

Coordenadoria de Vigilância em Saúde - COVISA

Rua General Jardim, 36 - República - São Paulo - SP - CEP 01223-012

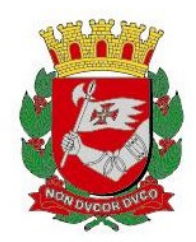

# NFORME TUBERCULOSE Nº 25 / 2023 - DVE/TB

01/02/2023

# Assunto: Quimioprofilaxia Primária em portadores de Imunodeficiência primária que receberam a vacina BCG

Em novembro de 2020, a Portaria SMS.G nº 434/2020 de 7 de novembro de 2020, que "Institui, no Município de São Paulo, a vacinação com BCG, de todos os nascidos vivos, com peso a partir de 2000 gramas, antes da alta hospitalar", tornou-se obrigatória a vacinação pela BCG ao nascimento em todas as maternidades do município de São Paulo.

Em dezembro de 2020 foi implantado em toda a rede de maternidades do Município de São Paulo o "Teste do Pezinho Ampliado", proporcionando o diagnóstico precoce de Imunodeficiências Congênitas Graves Combinadas.

O Programa Municipal Controle Tuberculose (PMCT), em conjunto com o Programa Municipal Imunização (PMI) elaborou a Nota Técnica nº 10/2020 – "Vacinação com a vacina BCG: Indicações, Contraindicações, Eventos Adversos e Conduta", contendo as informações relativas à vacina BCG e recomenda que, nos casos com diagnóstico de imunodeficiências graves, onde a criança tenha recebido a vacina BCG, a quimioprofilaxia primária pode ser indicada por médico especializado, com intuito de prevenir a disseminação do Micobacterium bovis.

A quimioprofilaxia primária no Programa de Tuberculose é indicada para prevenir as formas graves de tuberculose e as reações disseminadas em:

- Recém-nascido contato de paciente bacílifero
- Indivíduos com imunodeficiência grave diagnosticada após a vacinação pela BCG

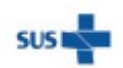

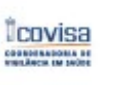

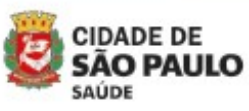

Coordenadoria de Vigilância em Saúde - COVISA

Rua General Jardim, 36 - República - São Paulo - SP - CEP 01223-012

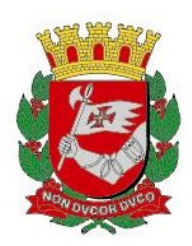

Nos casos de indivíduos com imunodeficiência grave diagnosticada após receberem a vacina BCG, serão considerados neste documento os recém-nascidos diagnosticados com imunodeficiência grave pelo "Teste do Pezinho Ampliado" e que receberam a vacina BCG na maternidade.

 Após o diagnóstico de Imunodeficiência Grave, todos os bebês deverão receber avaliação médica especializada, em Centros de Referência definidos. Os bebês que tiverem sido vacinados pela BCG serão avaliados caso a caso e a equipe médica irá definir quanto a indicação de quimioprofilaxia primária.

O tratamento poderá ser realizado apenas com Isoniazida ou, a critério médico, introduzido esquema que inclui Rifampicina, Isoniazida e Etambutol. De preferência, o esquema com Etambutol será realizado com suporte da rede especializada pelo risco de neuropatia óptica pela medicação.

 Uma vez definido o esquema, a solicitação da medicação deverá ocorrer da seguinte forma:

1 – Centros de Referência e rede privada devem solicitar o esquema indicado ao PMCT – COVISA, de forma on-line pelo formulário "Solicitação de Medicamentos TB – Esquema Básico – Drogas isoladas". A solicitação deve conter os critérios utilizados na indicação do esquema proposto, ser acompanhada por relatório médico e encaminhar para o e-mail: **smstb@prefeitura.sp.gov.br**, com cópia para a UVIS e CRS de abrangência

2 – A equipe do PMCT irá analisar a solicitação e enviará um e-mail com a liberação da medicação.

3 – A unidade solicitante terá acesso aos medicamentos solicitados, de acordo com o fluxo definido em sua região de referência para distribuição de medicamentos para tratamento de tuberculose.

4 – Mediante a apresentação de receita médica e cópia do e-mail de liberação, a farmácia de referência da região dispensará os medicamentos para o paciente. Em caso de dúvidas entrar em contato com o PMCT pelo e-mail: **smstb@prefeitura.sp.gov.br.** 

#### Programa Municipal de Controle de Tuberculose Divisão de Vigilância Epidemiológica Coordenadoria de Vigilância em Saúde

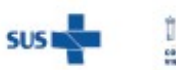

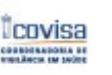

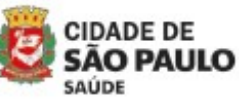

Coordenadoria de Vigilância em Saúde - COVISA

Rua General Jardim, 36 - República - São Paulo - SP - CEP 01223-012

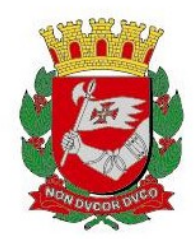

Cidade de São Paulo Secretaria Municipal da Saúde

# NFORME TUBERCULOSE Nº 24 / 2023 - DVE/TB

22/02/2023

# Assunto: Critérios e orientações para solicitação Teste de Sensibilidade Fenotípico

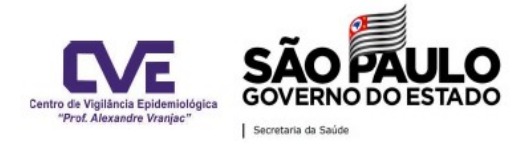

## **COMUNICADO TB 18 / 2020**

São Paulo, 30 de setembro de 2020.

O Instituto Adolfo Lutz (IAL Central) realiza atualmente o exame LPA (Line Probe Assay -Fita Hain) como teste de sensibilidade (TS) para as drogas de 1ª e 2ª linha. Entretanto, é possível também a realização do teste de sensibilidade fenotípico (BACTEC MGIT 960), quando necessário, a pedido dos servicos de referência de tuberculose. . Os fármacos que serão testados pelo método fenotípico são isoniazida e rifampicina (1ª linha) e estreptomicina, amicacina, levofloxacina e moxifloxacina (2ª linha). Esclarecemos ainda que é muito importante incluir a justificativa da solicitação do TS no pedido de exame.

Indicações para a realização do TS fenotípico:

- · Persistência de baciloscopias positivas após 4 meses de tratamento;
- · Persistência de culturas positivas após 6 meses de tratamento;
- · Piora de imagem radiológica;
- · Deterioração clínica na vigência do tratamento;
- · LPA com resultado sensível aos fármacos mantendo um dos critérios acima;
- · As situações não contempladas acima poderão ser discutidas com a Divisão de Tuberculose e com o IAL.

Divisão de Tuberculose do CVE Núcleo de Tuberculose e Micobacterioses do IAL

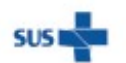

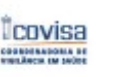

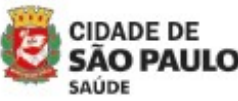

Coordenadoria de Vigilância em Saúde - COVISA

Rua General Jardim, 36 - República - São Paulo - SP - CEP 01223-012

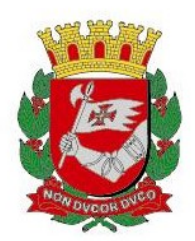

## Definições:

- Exame LPA (Line Probe Assay - Fita Hain) - Método Molecular de diagnóstico rápido da resistência, baseado na detecção de mutações em uma parte específica do DNA do bacilo que sugere a resistência às drogas antituberculose.

- Teste de Sensibilidade Fenotípico - Os isolados identificados presuntivamente são semeados nos meios de culturas com diversas diluições dos medicamentos onde observa-se o crescimento do microrganismo por um determinado período, identificando a resistência ou não. Esse método permite ainda definir a concentração mínima em que o medicamento é capaz de inibir o crescimento do microrganismo (bacteriostático) ou a concentração mínima que é capaz de ocasionar a morte do microrganismo (bactericida).

Considerando o Comunicado TB 18/2020 - CVE, orientamos que todos os casos identificados com as indicações citadas sejam encaminhados para um Serviço de Referência de suas regiões para a solicitação do Teste de Sensibilidade (TS) fenotípico e acompanhamento no Serviço de Referência.

1. Nos casos dos pacientes que estiverem realizando o tratamento apenas nas UBS e durante o acompanhamento apresentarem um resultado atual de cultura positiva que se enquadrarem em um dos critérios abaixo, solicitar à UVIS de sua região para que entre em contato, via e-mail, com o PMCT para solicitar o TS Fenotípico ao IAL. Após esta solicitação à UVIS, a UBS deverá encaminhar o paciente para um Serviço de Referência da região para avaliação.

Critérios para solicitação de teste fenotípico:

- · Persistência de baciloscopias positivas após 4 meses de tratamento;
- · Persistência de culturas positivas após 6 meses de tratamento;
- · LPA com resultado sensível aos fármacos sem melhora clínica

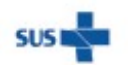

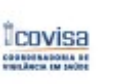

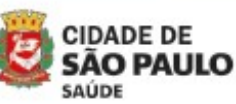

Coordenadoria de Vigilância em Saúde - COVISA

Rua General Jardim, 36 - República - São Paulo - SP - CEP 01223-012

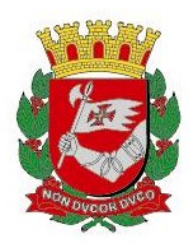

2. Nos casos em que os pacientes já estiverem em acompanhamento nas UNIDADES DE REFERÊNCIA, seguir as orientações abaixo.

## 2.1. Orientações para as UNIDADES DE REFERÊNCIA na solicitação do TS FENOTÍPICO:

- Utilizar o impresso amarelo – SOLICITAÇÃO DE CULTURA E TESTE DE SENSIBILIDADE PARA MICOBACTÉRIAS – TB

- No campo Justificativa para a Realização da cultura e/ou Teste de Sensibilidade, marcar o item "14. Outros" e descrever a indicação para a realização do TS fenotípico, como por exemplo, o da figura abaixo:

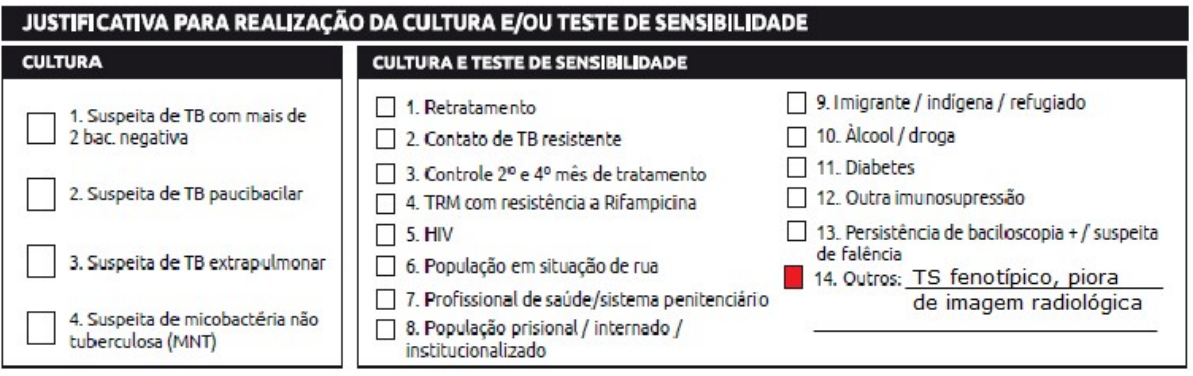

É muito importante que esse campo seja preenchido conforme orientado para que essa informação chegue corretamente ao laboratório do Instituto Adolfo Lutz.

> Programa Municipal de Controle de Tuberculose Divisão de Vigilância Epidemiológica Coordenadoria de Vigilância em Saúde

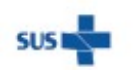

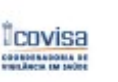

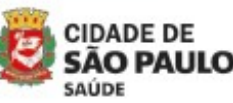

Coordenadoria de Vigilância em Saúde - COVISA

Rua General Jardim, 36 - República - São Paulo - SP - CEP 01223-012

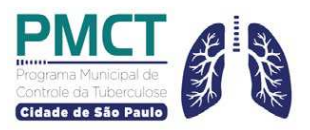

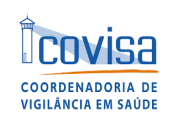

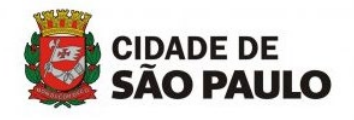

## **Solicitação de Medicamentos Especiais TB - Município de São Paulo – ANEXO I**

**ATENÇÃO: Para esta solicitação, os casos devem estar notificados, tanto TB como TILTB.** 

**Se o caso não estiver notificado, enviar a ficha de notificação à Uvis de Referência para que o caso seja notificado e posteriormente nos envie o formulário de Solicitação de Medicamentos Especiais.** 

Identificação da Unidade de Saúde:

#### CRS: escolher item

Unidade de Vigilância em Saúde - UVIS:

Unidade de Saúde solicitante:

Telefone daUnidade de Saúde solicitante:

E-mail da Unidade:

Nome do profissional solicitante:

E-mail do profissional solicitante:

Telefone do médico:

Data do pedido:

#### **Identificação do Paciente**

Nome do Paciente

Data de Nascimento

<sub>Sexo:</sub> Feminino

Nome damãe do paciente:

**\*(OBRIGATÓRO) Peso do paciente:** 

#### **Situação do paciente:**

 $\Box$  Internado  $\Box$  Em tratamento ambulatorial  $\Box$  Com alta hospitalar

Tipo de tratamento:

☐ Tuberculose Nº SINAN:

Forma Clinica: ☐ Pulmonar ☐Extrapulmonar ☐Disseminada

Secretaria Municipal de São Paulo Rua General Jardim, 36. CEP 0123-010

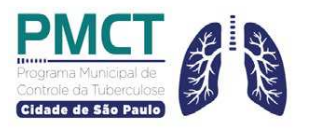

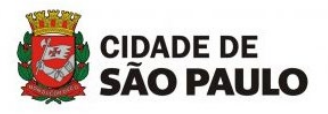

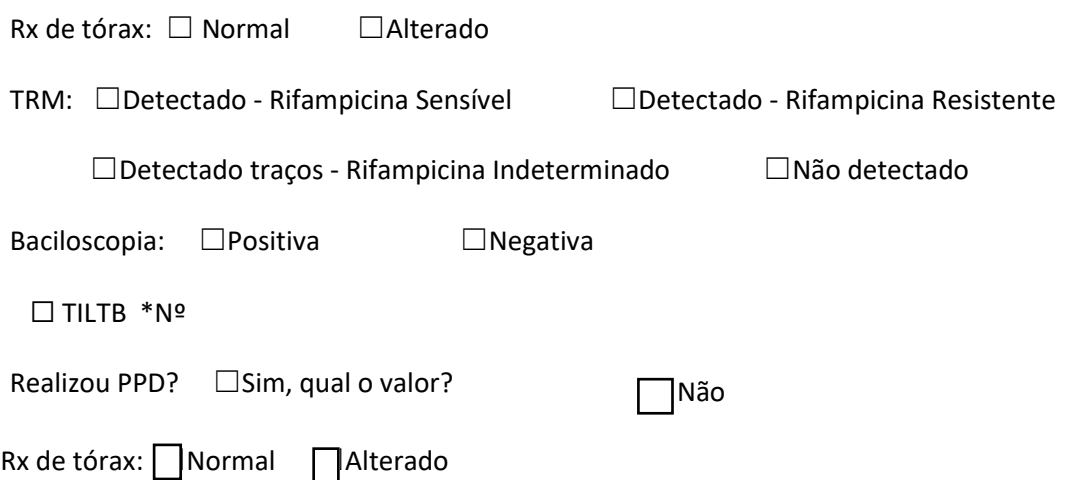

### **1- Solicitação de drogas Isoladas do Esquema Básico**

Justificativa:

1.1 ☐Introdução droga a droga por Intolerância/Toxicidade

Preencher em caso de intolerância/toxicidade que precise de introdução droga à droga :

☐Icterícia ☐Hepatopatia

AST ( TGO ) – anterior à interrupção dos medicamentos de TB:

ALT (TGP) – anterior à interrupção dos medicamentos de TB:

1.1.2  $\Box$  Outra, Qual?

1.2 ☐ Rifampicina para TILTB

Justificativa:

☐Indivíduos com mais de 50 anos de Idade ☐Hepatopatias

☐ Contatos de Monorresistente à isoniazida ☐Intolerância à Isoniazida

1.3 ☐Quimioprofilaxia primária após BCG

1.4 ☐Levofloxacina para uso de inibidores de protease

Preencher o esquema do TARV :

Secretaria Municipal de São Paulo Rua General Jardim, 36. CEP 0123-010

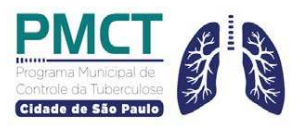

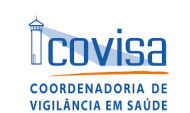

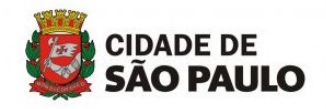

## **2- Solicitação de Medicamentos para Tratamento com esquema especial definido para TB**

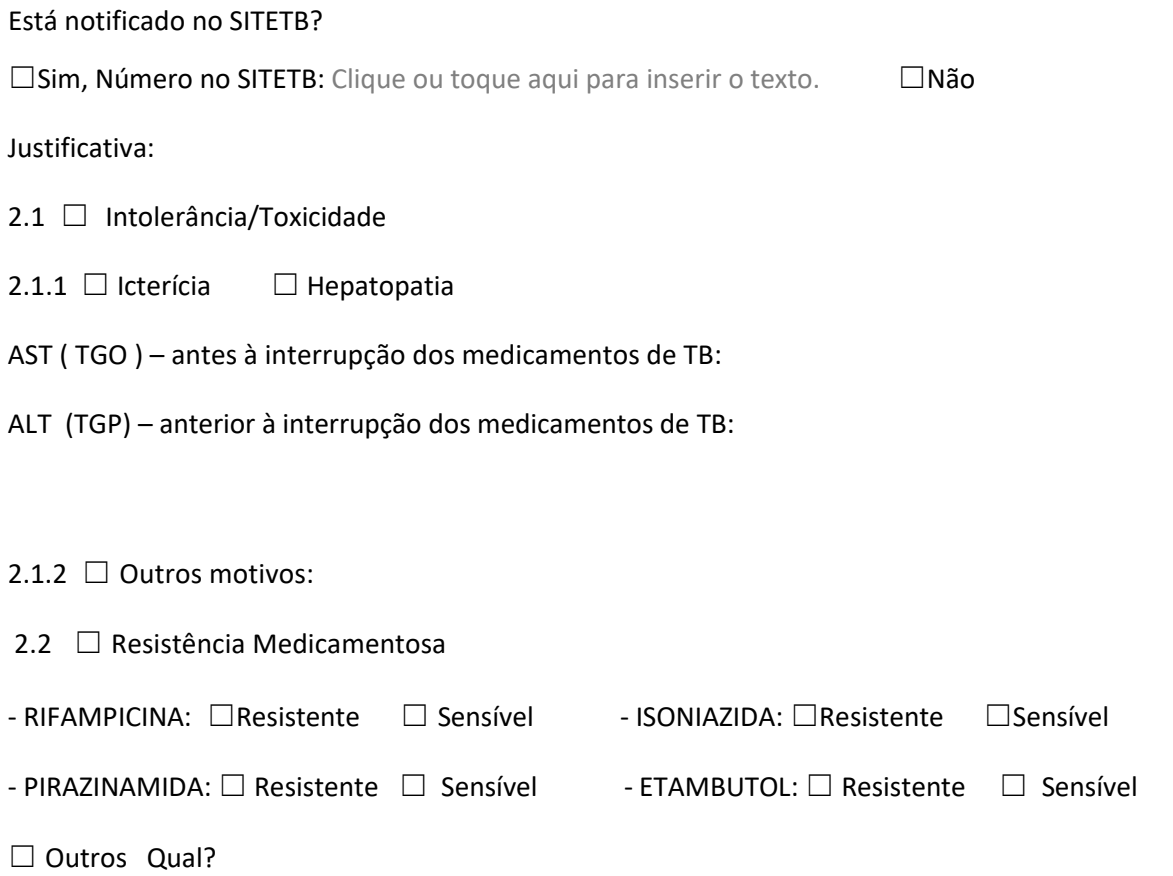

## **SOLICITAÇÃO DE ESQUEMA DE TRATAMENTO PARA PACIENTES COM TUBERCULOSE:**

Tipo de solicitação: ☐ 1º Solicitação ☐ Manutenção de tratamento

Medicamentos solicitados:

- ☐ Rifampicina 300 mg : quantas capsulas/dia.
- $\Box$  Etambutol 400 mg quantos comprimidos/dia
- $\Box$  Isoniazida 100 mg quantos comprimidos/dia
- ☐ Pirazinamida 500 mg quantos comprimidos/dia
- ☐ Levofloxacino 500 mg quantos comprimidos/dia
- ☐ Amicacina Sulfato 250mg/mL sol injetável AMP 2 ml- quantas ampolas/Semana:

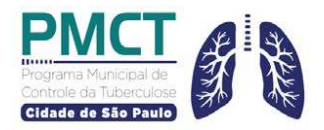

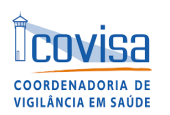

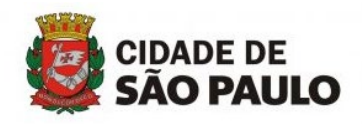

- ☐ Linezolida 600mg quantos comprimidos/dia:
- $\Box$  Terizidona 250mg quantos comprimidos/dia:
- ☐ Rifampicina solução oral quantos ml/dia:
- $\Box$  Rifampicina/Isoniazida comp dispersível quantos comp/dia
- ☐ Outros medicamentos. Especificar o medicamento e a dosagem:

#### **SOLICITAÇÃO DE ESQUEMA DE TRATAMENTO PARA TILTB**

Medicamentos solicitados para TILTB:

- ☐ Rifampicina 300mg quantas cápsulas/ao dia
- ☐ Rifampicina (20mg/ml solução oral) quantos ml/dia
- $\Box$  Rifapentina 150mg/Isoniazida 300mg quantos comprimidos por semana
- $\Box$  Rifapentina 150mg/Isoniazida 100mg quantos comprimidos por semana

Observações

#### **Anexar Relatório Médico**

**Após o preenchimento deste formulário: enviar para a UVIS de abrangência que** 

**enviará ao PMCT com todos os formulários necessários**

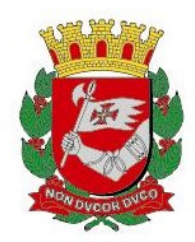

# NFORME TUBERCULOSE Nº 23 / 2023 - DVE/TB

01/03/2023

# Assunto: Solicitação de medicamentos especiais para o tratamento da tuberculose para pacientes em acompanhamento ambulatorial

Segundo Comunicado TB nº 17/2021 de 15 de junho de 2021 do Programa Estadual de Controle da Tuberculose – CVE (PECT), o Ministério da Saúde (MS) não enviará medicamentos especiais ao PECT para atender os pacientes em tratamento para tuberculose (TB) com esquema especial definido devido intolerância/toxicidade ou resistência medicamentosa e para pacientes em tratamento para MNT.

Estes casos devem estar notificados obrigatoriamente no SITETB (Sistema de Informação de Tratamentos Especiais de Tuberculose), com seus dados de tratamento inseridos e atualizados para serem validados pelo MS e posteriormente solicitar os medicamentos por meio deste sistema. O fornecimento destes medicamentos será realizado exclusivamente via SITETB, como já está preconizado em todo Brasil e, portanto, as solicitações de medicamentos que eram enviadas ao CVE não serão mais atendidas como anteriormente.

Neste sentido, foram estabelecidas novas orientações quanto ao fluxo de solicitações de medicamentos especiais no município de São Paulo (MSP) para garantir a continuidade e o tratamento adequado dos pacientes nas unidades de referência de atendimento à TB.

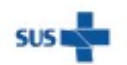

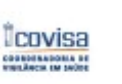

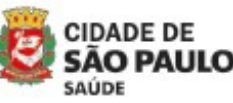

Coordenadoria de Vigilância em Saúde - COVISA

Rua General Jardim, 36 - República - São Paulo - SP - CEP 01223-012

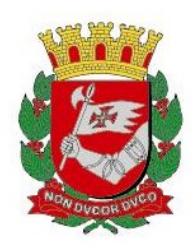

## PACIENTES EM TRATAMENTO AMBULATORIAL

- 1. Pacientes em tratamento nos serviços de Referência que iniciarão tratamento com esquema especial DEFINIDO devido resistência medicamentosa ou intolerância/toxicidade COMPROVADA, a unidade deverá:
- Encerrar como "mudança de esquema intolerância/toxicidade" ou "falência/resistência" no TBWEB o tratamento já iniciado.
- Digitar no TBWEB o novo tratamento em que foi definido o esquema especial e ao salvar a notificação, o caso será exportado para o SITETB. Caso não aconteça a exportação automaticamente, entrar em contato com o Programa Municipal Controle TB (PMCT), através do email: smstb@prefeitura.sp.gov.br
- Após a exportação para o SITETB, o Serviço de Referência deverá completar o registro neste sistema e aguardar a validação do caso pelo MS. Acompanhar a validação pelo SITETB bem como os esclarecimentos e pendências que possam ser solicitados.
- A partir da validação do caso no SITETB, os medicamentos deverão ser solicitados pela farmácia do serviço de referência no próprio SITETB. Estes medicamentos serão enviados pelo MS diretamente para a unidade de referência solicitante.
- Após a validação do caso no SITETB, se a unidade possuir estoque do(s) medicamento(s) disponível(is) no SITETB, poderá dar início ao tratamento do paciente e a dispensação deverá ser realizada nos dois sistemas (SITETB e GSS). Caso a unidade não tenha os medicamentos disponíveis, seguir o fluxograma 1, desde que o caso já esteja VALIDADO no SITETB.
- A movimentação dos medicamentos no SITETB e GSS deverá seguir o disposto no Manual de Orientações – Fluxo de Medicamentos para o Tratamento de TB e MNT com Esquemas Especiais, disponível em: https://www.prefeitura.sp.gov.br/cidade/secretarias/saude/assist\_farmaceutica/in dex.php?p=5449

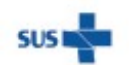

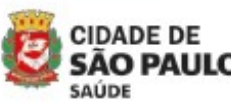

Coordenadoria de Vigilância em Saúde - COVISA

Rua General Jardim, 36 - República - São Paulo - SP - CEP 01223-012

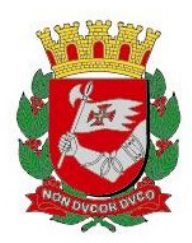

## Fluxograma 1: Exportação TBWEB-SITETB e solicitação de medicamentos ESQUEMA ESPECIAL

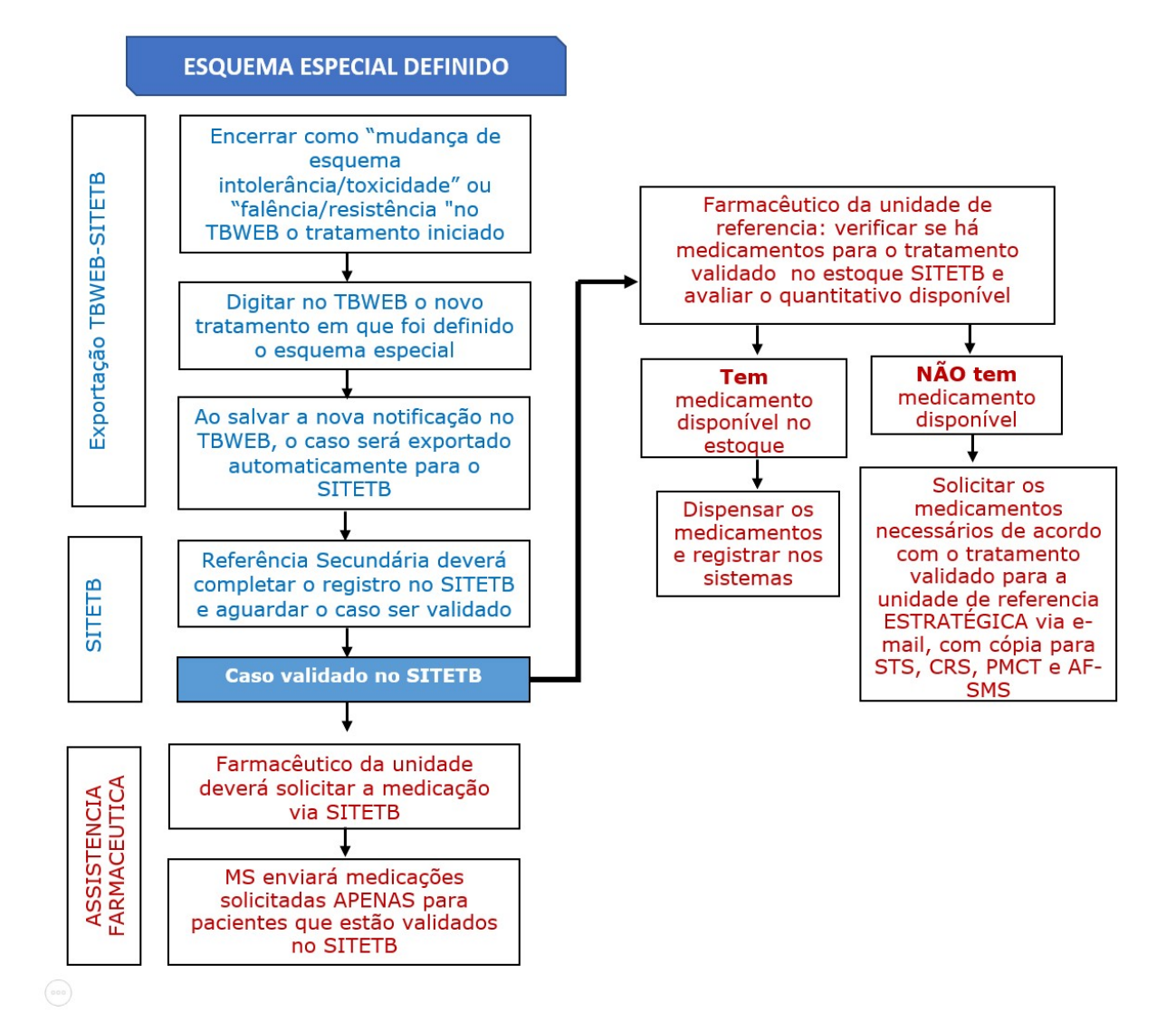

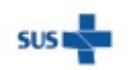

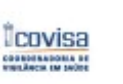

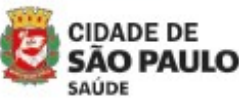

Coordenadoria de Vigilância em Saúde - COVISA

Rua General Jardim, 36 - República - São Paulo - SP - CEP 01223-012

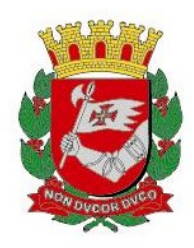

- 2. Pacientes em tratamento nos serviços de Referência que realizarão introdução droga a droga por reações alérgicas, intolerância, toxicidade, que necessitam de drogas isoladas do esquema básico (Rifampicina, Isoniazida, Pirazinamida, Etambutol):
- Unidades de referência para TB do MSP, hospitais privados e municipais continuam realizando a solicitação para o PMCT, enviando o formulário em anexo (ANEXO 1) para o e-mail: smstb@prefeitura.sp.gov.br com cópia para a UVIS e CRS de abrangência.
- Nestes casos, a liberação pelo PMCT será para o período de 30 (trinta) dias. Prazo suficiente para definição se a continuidade do tratamento se dará com esquema básico na apresentação combinada ou se deverá ser introduzido esquema especial. Após a definição de esquema e necessidade de alteração do Esquema Básico para tratamento especial com medicações alternativas, deve-se seguir o item 1.
- As liberações destes medicamentos pelo PMCT serão realizadas em um único email, válido como liberação técnica e operacional
- Para a introdução droga a droga devem ser utilizados os medicamentos do estoque local dos serviços de referência e as dispensações efetuadas somente no sistema GSS.
- A periodicidade do fornecimento dos medicamentos para as UBS de tratamento cooperado para a realização do tratamento diretamente observado (TDO) deverá ser avaliada localmente.

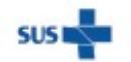

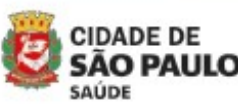

Coordenadoria de Vigilância em Saúde - COVISA

Rua General Jardim, 36 - República - São Paulo - SP - CEP 01223-012

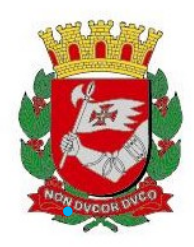

- 3. Pacientes coinfectados TB-HIV em tratamento nos serviços de SAE DST/Aids que necessitam de Levofloxacino em substituição à Rifampicina e drogas separadas do esquema básico (Isoniazida, Pirazinamida, Etambutol) devido ao uso de inibidores de protease que impedem o uso de Rifampicina:
- Unidades de referência SAE DST/Aids, hospitais privados e municipais continuam realizando a solicitação para o PMCT, enviando o formulário em anexo (ANEXO 1) para o e-mail: smstb@prefeitura.sp.gov.br com cópia para a UVIS e CRS de abrangência.
- As liberações desses medicamentos pelo PMCT serão realizadas em um único email, válido como liberação técnica e operacional.
- A periodicidade do fornecimento dos medicamentos para as UBS de tratamento cooperado para a realização do tratamento diretamente observado (TDO) deverá ser avaliada localmente.

## 4. Pacientes que necessitam de tratamento para Infecção Latente Tuberculose (ILTB) com uso de Rifampicina (cápsula 300 mg) ou Rifapentina + Isoniazida:

- As unidades deverão enviar toda a documentação (formulário ANEXO 1, receita médica e relatório médico/justificativa) para o e-mail da UVIS e da CRS de abrangência.
- As UVIS e CRS deverão conferir as solicitações, verificar se os formulários e receitas estão preenchidos adequadamente, digitar a notificação no sistema ILTB e enviar toda a documentação (formulário ANEXO 1, receita médica e relatório médico/justificativa) para o e-mail do PMCT: smstb@prefeitura.sp.gov.br .
- As solicitações serão liberadas somente se houver a notificação do caso no sistema IL-TB e conforme critérios de indicação do tratamento.
- Para os casos que estiverem devidamente notificados no sistema IL-TB, será necessária apenas uma única solicitação do medicamento ao PMCT e a liberação deste será para o tratamento completo.
- As liberações dessas medicações pelo PMCT serão realizadas em um único e-mail, válido como liberação técnica e operacional.

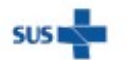

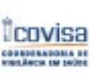

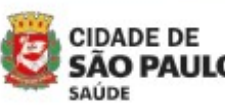

Coordenadoria de Vigilância em Saúde - COVISA

Rua General Jardim, 36 - República - São Paulo - SP - CEP 01223-012 www.prefeitura.sp.gov.br/covisa

www.prefeitura.sp.gov.br/vacinasampa

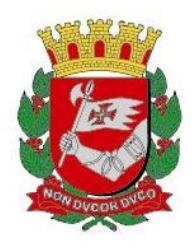

- Deverá ser fornecido o tratamento autorizado do paciente pelos serviços de referência para a UBS de tratamento cooperado para que seja possível a realização do tratamento diretamente observado (TDO).
- 5. Pacientes TB-HIV em acompanhamento no SAE DST/Aids que necessitam de tratamento para MNT deverão ser notificados no SITETB e aquardar a chegada dos medicamentos para início do tratamento.

Programa Municipal de Controle de Tuberculose Divisão de Vigilância Epidemiológica Coordenadoria de Vigilância em Saúde

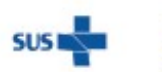

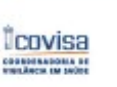

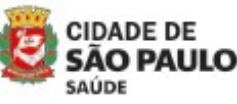

Coordenadoria de Vigilância em Saúde - COVISA

Rua General Jardim, 36 - República - São Paulo - SP - CEP 01223-012

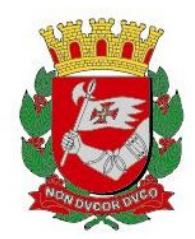

# INFORME TUBERCULOSE Nº 20 / 2023 - DVE/TB

23/02/2023

## Assunto: Prova Tuberculínica

A Prova Tuberculínica (PT) também conhecida como Teste Tuberculínico ou Reação de Mantoux consiste na inoculação intradérmica de um Derivado Protéico Purificado (PPD) do Mycobacterium tuberculosis (M. tuberculosis) para medir a resposta imune celular a estes antígenos, por meio de uma reação de hipersensibilidade cutânea.

## 1.Conservação, armazenamento e validade dos frascos da PT

No Brasil, a tuberculina usada é o PPD RT-23, aplicada por via intradérmica no terço médio da face anterior do antebraço esquerdo, na dose de 0,1mL, que contém 2UT (unidades de tuberculina).

 A relação dos serviços de saúde que realizam a aplicação e leitura da PT, por região, no município de São Paulo estão listados no **Anexo 1** e seguem os seguintes critérios de armazenamento e validade:

- Os frascos devem ser mantidos sob refrigeração entre 2ºC e 8ºC
- Verificar o prazo de validade antes do frasco ser aberto e utilizado
- Identificar os frascos com a data de abertura
- Após abertura dos frascos, os mesmos poderão ser utilizados por até 15 dias e após este período deverão ser desprezados

## 2.Indicações para realização da PT

Segundo o "Manual de Recomendações para o Controle da Tuberculose no Brasil", "a prova tuberculínica (PT) é utilizada para diagnóstico de ILTB, e pode também auxiliar o diagnóstico de tuberculose ativa em crianças" (Brasil, 2019).

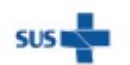

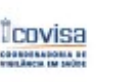

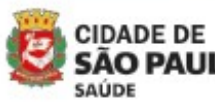

Coordenadoria de Vigilância em Saúde - COVISA

Rua General Jardim, 36 - República - São Paulo - SP - CEP 01223-012

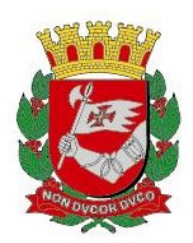

"Não há evidências para utilização de PT como método auxiliar no diagnóstico de TB pulmonar ou extrapulmonar no adulto. Uma PT positiva não confirma, e uma PT negativa não exclui o diagnóstico de TB ativa" (Brasil, 2018).

Indicações para realização da PT:

- Auxiliar no diagnóstico de TB ativa em crianças e TB extrapulmonar
- Identificação de casos de ILTB em adultos e crianças

Indivíduos com indicação de investigação de ILTB:

- Contatos adultos e crianças de TB pulmonar e laríngea
- Pessoas vivendo com HIV (PVHIV) com CD4 ≥ 350 cel/mm3
- Pessoas em uso de inibidores de TNF alfa ou corticosteroides (> 15 mg/dia de Prednisona por mais de um mês)
- Pessoas com alterações radiológicas fibróticas sugestivas de sequela de TB
- Pré-transplante que irão fazer terapia imunossupressora
- Pessoas com silicose
- Neoplasia de cabeça e pescoço, linfomas e outras neoplasias hematológicas
- Neoplasias em terapia imunossupressora
- Insuficiência renal em diálise
- Diabetes mellitus
- $\bullet$  Baixo peso (< 85% do peso ideal)
- Tabagistas (≥ 1 maço por dia)
- Calcificação isolada (sem fibrose) na radiografia de tórax
- Profissionais de saúde e trabalhadores de instituições de longa permanência.

 Indivíduos com PT documentada e resultado ≥ 5 mm não devem ser retestados, mesmo diante de uma nova exposição ao M.tuberculosis.

### A PT não está indicada para o controle de tratamento para ILTB ou TB.

OBS: Situações específicas para realização da PT, que porventura não tenham sido contempladas neste documento, devem ser analisadas com critério.

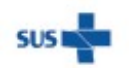

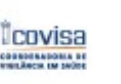

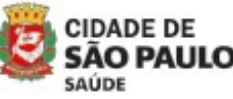

Coordenadoria de Vigilância em Saúde - COVISA

Rua General Jardim, 36 - República - São Paulo - SP - CEP 01223-012

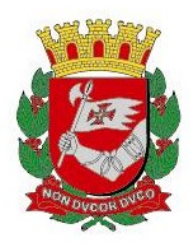

## 3.Recomendações para os serviços de referência para aplicação e leitura da PT

#### 3.1. Aplicação e Leitura da PT:

A injeção do líquido da PT faz aparecer uma pequena área de limites precisos, pálida e de aspecto pontilhado como de casca de laranja que é medida em milímetros e servirá de base para a tomada de decisão do tratamento da ILTB. A inoculação em áreas com lesões, veias superficiais, cicatrizes ou tatuagens deve ser evitada.

 A aplicação e leitura da PT deve ser realizada por profissionais devidamente capacitados e habilitados de acordo com a recomendação do Ministério da Saúde. A leitura da PT deve ser realizada 72 horas após a aplicação. Caso o paciente não retorne em 72 horas para a leitura da PT, pode-se registrar a leitura com 96 horas e caso o paciente não retorne para a leitura dentro das 96 horas, a necessidade de repetir a PT deve ser avaliada (Brasil, 2014).

#### 3.2 Serviços de referência para aplicação e leitura da PT:

Os serviços de referência para aplicação e leitura da PT (Anexo 1) devem se organizar de forma que atendam aos prazos estabelecidos para a leitura da PT e que atendam também a demanda da região garantindo o acesso aos usuários com agendamento prévio e evitando perdas de solução tuberculínica.

Os serviços de referência, são definidos pelas Coordenadorias de Regiões de Saúde (CRS) em acordo com as Unidade de Vigilância em Saúde (UVIS) e Departamentos Regionais de Vigilância em Saúde (DRVS) e informadas ao Programa Municipal de Controle de Tuberculose (PMCT) considerando a delimitação de locais mais estratégicos e presença de recursos materiais, humanos e físicos (consumo mensal, localização geográfica, estrutura física, equipe habilitada para aplicação e leitura da PT e escalas de trabalho) e considerando o remanejamento de estoques entre as unidades e distritos regionais.

Quanto a programação para aplicação e leitura da PT nos serviços de referência, orientamos evitar que seja realizada a aplicação da PT nas 4ª feiras e 5ª feiras, pois considerando o prazo de 72 horas após a aplicação para a realização da leitura, o prazo será no final de semana.

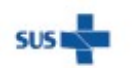

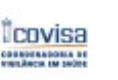

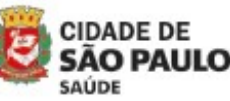

Coordenadoria de Vigilância em Saúde - COVISA

Rua General Jardim, 36 - República - São Paulo - SP - CEP 01223-012

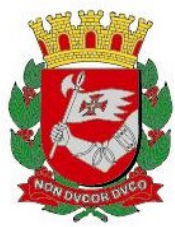

## 3.3. Registro e avaliação do resultado da PT:

 O resultado da PT deve ser descrito em milímetros, inclusive quando não houver enduração, anotando "zero mm". Esse registro deve ser realizado em impresso próprio e entregue ao paciente.

#### 3.4. Acompanhamento e monitoramento das aplicações da PT:

 Mensalmente até o dia 10, o quantitativo das aplicações da PT deve ser digitado em "Planilha de Aplicação Mensal de PPD", e encaminhado para o PMCT por e-mail, referente ao mês anterior, de acordo com os seguintes critérios:

- contato adulto
- suspeita de TB extrapulmonar
- suspeita de TB em criança
- uso de anti TNF-alfa
- paciente HIV positivo
- profissional da saúde
- outras

Esses dados devem ser digitados e são importantes para o PMCT realizar o monitoramento dos estoques e evitar o desabastecimento por perdas ou por validade. O não envio dessa planilha poderá acarretar em não recebimento da cota mensal para referência.

#### 3.5. Eventos adversos:

Em pacientes muito sensíveis podem aparecer lesões vesiculares ou necroses cutâneas, com ulcerações, linfangites e adenopatias regionais de evolução autolimitada. Mas raramente ocorre febre, adenopatias e manifestações focais a distância do local de aplicação. As reações anafiláticas severas apresentam-se em poucas horas depois de aplicada a tuberculina (Brasil, 2014).

## 4.Capacitação de profissionais para aplicação e leitura da PT

A capacitação de profissionais para a aplicação e leitura da PT é de extrema importância e deve ser realizada continuamente para que não ocorra a suspenção da realização deste exame na região. Todo o instrutivo necessário para a realização desta capacitação consta no Manual "Técnicas de Aplicação e Leitura da Prova Tuberculínica" (Brasil, 2014).

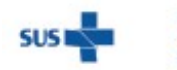

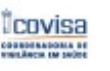

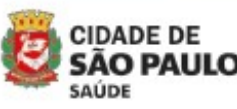

Rua General Jardim, 36 - República - São Paulo - SP - CEP 01223-012 www.prefeitura.sp.gov.br/covisa www.prefeitura.sp.gov.br/vacinasampa

Coordenadoria de Vigilância em Saúde - COVISA

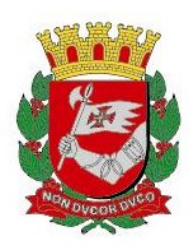

Todas as capacitações que serão realizadas nas regiões, incluindo as multiplicações das técnicas de aplicação e leitura de PT realizadas em serviço, devem ser organizadas pelas CRS e informadas ao PMCT para que este possa orientar a capacitação, liberar os materiais necessários e posteriormente validar o treinamento com a emissão do certificado.

Já está disponível em todas as Unidades Federadas o teste de liberação de interferon-gama (IGRA) para o diagnóstico laboratorial da ILTB, teste equivalente ao PPD, que está incorporado no SUS (Brasil, 2023).

#### 4.1. Planejamento da Capacitação:

 É importante identificar a necessidade da capacitação em PT, verificar quem serão os profissionais a serem capacitados, como, quando e onde a capacitação será realizada.

 Segundo o Manual "Técnicas de aplicação e leitura da prova tuberculínica" recomenda-se a elaboração de um projeto de capacitação para instrutores e multiplicadores nas técnicas de aplicação e leitura da prova tuberculínica (Anexo 2) que deve ser encaminhado ao PMCT para direcionamento.

Essas capacitações devem ser organizadas pelas CRS com indicação do local onde será realizado, profissionais que serão aferidos e responsáveis pela capacitação.

Para o planejamento das multiplicações das técnicas de aplicação e leitura de PT realizadas em serviço, não há a necessidade de projeto formal de capacitação, no entanto, deve ser solicitado ao PMCT para orientações.

#### 4.2. Fornecimento de materiais

Orientamos encaminhar para o PMCT com antecedência mínima de um mês o (Anexo 2) preenchido para avaliação e liberação necessária do PPD e materiais para a realização do treinamento.

O PMCT fornecerá à unidade onde será realizado o treinamento uma quantidade maior de frascos de PPD. Caso a unidade de treinamento esteja iniciando a realização dos exames será fornecida a régua adequada para a leitura (a régua é da unidade devendo estar disponível para o local e não de uso individual dos profissionais).

Nas capacitações realizadas em serviço, considerando que a multiplicação é realizada de forma gradativa, não prevê fornecimento extra de frascos de PPD.

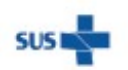

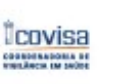

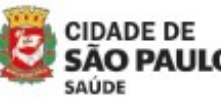

Coordenadoria de Vigilância em Saúde - COVISA

Rua General Jardim, 36 - República - São Paulo - SP - CEP 01223-012

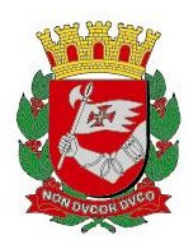

### 4.3. Capacitação

As capacitações e multiplicações em serviço, devem ser realizadas em duas etapas, considerando treinamento teórico e prático:

- Teórico: com treinamento sobre o PPD (indicações, reações adversas e condutas frente a complicações).
- Prático: com realização de leitura do PPD pelo instrutor e profissional em treinamento. As leituras deverão ser registradas no mapa de leitura da prova tuberculínica (Anexo 3) para comparação posterior e finalização com a avaliação final da capacitação em prova tuberculínica (Anexo 4).

Após a realização da capacitação, os **Anexo 3** e **Anexo 4** com resultado das PT realizadas devem ser avaliados pelo instrutor da capacitação para verificação da porcentagem de acertos das leituras para que possam ser informados na emissão do certificado pelo PMCT.

O profissional capacitado deverá replicar as técnicas de aplicação e leitura da PT para outros profissionais de saúde que atuam nas ações de controle da TB nos diversos níveis de atenção, respeitando as obrigações do exercício profissional, segundo os conselhos regionais de cada categoria, ressaltando que essa capacitação deve ser realizada sempre com um profissional enfermeiro capacitado em PT (COREN-SP, 2012 e 2014).

#### 4.4. Avaliação

A quantificação para a validação do treinamento será realizada segundo o "Manual Técnicas de Aplicação e Leitura da Prova Tuberculínica" obedecendo um quantitativo de 80 a 100 aplicações e leituras de tuberculina por profissional a ser capacitado devendo considerar os acertos (leituras concordantes que incluem as leituras iguais ou com diferença de 1mm ou 2mm entre o instrutor e o profissional em treinamento). Considerase leituras discordantes os resultados com diferença igual ou maior que 3mm.

Para o cálculo da porcentagem de acertos deve se utilizar a seguinte fórmula:

#### Nº de leituras concordantes (exceto as leituras iguais a zero)

\_\_\_\_\_\_\_\_\_\_\_\_\_\_\_\_\_\_\_\_\_\_\_\_\_\_\_\_\_\_\_\_\_\_\_\_\_\_\_\_\_\_\_\_\_\_\_\_ x 100

#### Nº total de leituras (exceto as leituras iguais a zero)

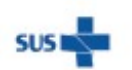

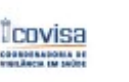

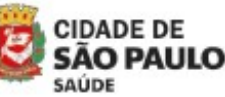

Coordenadoria de Vigilância em Saúde - COVISA

Rua General Jardim, 36 - República - São Paulo - SP - CEP 01223-012
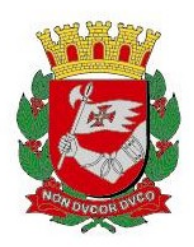

A obtenção de 80% a 89% de concordâncias entre o capacitado e o multiplicador e/ou instrutor, considerará o profissional como habilitado para ser multiplicador da PT nos serviços de saúde.

A obtenção de 90% a 100% de concordâncias entre o capacitado e o multiplicador e/ou instrutor, considerará o profissional como habilitado para ser instrutor da PT para formação de multiplicadores e para pesquisa em PT.

### 4.5. Certificação

O certificado será fornecido pelo PMCT e irá conter a assinatura do instrutor da capacitação, do responsável pelo treinamento em UVIS ou DRVS e da coordenação do PMCT, considerando os resultados das leituras dos **Anexo 3** e **Anexo 4**.

### 5. Abertura de novas unidades de referência para aplicação e leitura da PT

Para abertura de novas unidades de referência em PT com profissional já aferido solicitamos encaminhar informações com a mesma antecedência do treinamento, para que possamos organizar o fluxo de distribuição dos frascos de PPD, conforme os seguintes documentos e orientações:

- Certificado do profissional aferido;

- Nome da unidade, endereço, telefone;

- Datas e horários de aplicação e leitura da PT e como será feito o agendamento ou se demanda livre nos dias escolhidos.

- Verificar a necessidade de materiais para início das atividades da referência: livro amarelo para registro de aplicação e leitura da PT, impresso de resultado da PT, régua para leitura da PT e manual de técnicas de aplicação e leitura da prova tuberculínica.

Após o envio de todas as informações, o PMCT incluirá a unidade de referência na grade de distribuição de PPD pelo Posto de Armazenamento e Distribuição de Imunobiológicos (PADI), verificando a melhor data para início das atividades.

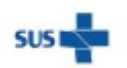

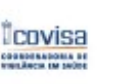

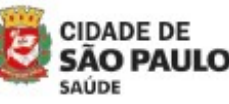

Coordenadoria de Vigilância em Saúde - COVISA

Rua General Jardim, 36 - República - São Paulo - SP - CEP 01223-012

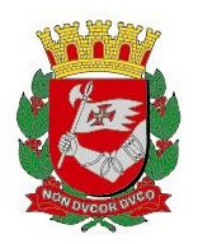

#### Anexos:

Anexo 1 - Relação dos serviços de saúde que realizam a aplicação e leitura da PT, por região, no município São Paulo.

Anexo 2 - Projeto de capacitação para instrutores e multiplicadores nas técnicas de aplicação e leitura da prova tuberculínica.

Anexo 3 - Mapa de leitura da prova tuberculínica

Anexo 4 – Consolidado de leitura e avaliação final da capacitação em prova tuberculínica.

#### Referências:

Brasil. Ministério da Saúde. Técnicas de aplicação e leitura da prova tuberculínica. Ministério da Saúde, Brasília, 2014.

Brasil. Ministério da Saúde. Protocolo de vigilância da infecção latente pelo Mycobacterium tuberculosis no Brasil. Ministério da Saúde, Brasília, 2018.

Brasil. Ministério da Saúde. Protocolo de vigilância da infecção latente pelo Mycobacterium tuberculosis no Brasil. Ministério da Saúde, Brasília, 2022.

Brasil. Ministério da Saúde. Nota Informativa Nº 15/2018 - CGPNCT/DEVIT/SVS/MS. Informações sobre a disponibilidade do Derivado Proteico Purificado (PPD). 2018.

Brasil. Ministério da Saúde. Nota Informativa Nº 19/2018 - CGPNCT/DEVIT/SVS/MS. Informações sobre o prazo de validade do Derivado Proteico Purificado (PPD), após o rompimento do lacre. 2018.

Brasil. Ministério da Saúde. Manual de Recomendações para o Controle da tuberculose no Brasil. Ministério da Saúde, Brasília, 2019.

São Paulo. Secretaria de Estado da Saúde. Comunicado TB nº 13/2018 - CVE. 2018.

Brasil. Ministério da Saúde. NOTA INFORMATIVA Nº 1/2023-CGDR/.DCCI/SVS/MS. Recomendações para o rastreio da infecção latente pelo Mycobacterium tuberculosis e utilização do escore clínico pediátrico para o diagnóstico da TB, com Derivado Proteico Purificado (PPD) - o uso racional do PPD de maneira transitória e excepcional. 2023.

COREN-SP. Parecer nº 022/2014. Ementa: Competência dos profissionais de Enfermagem para realização do teste de Mitsuda, Montenegro, Mantoux (PPD) e baciloscopia para Hanseníase. São Paulo-SP, 2014.

COREN-SP. Parecer nº 011/2012. Realização de treinamento em PPD (teste tuberculínico) em empresa privada. São Paulo-SP, 2012.

> Programa Municipal de Controle de Tuberculose Divisão de Vigilância Epidemiológica Coordenadoria de Vigilância em Saúde

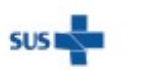

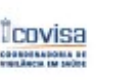

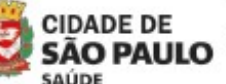

Coordenadoria de Vigilância em Saúde - COVISA

Rua General Jardim, 36 - República - São Paulo - SP - CEP 01223-012

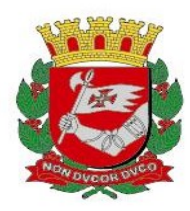

### INFORME Nº 20/2023 - DVE/TB - PROVA TUBERCULÍNICA (PT)

### Anexo 3. Mapa de leitura da prova tuberculínica

Aluno(a): \_\_\_\_\_\_\_\_\_\_\_\_\_\_\_\_\_\_\_\_\_\_\_\_\_\_\_\_\_\_\_\_\_\_\_\_\_\_\_\_\_\_\_\_\_\_\_\_\_\_\_\_\_\_\_\_\_\_\_\_

Instrutor(a): \_\_\_\_\_\_\_\_\_\_\_\_\_\_\_\_\_\_\_\_\_\_\_\_\_\_\_\_\_\_\_\_\_\_\_\_\_\_\_\_\_\_\_\_\_\_\_\_\_\_\_\_\_\_\_\_\_\_

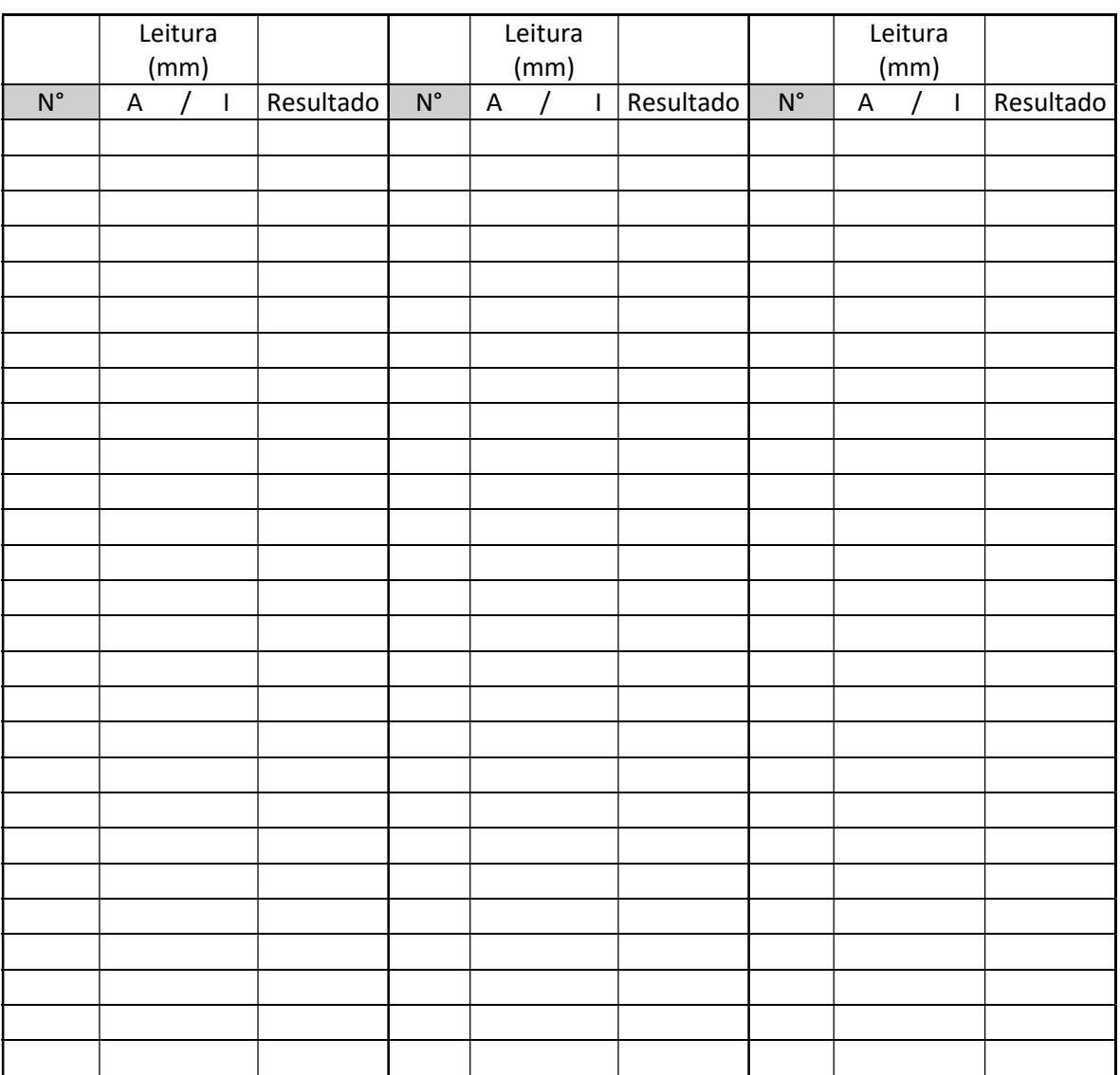

A= Aluno(a); I = Instrutor(a).

Resultado: Em caso de acertos: usar identificação de leituras coincidentes (C), (diferentes de 1 mm ou diferentes em 2 mm).

Em caso de erros: leituras discordantes em 3 mm ou mais (indicar a diferença entre as leituras). Ex.: 5

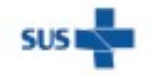

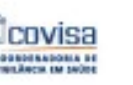

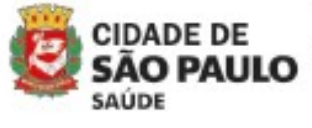

Coordenadoria de Vigilância em Saúde - COVISA

Rua General Jardim, 36 - República - São Paulo - SP - CEP 01223-012

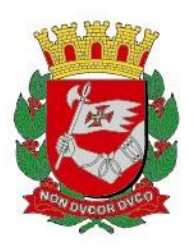

### Anexo 2. Projeto de capacitação para instrutores e multiplicadores nas técnicas de aplicação e leitura da prova tuberculínica

### Órgãos executores

Ex: 1. Programa Nacional de Controle da Tuberculose.

2. Coordenação do Programa Estadual de Controle da Tuberculose.

- 3. Coordenação do Programa Estadual de DST/AIDS.
- 4. Coordenação do Programa Municipal de Controle da Tuberculose.

### Período

 $\frac{1}{2}$   $\frac{1}{2}$   $\frac{1}{2}$ 

### Carga horária

Ex: 40 horas/aula teórica/prática 24hs – prática: descrever o período (matutino e vespertino). 16hs – teórica: descrever o período (matutino e vespertino).

### Coletividade

Ex: 1. Hospitais e/ou unidades de saúde.

- 2. Industrias.
- 3. Universidades, escolas técnicas de Enfermagem.
- 4. Militares.

### Público-alvo

Descrever os profissionais a serem selecionados para a capacitação.

### **Justificativa**

Indique a importância e a relevância dessa capacitação para o estado ou o município, com vistas a desenvolver competências e habilidades nas técnicas de aplicação e de leitura da PT.

### **Objetivos**

### Geral

Padronizar as técnicas de aplicação e leitura da prova tuberculínica para enfermeiros

(ou outros profissionais) nos diversos níveis de atenção.

### Específicos

Descrever o público-alvo da capacitação e os demais objetivos específicos.

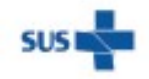

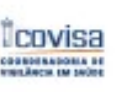

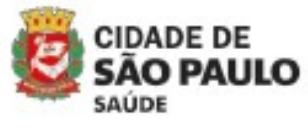

Coordenadoria de Vigilância em Saúde - COVISA

Rua General Jardim, 36 - República - São Paulo - SP - CEP 01223-012

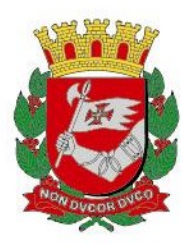

### Metodologia

Na parte teórica, descrever o tipo de exposição a ser realizada, se dialogada ou não, a discussão dirigida, bem como, na parte pratica, a demonstração assistida das técnicas de aplicação e leitura da PT.

Duração da aula teórica/dia: Duração da aula prática/dia:

Como será realizado o procedimento de aplicação e de leitura da PT, descrever o quantitativo de leituras abertas e em dupla cega com o instrutor. Descrever a coletividade a ser trabalhada e o total de pessoas, considerando o percentual de perdas em função de faltosos e resultados abaixo de 5 mm. Devese ter em vista o quantitativo de instrutores/multiplicadores para cada profissional.

### Atribuições do coordenador local

Descrever as atribuições do coordenador local em cada etapa do processo de capacitação em PT.

#### Frequência

Registrar os dados de frequência visando a emissão da certificação da capacitação.

### Avaliação

A avaliação da capacitação em PT pelos participantes dar-se-á conforme o instrumento e os parâmetros definidos pelo Ministério da Saúde.

Referencia: Brasil. Ministério da Saúde. Técnicas de aplicação e leitura da prova tuberculínica. Ministério da Saúde, Brasília, 2014.

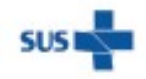

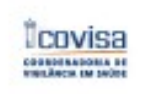

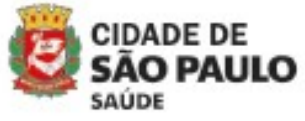

Coordenadoria de Vigilância em Saúde - COVISA

Rua General Jardim, 36 - República - São Paulo - SP - CEP 01223-012

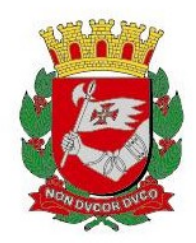

# NFORME TUBERCULOSE Nº 19 / 2023 - DVE/TB

06/02/2023

## Assunto: SITETB - Sistema de Informação de Tratamentos Especiais de Tuberculose

O SITETB é um sistema de informação destinado à notificação e ao acompanhamento dos casos de tuberculose (TB) que têm indicação de tratamentos especiais. Estes esquemas são indicados na ocorrência de reações adversas, toxicidade, comorbidades e por resistência que impossibilite o uso do Esquema Básico (EB). O sistema também possibilita a notificação e acompanhamento de casos de micobacteriose não tuberculosa (MNT).

 Além da gestão de casos, o SITETB se propõe a realizar a gestão de medicamentos, possibilitando a realização de dispensação, solicitação, recebimento, transferências e controle de estoque.

 É um sistema WEB que pode ser acessado por qualquer navegador disponível, sendo recomendado: Mozila Firefox ou Google Chrome.

O endereço de acesso para o sistema é http://sitetb.saude.gov.br/ . Nesta página é possível realizar o download do Manual do Usuário, da Ficha de Notificação e demais documentos relacionados à notificação e acompanhamento dos casos. Para entrar no sistema, escolher a opção "clicar aqui para entrar no SITETB".

#### Classificação dos casos no SITETB

#### Caso de TB

- Pacientes com comorbidades que inviabilizem o uso do esquema básico (EB), necessitando de esquemas especiais (insuficiência renal, outros).
- Pacientes com indicações de esquemas especiais em decorrência de efeitos adversos maiores (hepatopatias, intolerância grave, alergia medicamentosa e outros).

**CIDADE DE** 

SAÚDE

Coordenadoria de Vigilância em Saúde - COVISA

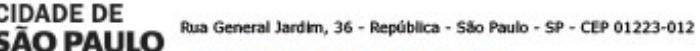

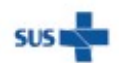

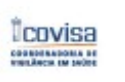

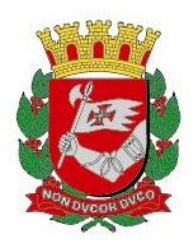

OBS: Os casos de pacientes portadores de HIV em uso de LEVOFLOXACINO em substituição da rifabutina não entram no SITETB.

### Caso de TBDR

- Pacientes que apresentem qualquer tipo de resistência, abaixo relacionada:
	- Monorresistência à Isoniazida (H) ou à Rifampicina (R);
	- Polirresistência resistência a mais de uma droga, exceto a combinação R H.
	- Multirresistência (TBMDR): resistência a pelo menos RH

 - Resistência extensiva (TBXDR): resistência a pelo menos RH, uma fluoroquinolona (Ofloxacina, Levofloxacina, Moxifloxacina) e linezolida ou bedaquilina.

### Caso de MNT

Pacientes com diagnóstico confirmado de micobactéria não tuberculosa.

 Considerações importantes sobre as amostras de espécimes clínicos (British, 2017):

 - Mínimo de 2 amostras de escarro, coletadas em dias separados (consecutivos), que devem ser enviadas para cultura de micobactérias;

 - A identificação da mesma espécie de MNT em duas ou mais amostras reforça a evidência de doença;

 - A identificação de MNT em amostra considerada estéril ou nobre, como biópsia de tecidos, LBA, sangue, líquor e líquido seroso, deve ser valorizada.

 As MNTs decorrentes de procedimentos como laparoscopia, colecistectomia por videolaparoscopia, prótese mamária ou em outros sítios, não entram no SITETB.

Para maiores informações verificar no INFORME TB 18\_23 "Orientações para Micobacterioses não Tuberculosas (MNT).

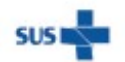

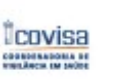

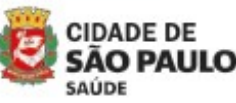

Coordenadoria de Vigilância em Saúde - COVISA

Rua General Jardim, 36 - República - São Paulo - SP - CEP 01223-012

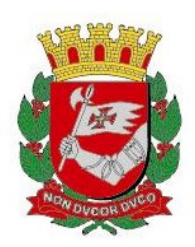

### Fluxogramas de acompanhamento dos casos

1. Caso acompanhado na Atenção Básica

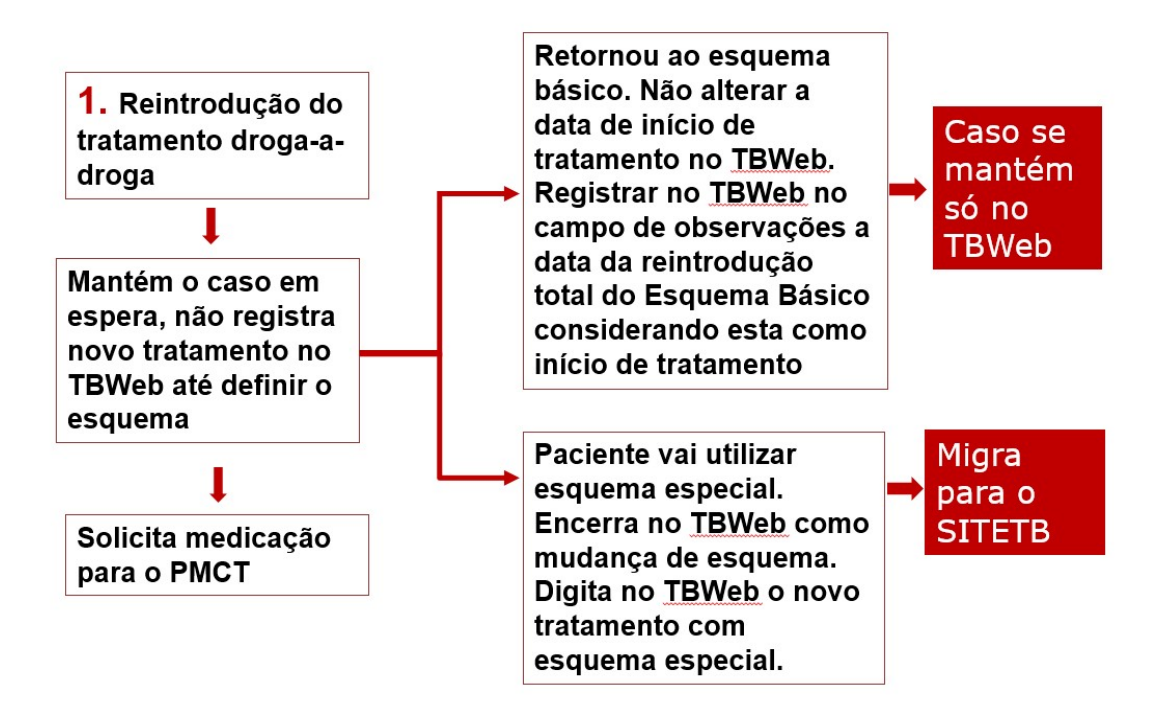

2. Caso acompanhado pelo Serviço de Referência

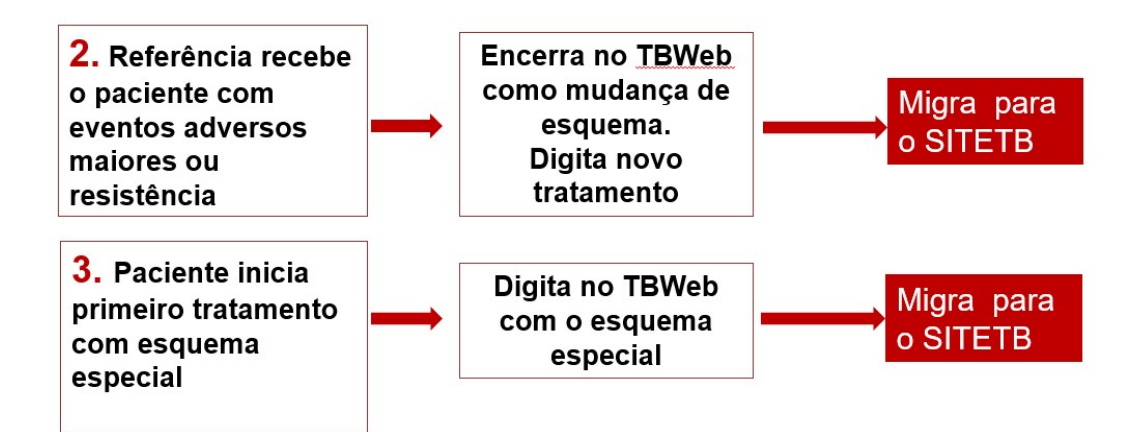

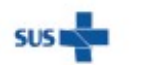

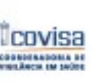

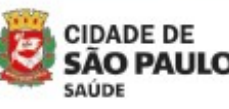

Coordenadoria de Vigilância em Saúde - COVISA

Rua General Jardim, 36 - República - São Paulo - SP - CEP 01223-012

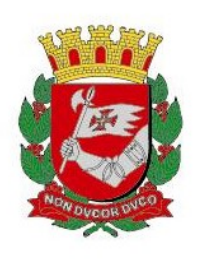

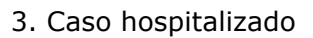

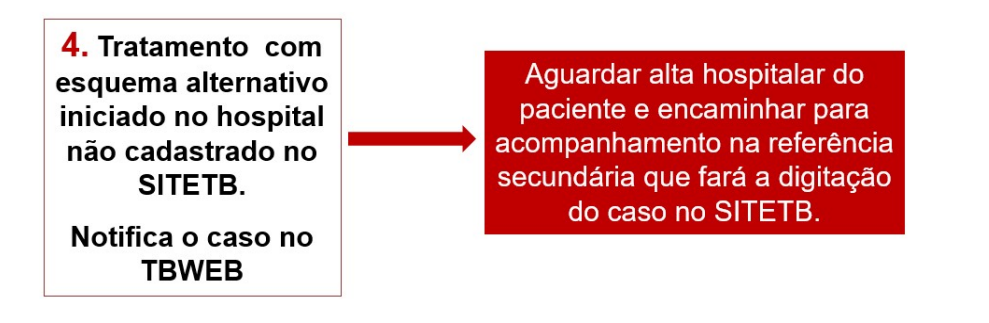

### Notificação dos casos no SITETB

 A UBS que encaminha o paciente para a referência de TB por indicação de esquema especial (ex: resistência, toxicidade), deverá comunicar a UVIS de sua região para que no TBWeb o caso seja transferido para a unidade de referência secundária/terciária. A UVIS/unidade de referência encerrará o caso que iniciou com EB como falência/resistência ou mudança de esquema por intolerância/toxicidade. Um novo tratamento deverá ser notificado no TBWeb com a data de início de tratamento já definida, lembrando que a unidade notificante e a de tratamento devem ser as unidades de referências. Esse novo tratamento com esquema especial será exportado automaticamente para o SITETB.

 Quando o caso for exportado, aparecerá a tela abaixo no TBWEB e um e-mail automático será enviado para a UVIS da referência.

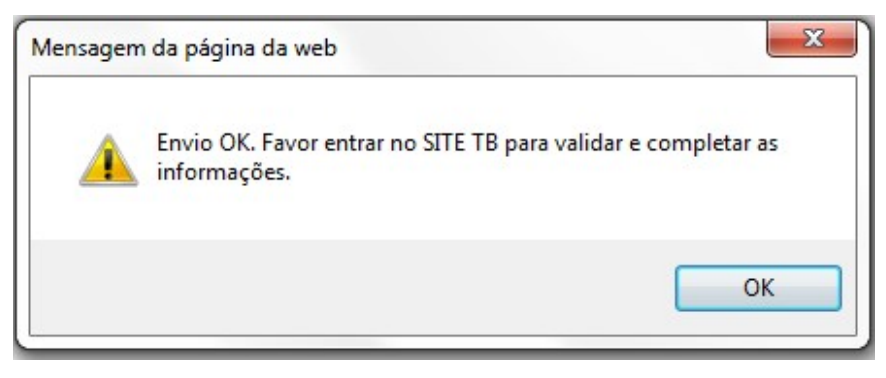

Para que um caso migre do TBWeb para o SITETB devido ao uso de esquema especial, o sistema verificará se foram ou não selecionadas as drogas Rifampicina e/ou Isoniazida. O registro do tratamento no TBWeb deve conter pelo menos 3 drogas selecionadas para que o caso notificado seja salvo e exportado para o SITETB.

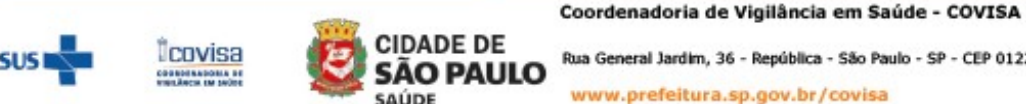

Rua General Jardim, 36 - República - São Paulo - SP - CEP 01223-012 www.prefeitura.sp.gov.br/covisa

www.prefeitura.sp.gov.br/vacinasampa

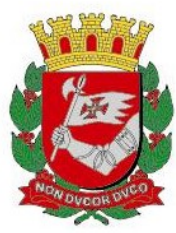

 Os casos em que houver indicação de tratamento com esquema especial que não contenha Pirazinamida e/ou Etambutol, também deverão ser exportados para o SITETB. Nestas situações a exportação do caso do TBWeb para o SITETB não será automática e portanto, a UVIS deverá enviar um e-mail com a solicitação ao PMCT para que seja realizada tal exportação.

 Segundo orientações do Ministério da Saúde, os casos de pacientes com nefropatia/dialítico que usarão medicamentos do Esquema Básico no tratamento da TB, com drogas isoladas ou dose fixa combinada (4X1 e 2X1), deverão ser exportados para o SITETB. Nestes casos, informar ao PMCT para que seja realizada a exportação.

 Os casos que iniciaram tratamento como tuberculose (TB) e ao longo do tratamento receberam o diagnóstico de MNT deverão ser encerrados no TBWeb como mudança de diagnóstico e notificados diretamente no SITETB pela unidade de referência do caso. Somente os casos de MNT poderão ter a notificação digitada diretamente no SITETB.

Pacientes em tratamento para TB e MNT:

1. Paciente em tratamento para TB com esquema básico e inicia o tratamento para MNT, a notificação em TBWeb fica mantida e a unidade de referência faz a notificação para MNT direto no SITETB. Portanto, no TBWeb continua o registro de acompanhamento para TB com esquema básico e no SITETB o acompanhamento para MNT.

2. Paciente em tratamento para TB com esquema especial validado no SITETB e inicia o tratamento para MNT. Nestes casos, a notificação no SITETB se mantém como "Caso TB ou Caso TBDR" e a unidade de referência registra no campo de observação do SITETB que o paciente também tem diagnóstico de MNT para justificar a medicação. Caso o tratamento da TB termine antes do tratamento da MNT, registrar o encerramento do caso no SITETB e no TBWeb e notificar novamente no SITETB mas desta vez, como "Caso MNT" para finalizar este tratamento.

#### Complementação dos dados de notificação no SITETB

 A exportação transfere os dados do TBWeb cujas variáveis possuam correspondência no SITETB. É necessário que após a exportação haja conferência e complementação dos dados na notificação do SITETB.

#### Validação da notificação no SITETB

 Após a complementação dos dados, o responsável pela notificação da Vigilância Epidemiológica (VE) deverá acompanhar o caso até a validação do mesmo, verificando possíveis solicitações do validador que deverão ser atualizadas nos campos pertinentes e

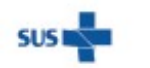

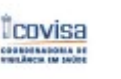

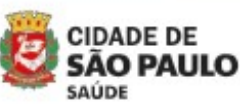

Coordenadoria de Vigilância em Saúde - COVISA Rua General Jardim, 36 - República - São Paulo - SP - CEP 01223-012

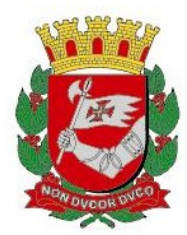

respondidas no campo de "status da validação". Após a validação (o caso receberá um número de SITETB), comunicar o farmacêutico do serviço para a realização do pedido da medicação.

#### Solicitação da Medicação pelo SITETB

Somente após a validação do caso no SITETB o farmacêutico poderá realizar o pedido no sistema e o Ministério da Saúde encaminhará a medicação para a referência.

 Cabe ressaltar que somente os casos notificados e validados no sistema serão considerados para o cálculo da estimativa de consumo das medicações e este será gerado pelo SITETB referindo-se a 90 dias de tratamento.

Para as próximas solicitações de medicação, os registros das consultas médicas e exames de controle devem estar atualizados no sistema. Sempre que a medicação for dispensada ao paciente, o farmacêutico deverá acessar o SITETB e registrar no campo "nova dispensação de medicamentos" a saída de medicação por paciente, pois o sistema leva em consideração o estoque atual de sua Unidade para calcular o seu próximo pedido. Se o farmacêutico não registrar essa saída, o sistema entenderá que a unidade tem a medicação e com isso não será possível realizar um novo pedido.

OBS: Após a validação do caso no sistema, o farmacêutico da unidade de referência irá verificar se possui os medicamentos no estoque SITETB da unidade. Caso tenha os medicamentos disponíveis poderá proceder com a dispensação. Caso não tenha em estoque os medicamentos prescritos, poderá solicitar a transferência de outra unidade de referência até que receba os medicamentos do Ministério da Saúde.

### Medicamentos a serem solicitados pelo SITETB

-Todos os esquemas de tratamentos que não tenham isoniazida e/ou rifampicina e/ou pirazinamida e/ou etambutol.

-Esquemas para resistência.

-Esquemas para nefropatas (incluindo aqueles que usarão esquema básico, considerando a dose fixa combinada).

-Esquemas para MNT.

### Acompanhamento e atualização do SITETB

 O acompanhamento do paciente deve ocorrer mensalmente, bem como a atualização nos sistemas TBWeb e SITETB, lembrando que a atualização deve ocorrer primeiro no TBWeb e depois no SITETB.

O atraso no registro do acompanhamento impedirá a solicitação de medicação.

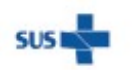

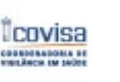

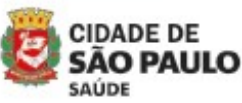

Coordenadoria de Vigilância em Saúde - COVISA Rua General Jardim, 36 - República - São Paulo - SP - CEP 01223-012

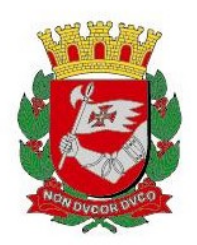

#### Observações:

- Os casos de EB com Levofloxacino (devido uso de ARV com inibidor de protease) deverão ser digitados em TBWeb com esquema de tratamento: Isoniazida + Etambutol + Pirazinamida e incluir Levofloxaxino em "outras drogas - especificar". A não seleção do medicamento Rifampicina no TBWeb exportará automaticamente o caso para o SITETB, porém este será excluído posteriormente do SITETB, mantendo apenas o registro do acompanhamento no TBWeb.

- Casos de óbitos ou abandono que estavam em uso de esquema alternativo: a medicação deverá ser recolhida da UBS onde o paciente realizava o tratamento supervisionado (quando este não for um serviço de referência) e devolvida para a farmácia de referência da região que realizou a dispensação da medicação.

- Paciente internado no Hospital Nestor Goulart Reis (Américo Brasiliense) ou no Hospital Leonor Mendes de Barros (Campos do Jordão) que esteja em uso de esquema especial, a unidade de referência que estava acompanhando o paciente deverá cadastrar a transferência do caso nos sistemas TBWeb e SITETB para estes hospitais.

#### Referência:

SITETB. Sistema de Informação de Tratamentos Especiais da Tuberculose. Manual do Usuário. Ministério da Saúde. Programa Nacional de Tuberculose. Brasília, 2017. Disponível em: http://sitetb.saude.gov.br/download.html

Brasil. Ministério da Saúde. Nota Informativa Nº 09/2021 – CGDR/DCCI/SVS/MS. Dispõe sobre atualização das Recomendações do tratamento da tuberculose drogarresistente com a disponibilização da bedaquilina e delamanida. Brasília, 05 de outubro de 2021.

> Programa Municipal de Controle de Tuberculose Divisão de Vigilância Epidemiológica Coordenadoria de Vigilância em Saúde

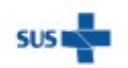

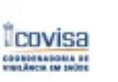

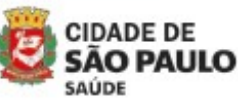

Coordenadoria de Vigilância em Saúde - COVISA

Rua General Jardim, 36 - República - São Paulo - SP - CEP 01223-012

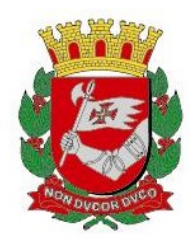

# INFORME TUBERCULOSE Nº 18/ 2023- DVE/TB

01/02/2023

## Assunto: Orientações para Micobacterioses Não Tuberculosas (MNT)

As micobactérias não tuberculosas (MNT) encontram-se dispersas na natureza incluindo a água natural e potável e, ao contrário das espécies do complexo Mycobacterium tuberculosis, apresentam patogenicidade variável. Até hoje a relação de transmissão pessoa-pessoa não foi estabelecida. A capacidade das MNT em produzir doença está claramente documentada na literatura e sua incidência vem aumentando progressivamente, não só pelo fato do homem estar compartilhando o mesmo habitat, mas também pela melhora nos métodos de diagnóstico e identificação destes microrganismos.

O diagnóstico de doença por MNT exige muita cautela, pois o isolamento a partir de espécimes clínicos não estéreis pode significar colonização transitória ou contaminação. Neste sentido, a avaliação clínico-laboratorial é importante para a definição do diagnóstico da doença e para a determinação do esquema terapêutico.

### Diagnóstico de MNT

 Considerações importantes sobre as amostras de espécimes clínicos (British, 2017):

 - Mínimo de 2 amostras de escarro, coletadas em dias separados (consecutivos), que devem ser enviadas para cultura de micobactérias;

 - A identificação da mesma espécie de MNT em duas ou mais amostras reforça a evidência de doença;

 - A identificação de MNT em uma única amostra considerada estéril ou nobre, como biópsia de tecidos, LBA, sangue, líquor e líquido seroso, deve ser valorizada.

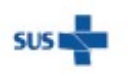

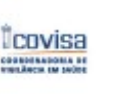

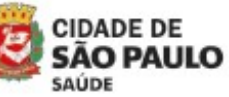

Coordenadoria de Vigilância em Saúde - COVISA

Rua General Jardim, 36 - República - São Paulo - SP - CEP 01223-012 www.prefeitura.sp.gov.br/covisa

www.prefeitura.sp.gov.br/vacinasampa

1

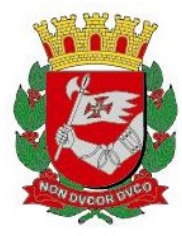

 No laudo de identificação da espécie de MNT emitido pelo Núcleo de Tuberculose e Micobacteriose do Instituto Aldofo Lutz (NTM-IAL), constam o nome da espécie identificada e uma sugestão sobre o possível significado clínico do isolamento, conforme quadro abaixo:

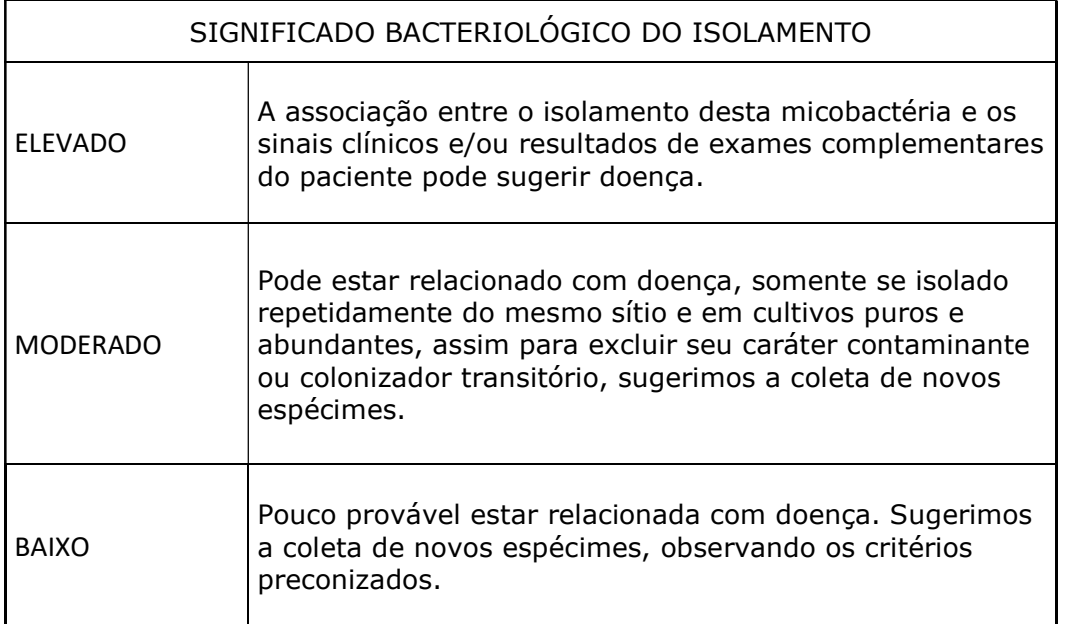

 Os casos com significado bacteriológico elevado e/ou moderado, é necessário coletar novos espécimes para descartar a possibilidade de contaminação ou colonização.

### Notificação

Os casos com suspeita ou confirmação de diagnóstico de MNT não são de notificação compulsória, porém se o paciente necessitar tratar com os medicamentos estratégicos de esquemas especiais da tuberculose (TB), este deverá ser encaminhado ao Hospital das Clínicas para avaliação e confirmação do diagnóstico de MNT. Sendo o caso confirmado como MNT pela referência terciária, o caso deverá ser inserido no Sistema de Informação de Tratamentos Especiais de Tuberculose – SITETB.

As MNTs decorrentes de procedimentos como laparoscopia, colecistectomia por videolaparoscopia, prótese mamária ou em outros sítios, não entram no SITETB. Em caso de identificação nos sítios citados anteriores, entrar em contato com PMCT (smstb@prefeitura.sp.gov.br)

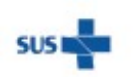

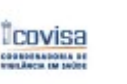

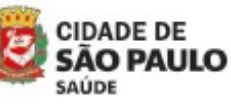

Coordenadoria de Vigilância em Saúde - COVISA

Rua General Jardim, 36 - República - São Paulo - SP - CEP 01223-012

2

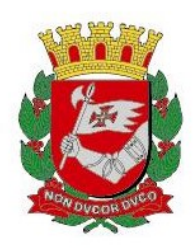

### Encaminhamento ao HOSPITAL DAS CLÍNICAS (HC) – Pneumologia

Os casos de MNT encaminhados ao HC, devem ter pelo menos: um resultado de cultura positiva com identificação de uma MNT e outra amostra de cultura em andamento juntamente com exames de imagens (radiografia e/ou tomografia).

Os pacientes devem ser encaminhados ao HC munidos dos seguintes documentos:

- Carta de encaminhamento direcionada para Ambulatório de TB/MNT, constando nome, hipótese diagnóstica (Relatório de Encaminhamento dos casos de MNT);
- Documento de identificação com fotografia e comprovante de endereço para realizar matrícula no hospital;
- Exames obrigatórios:

- Microbiológicos (entende-se pelo menos 1 cultura positiva com a identificação e a outra em andamento);

- Radiografias e/ou tomografias.

Local: Hospital das Clínicas – Av: Dr Eneias de Carvalho Aguiar, 255 - PRÉDIO DOS AMBULATÓRIOS - PAMB (PRÉDIO AMARELO) - AMBULATÓRIO DE TUBERCULOSE / MNT - PNEUMOLOGIA, 5º ANDAR - BLOCO 5B.

Dia da semana: às terças-feiras.

Horário: No primeiro atendimento o paciente deverá chegar entre 7:30 às 8:30hs, devido a necessidade de matrícula. As consultas seguintes serão agendadas num horário mais específico, com a ideia de minimizar o tempo de espera.

Agendamento: Não é necessário agendamento prévio

OBS: pacientes que vivem com o vírus HIV, deverão ser encaminhados para o médico de referência do SAE/CRT onde faz acompanhamento do HIV.

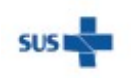

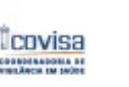

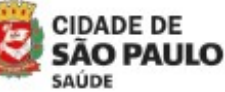

Coordenadoria de Vigilância em Saúde - COVISA

3

Rua General Jardim, 36 - República - São Paulo - SP - CEP 01223-012

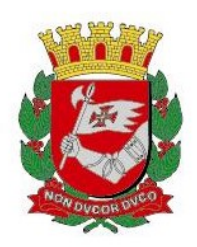

#### Incentivos

Os pacientes com diagnóstico de MNT não têm direito ao incentivo de Cesta Básica (CB), pois este é destinado aos pacientes que realizam tratamento para TB.

O direito ao recebimento de CB será apenas para os pacientes que iniciaram tratamento para TB, tiveram mudança de diagnóstico para MNT, e que desejam continuar em tratamento supervisionado (TDO). Nesta situação, o incentivo da CB será dado por um período de, no máximo, 1 ano. Pacientes que não estavam cadastrados na lista de CB, não poderão ser incluídos.

Lembrando que o TDO deverá ser realizado através de regime cooperado entre a unidade de referência (o Hospital das Clínicas) e a UBS mais próxima da residência ou de escolha do paciente.

#### Referência

São Paulo. Centro de Vigilância Epidemiologica "Prof. Alexandre Vranjac". Programa Estadual de Controle da Tuberculose. Manual de Recomendações para o Diagnóstico e Tratamento das Micobacterioses Não Tuberculosas no Estado de São Paulo. Disponível: http://www.saude.sp.gov.br/resources/cve-centro-devigilancia-epidemiologica/areas-de-vigilancia/tuberculose/doc/tb11\_3mntsb.pdf

Brasil. Ministério da Saúde. Secretaria de Vigilância em Saúde. Departamento de Doenças de Condições Crônicas e Infecções Sexualmente Transmissíveis. Recomendações para o diagnóstico e tratamento das doenças causadas por micobactérias não tuberculosas no Brasil. Ministério da Saúde. Brasília, 2021. Disponível: https://www.gov.br/aids/pt-br/centrais-de-conteudo/publicacoes/2021/recomendacoes-para-o-diagnostico-etratamento-das-doencas-causadas-por-micobacterias-nao-tuberculosas-no-brasil

> Programa Municipal de Controle de Tuberculose Divisão de Vigilância Epidemiológica Coordenadoria de Vigilância em Saúde

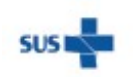

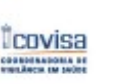

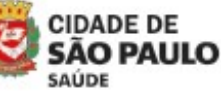

Coordenadoria de Vigilância em Saúde - COVISA

Rua General Jardim, 36 - República - São Paulo - SP - CEP 01223-012

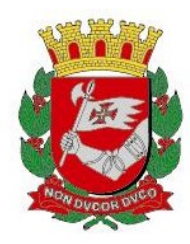

# INFORME TUBERCULOSE Nº 17/ 2023- DVE/TB

06/02/2023

# Assunto: Fluxograma para Laboratórios - TRM com Rifampicina resistente e Critérios para Solicitação de Cultura e Teste de Sensibilidade

### A - TRM Detectado com Rifampicina Resistente

 Ao detectar um exame TRM Detectado com Rifampicina Resistente, deve ser realizado uma recoleta para confirmar o resultado e seguir os passos abaixo:

1.0 Verificar se tem material para realizar a cultura e a baciloscopia. Se tiver material, separar para a realização dos mesmos, aguardar o resultado da baciloscopia (dando prioridade para esse exame), liberar o laudo completo com os resultados de TRM, baciloscopia e informar o status da cultura (em análise ou material insuficiente) providenciando a carta de recoleta (para confirmação do resultado) que deve ser enviada junto com o resultado do exame.

1.1 Enviar o laudo juntamente com a carta de recoleta para a Unidade Solicitante, UVIS, DVRS e COVISA (smstb@prefeitura.sp.gov.br e helenakeiko@prefeitura.sp.gov.br)

1.2 Fazer uma lista com os nomes dos pacientes com TRM Rifa Resistente, deixando a mesma no setor de cadastro para identificar tão logo a amostra chegar no laboratório e no setor, pois nem todas chegam com a carta.

1.3 Assim que a amostra chegar, dar prioridade para realizar a baciloscopia, separar para cultura e do sedimento realizar novamente o TRM.

1.4 Assim que sair o resultado do TRM e da baciloscopia, liberar imediatamente. Se o resultado não confirmar a Resistência à Rifampicina, solicitar uma terceira amostra.

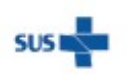

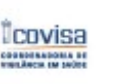

**CIDADE DE iÃO PAULO** SAÚDE

Coordenadoria de Vigilância em Saúde - COVISA

Rua General Jardim, 36 - República - São Paulo - SP - CEP 01223-012

www.prefeitura.sp.gov.br/covisa www.prefeitura.sp.gov.br/vacinasampa 1

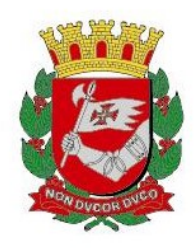

2.0 Todas as culturas das amostras com TRM detectados e Rifampicina Resistente, devem ser encaminhadas ao IAL para TS.

2.1 Ao preencher o cadastro dessas amostras no GAL, registrar na observação que se trata de um caso de TRM Detectado com Rifampicina Resistente.

### B – Outros Resultados de TRM detectado que exigem realização de cultura e carta de recoleta.

- TRM detectado traços e Resistência à Rifampicina indeterminada;
- TRM detectado, Resistência à Rifampicina indeterminada.

### C - Baciloscopia e/ou Cultura de Controle Positivo

 O Programa Municipal de Controle da Tuberculose acrescenta novos critérios de solicitação de Cultura e Teste de Sensibilidade em complementação às normas da Portaria Estadual GC-2 de 3-3-2006 que regulamenta as diretrizes para retaguarda laboratorial em tuberculose no Estado de São Paulo, o qual institui no artigo 1º, item 2.

### 1. Critérios para realização de Cultura

- 1- Suspeita de tuberculose com 2 ou mais baciloscopias negativas;
- 2- Suspeitos de TB paucibacilar;
- 3- Suspeitos de TB extrapulmonar;
- 4- Suspeita de Micobactéria não tuberculosa (MNT)
- 5- Controle de todos os tratamentos no 2º e 4º mês cujo impresso "Solicitação de Pesquisa Micobactéria-TB" esteja preenchido corretamente nos campos: "controle de tratamento" e "mês de tratamento".

### 2. Critérios para realização de Cultura e Teste de Sensibilidade

- 1- Todos os casos com resultado de TRM DETECTADO.
- 2- Todos os casos de pacientes que vivem com HIV.
- 3- Todos os casos de crianças menores de 10 anos.
- 4- Todos os casos suspeitos de TB extrapulmonar.
- 5- Devem ser encaminhadas para TS todas as culturas de controle de tratamento no 2º e 4º mês com resultado positivo.
- 6- Todos os casos de retratamento de tuberculose.

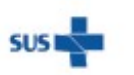

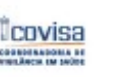

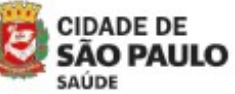

Coordenadoria de Vigilância em Saúde - COVISA

Rua General Jardim, 36 - República - São Paulo - SP - CEP 01223-012

www.prefeitura.sp.gov.br/covisa www.prefeitura.sp.gov.br/vacinasampa 2

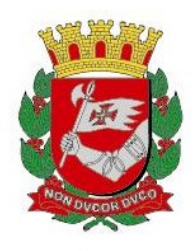

- 7- Contatos sintomáticos de doentes com diagnóstico de forma resistente de tuberculose.
- 8- Sintomático Respiratório soropositivo para HIV.
- 9- Pessoas vivendo em situação de rua.
- 10-Profissionais da área de saúde, do sistema prisional e de instituições fechadas.
- 11-Sintomático Respiratório institucionalizado: detentos, albergados, residentes em asilos.
- 12-Imigrantes/ refugiados / indígenas com suspeita de tuberculose.
- 13- Sintomático Respiratório que faz uso de álcool/drogas.
- 14- Sintomático Respiratório portador de diabetes mellitus.
- 15- Sintomático Respiratório portador de doença imunodepressora, em uso de drogas imunossupressoras.
- 16-Persistência de baciloscopia positiva / suspeita de falência.

 Por recomendação do Comitê de Resistência do Município de São Paulo está indicada a realização mensal de Cultura e Teste de Sensibilidade no controle de tratamento de pacientes com identificação de algum tipo de resistência.

Com a introdução do TRM-TB ULTRA, o Ministério da Saúde alterou o algoritmo para realização da Cultura e TS para as populações vulneráveis, porém o PMCT juntamente com o IAL e Assistência Laboratorial da SMS decidiu manter os critérios já estabelecidos anteriormente para a realização dos mesmos.

Segue em anexo os algoritmos do PMCT (ANEXO 01).

OBS: Em virtude das constantes falta de material para cultura e/ou amostras acima do limite da capacidade do equipamento BACTEC, orientamos seguir os seguintes critérios para essas ocasiões:

- TRM DETECTADO COM RIFAMPICINA RESISTENTE

- TRM DETECTADO TRAÇOS, SE O PACIENTE FOR HIV +; PARA AMOSTRAS EXTRAPULMONARES E AMOSTRAS DE CRIANÇAS

- AMOSTRAS EXTRAPULMONARES, independente do resultado do TRM

- AMOSTRAS QUE CHEGAREM AOS LABORATÓRIOS COM A SOLICITAÇÃO DE CULTURA (PAPEL AMARELO), desde que o critério esteja devidamente preenchido.

- AMOSTRAS CUJA BACILOSCOPIA DE CONTROLE DE SEGUNDO E QUARTO MÊS FOREM POSITIVAS.

- Demais casos, consultar o PMCT.

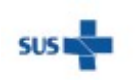

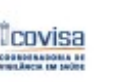

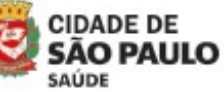

Rua General Jardim, 36 - República - São Paulo - SP - CEP 01223-012

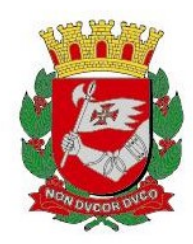

Atenção! Utilizar esses critérios, apenas quando forem informados da falta de material pela Assistência Laboratorial e/ou PMCT ou quando o número de amostras estiverem extrapolando a capacidade máxima do equipamento BACTEC. Neste último caso, enviar um e-mail para a interlocução de TB da DRVS com cópia para o PMCT avisando que o equipamento está na capacidade máxima e que realizarão as culturas apenas para os critérios acima.

> Programa Municipal de Controle de Tuberculose Divisão de Vigilância Epidemiológica Coordenadoria de Vigilância em Saúde

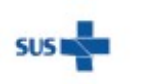

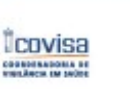

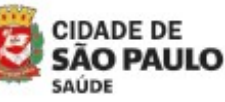

Coordenadoria de Vigilância em Saúde - COVISA

Rua General Jardim, 36 - República - São Paulo - SP - CEP 01223-012

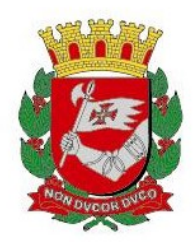

# NFORME TUBERCULOSE Nº 16/ 2023 - DVE/TB

16/02/2023

### Assunto: Recomendações técnicas para coleta, recipiente, transporte e armazenagem de amostras de origem extrapulmonar

Este informe tem como objetivo orientar quanto à coleta, armazenamento e transporte de amostras extrapulmonares.

Antes da coleta de amostra, para análise no laboratório, é importante que o sítio anatômico de onde será coletada a amostra seja identificado como sendo representativo do processo de doença ativa<sup>1</sup>. O diagnóstico laboratorial de micobactérias pode ser realizado a partir de amostras provenientes de vários sítios do corpo humano e, para o diagnóstico da TB, as amostras vão depender da forma da doença que está sendo investigada, se TB pulmonar ou extrapulmonar<sup>1</sup>.

As amostras extrapulmonares que são processadas nos laboratórios do município de São Paulo estão descritas no Anexo 1 com orientações referente a coleta, transporte, armazenagem e exames a serem realizados.

Maiores informações podem ser consultadas no capítulo 5 do Manual de recomendações para o diagnóstico laboratorial de tuberculose e micobactérias não tuberculosas de interesse em saúde pública no Brasil.

#### Referencia

Brasil. Ministério da Saúde. Secretaria de Vigilância em Saúde. Departamento de Doenças de Condições Crônicas Infecções Sexualmente Transmissíveis. Manual de Recomendações para o Diagnóstico Laboratorial de Tuberculose e Micobactéras não Tuberculosas de Interesse em Saúde Pública no Brasil. Brasília, 2022.

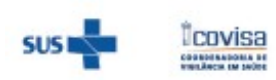

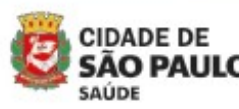

Coordenadoria de Vigilância em Saúde - COVISA

Rua General Jardim, 36 - República - São Paulo - SP - CEP 01223-012

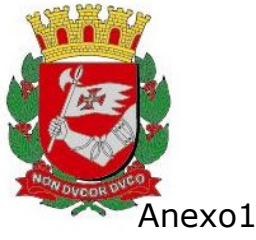

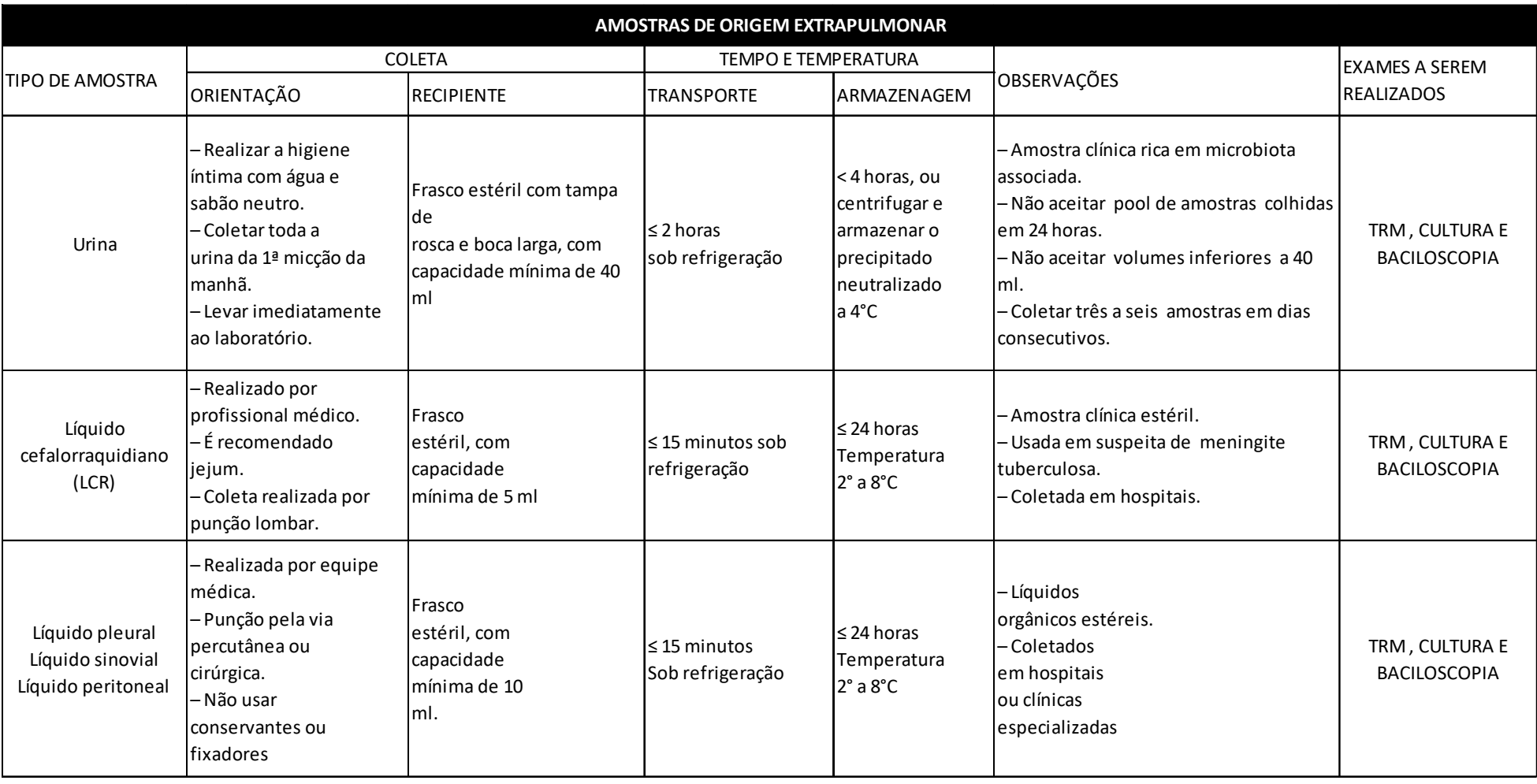

Coordenadoria de Vigilância em Saúde - COVISA

Rua General Jardim, 36 - República - São Paulo - SP - CEP 01223-012

www.prefeitura.sp.gov.br/covisa www.prefeitura.sp.gov.br/vacinasampa

**CIDADE DE** AULO SAÚDE

*<u><u>Covisa</u>*<br>
COVISA</u>

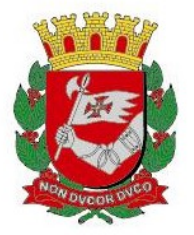

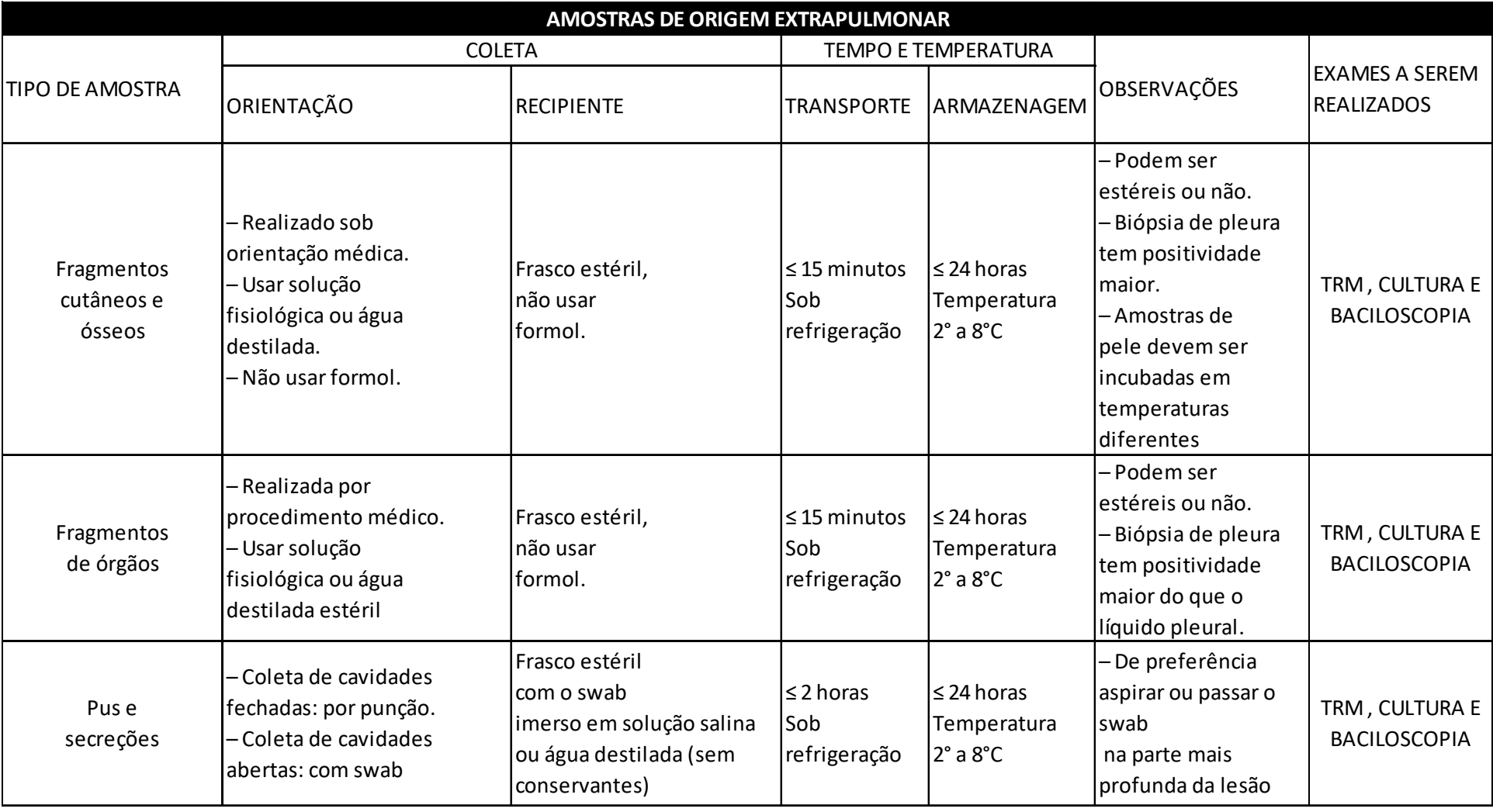

Coordenadoria de Vigilância em Saúde - COVISA

Rua General Jardim, 36 - República - São Paulo - SP - CEP 01223-012 AULO

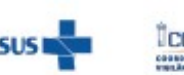

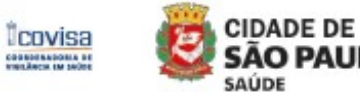

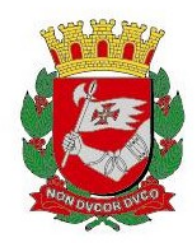

# NFORME TUBERCULOSE Nº 15 / 2023 - DVE/TB

02/02/2023

## Assunto: Fluxograma para TRM detectado e Resistência à Rifampicina

Ao receber um resultado de exame com TRM Detectado e Resistência à Rifampicina seguir os passos abaixo:

1. Providenciar coleta de segunda amostra no prazo máximo de 48h, encaminhar ao laboratório acompanhada dos formulários: PESOUISA DE MICOBACTÉRIA (TRM e BAAR), SOLICITAÇÃO DE CULTURA IDENTIFICAÇÃO E TESTE DE SENSIBILIDADE E A CARTA DE RECOLETA.

 1.1. Garantir a quantidade mínima de material necessária à realização dos exames – pelo menos 3ml de escarro.

1.2. Sempre encaminhar para o laboratório a segunda amostra com a CARTA DE RECOLETA, para que o laboratório possa identificar que se trata de repetição de TRM com resistência a rifampicina (se essa carta não for encaminhada juntamente com o pedido do exame, o laboratório não poderá identificar que se trata de repetição de um exame que já teve resultado resistente).

2. Agendar consulta na referência terciária assim que coletar a segunda amostra do paciente, pois ele só poderá ser encaminhado à referência com o resultado das 02 amostras. A consulta deve acontecer em até 7 dias corridos após a solicitação de agendamento. Sendo a Referência terciária:

- INSTITUTO CLEMENTE FERREIRA (ICF)
- CENTRO HOSPITALAR PENITENCIÁRIO (CHP) População Privada de Liberdade (PPL)

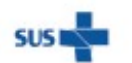

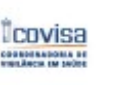

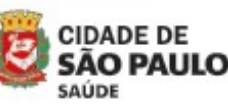

Coordenadoria de Vigilância em Saúde - COVISA

Rua General Jardim, 36 - República - São Paulo - SP - CEP 01223-012

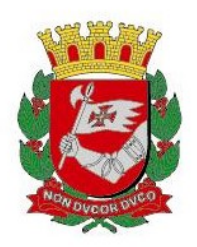

3. Orientar o paciente a levar para a consulta na unidade de referência os resultados da 1ª e 2ª amostras de TRM realizadas e os exames de imagem – raio x e/ou tomografia computadorizada de tórax se houver;

4. Casos Novos: O paciente deve ser avaliado na referência para que seja instituído o tratamento mais adequado. Por isso é de suma importância garantir a agilidade no fluxo de encaminhamento evitando prejuízo ao tratamento do paciente.

4.1 Notificação do caso: notificar sem iniciar o tratamento na unidade básica.

5. Casos de retratamento: Seguir o mesmo fluxo dos casos novos descrito no item 4.

5.1 Notificação do caso:

-Se a baciloscopia for positiva, notificar.

-Se a baciloscopia for negativa, anotar no campo de observações da última notificação registrada em Tbweb e a referência fará a notificação caso inicie um novo tratamento.

6. No caso de dois resultados de TRM discordantes (um resistente, outro sensível, indeterminado, ou até mesmo não detectado) solicitar terceira amostra, sem atrasar a consulta na referência.

7. Nos casos em que o paciente não for encontrado para a coleta da nova amostra, o caso novo deve ser notificado no TBWEB e registrado como "sem tratamento iniciado" até que o mesmo seja encontrado.

8. Como encaminhar para a referência terciária:

Trnvisa

 8.1 – Enviar para o e-mail da unidade de referência o Relatório de Encaminhamento dos Casos de Tuberculose (anexo 1) e Dados Cadastrais devidamente preenchidos (anexo 2), documentos pessoais digitalizados e os laudos de exame retirados do MATRIX NET. Todos os documentos devem estar em formato PDF. Ressaltar no assunto e corpo do e-mail que se trata de encaminhamento por TRM Resistente. Nestes casos não é necessário o envio de relatório médico. Os endereços email são:

• Instituto Clemente Ferreira - icf-enfermagem@saude.sp.gov.br

SAÚDE

• Centro Hospitalar do Sistema Penitenciário - epidemiologia@chspsp.org.br

Coordenadoria de Vigilância em Saúde - COVISA **CIDADE DE** 

Rua General Jardim, 36 - República - São Paulo - SP - CEP 01223-012

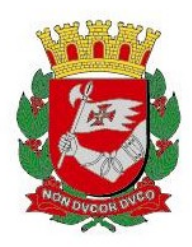

8.2 – Não enviar arquivos por meio de fotografias ou outro formato que não o PDF.

 8.3 - Caso a unidade não receba retorno com o agendamento, no prazo de 48 horas, entrar em contato por e-mail e por telefone com a unidade de referência para verificar a situação:

- ICF-Enfermagem fone 3218-8665, 3218-8686 ou 3218-8667
- CHP fone 3581-3738

 8.4 – Em caso de dificuldades no agendamento, solicitar apoio para a UVIS e esta, se necessário, ao Programa Municipal de Controle de Tuberculose (PMCT).

> Programa Municipal de Controle de Tuberculose Divisão de Vigilância Epidemiológica Coordenadoria de Vigilância em Saúde

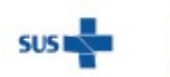

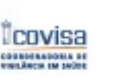

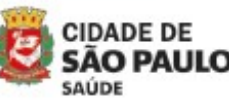

Coordenadoria de Vigilância em Saúde - COVISA

Rua General Jardim, 36 - República - São Paulo - SP - CEP 01223-012

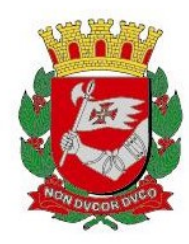

# INFORME TUBERCULOSE Nº 14/2023 - DVE/TB

30/01/2023

### Assunto: Biópsia de gânglio para pacientes soropositivos HIV

A Tuberculose ganglionar é uma das formas clínicas mais frequentes dentre as extrapulmonares. Para o adequado diagnóstico da doença se faz necessário a realização de biópsia para que se possa confirmar a TB e/ou afastar outras hipóteses diagnósticas, seja por meio de exame anatomopatológico, ou pelos exames bacteriológicos - TRM/Baciloscopia e cultura, com identificação e Teste de sensibilidade.

### Para os pacientes soropositivos HIV, o CRT DST Aids da SES/SP está disponibilizando 2 vagas semanais.

### Agendamento:

- Encaminhar e-mail para a secretaria do ambulatório de HIV do CRT DSTAids secretaria.ambulatorio@crt.saude.sp.gov.br - aos cuidados de Diego, solicitando agendamento de consulta com Dr Geraldo Magela, cirurgião, para biópsia de gânglio.
- Fornecer o nome completo do paciente, data de nascimento e cor/etnia. Quando possível enviar o nome dos pais, RG, CPF, Cartão SUS, endereço com CEP e telefone para contato.
- O responsável (Diego) avisará o serviço solicitante após agendar a consulta.
- As consultas acontecem sempre às segundas feiras, no período da tarde.
- A biópsia de gânglio será agendada pelo próprio Dr Geraldo no dia da consulta, que geralmente marca um retorno com o paciente para conversar a respeito do resultado do exame.
- É necessário levar o resultado de um hemograma completo recente (menos de 3 meses anteriores à consulta) e um coagulograma do mês, no dia da 1ª consulta.

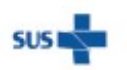

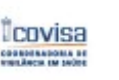

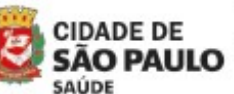

Coordenadoria de Vigilância em Saúde - COVISA

Rua General Jardim, 36 - República - São Paulo - SP - CEP 01223-012

1

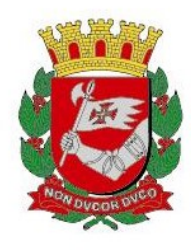

- Resultado da biópsia será encaminhado por e-mail à unidade solicitante, caso esta formalize a solicitação por e-mail ao CRT.
- O CRT DST Aids se localiza na Rua Santa Cruz 81, Vila Mariana. (estação Santa Cruz do metrô)

\*Para pacientes soronegativos, o agendamento é feito pela regulação regional.

Programa Municipal de Controle de Tuberculose Divisão de Vigilância Epidemiológica Coordenadoria de Vigilância em Saúde

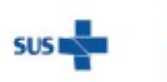

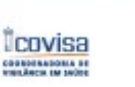

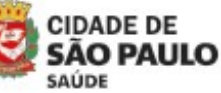

Coordenadoria de Vigilância em Saúde - COVISA

2

Rua General Jardim, 36 - República - São Paulo - SP - CEP 01223-012